# <u>МОДЕЛИРОВАНИЕ</u> 3 И АНАЛИЗ ДАННЫХ **НАУЧНЫЙ ЖУРНАЛ**

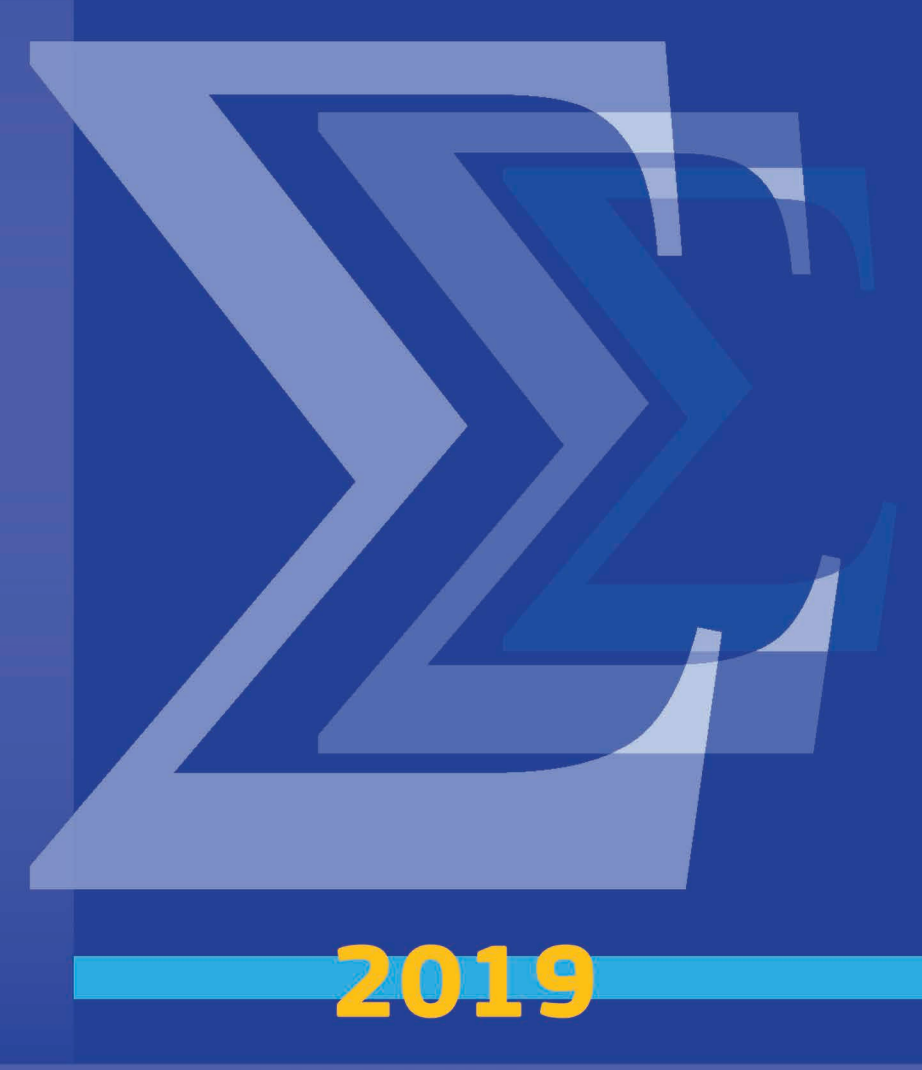

**ISSN 2219-3758** 

## **МОДЕЛИРОВАНИЕ И АНАЛИЗ ДАННЫХ**

## **MODELLING AND DATA ANALYSIS**

**\_\_\_\_\_\_\_\_\_\_\_\_\_\_\_\_\_\_\_\_\_\_\_\_\_\_\_\_\_\_\_\_\_\_\_\_\_\_\_\_\_\_\_\_\_\_\_\_\_\_\_\_\_\_\_\_\_\_\_\_\_\_\_\_\_\_\_\_\_\_\_\_\_\_\_\_\_\_\_\_**

## **РЕДАКЦИОННАЯ КОЛЛЕГИЯ**

**Главный редактор** – Л.С. Куравский

**Заместители главного редактора** – С.Д. Кулик, А.В. Пантелеев

**Члены редакционной коллегии** – К.К. Абгарян, Г.Г. Амосов, М.В. Воронов, Е.Л. Григоренко (*США*), В.К. Захаров, А.И. Кибзун, Л.М. Либкин (*Великобритания*), В.Р. Милов, А.В. Наумов, Д.Л. Ревизников, Х. Холлинг (*Германия*), Д. Фрэнсис (*США*), К.В. Хорошенков *(Великобритания)*, Г.А. Юрьев

## **РЕДАКЦИОННЫЙ СОВЕТ**

## **Председатель редакционного совета** – Г.Г. Амосов

**Члены редакционного совета** – В.А. Барабанщиков, П. Бентлер (*США*), А.В. Горбатов, Л.С. Куравский, Л.М. Либкин (*Великобритания*), А.А.Марголис, В.В. Рубцов, Д.В. Ушаков, Д. Фрэнсис (*США*)

## **Ответственный секретарь** – Н.Е. Юрьева

Издаётся с 2011 года

## **Учредитель**

Федеральное государственное бюджетное образовательное учреждение высшего образования «Московский государственный психолого-педагогический университет»

Адрес редколлегии: г. Москва, ул. Сретенка, 29, факультет информационных технологий Тел.: +7 (499) 167-66-74 E-mail: mad.mgppu@gmail.com

Журнал зарегистрирован в Государственном комитете РФ по печати. Свидетельство о регистрации средств массовой информации ПИ № ФС77-52058 от 7 декабря 2012 года

## **ISSN 2219-3758**

© ФГБОУ ВО «Московский государственный психолого-педагогический университет», 2019

Все права защищены. Любая часть этого издания не может быть воспроизведена в какой бы то ни было форме и какими бы то ни было средствами без письменного разрешения редакционной коллегии.

Правила оформления рукописей, направляемых в редакцию журнала, высылаются по запросу по электронной почте.

## **СОДЕРЖАНИЕ CONTENTS**

## **МОДЕЛИРОВАНИЕ MODELLING**

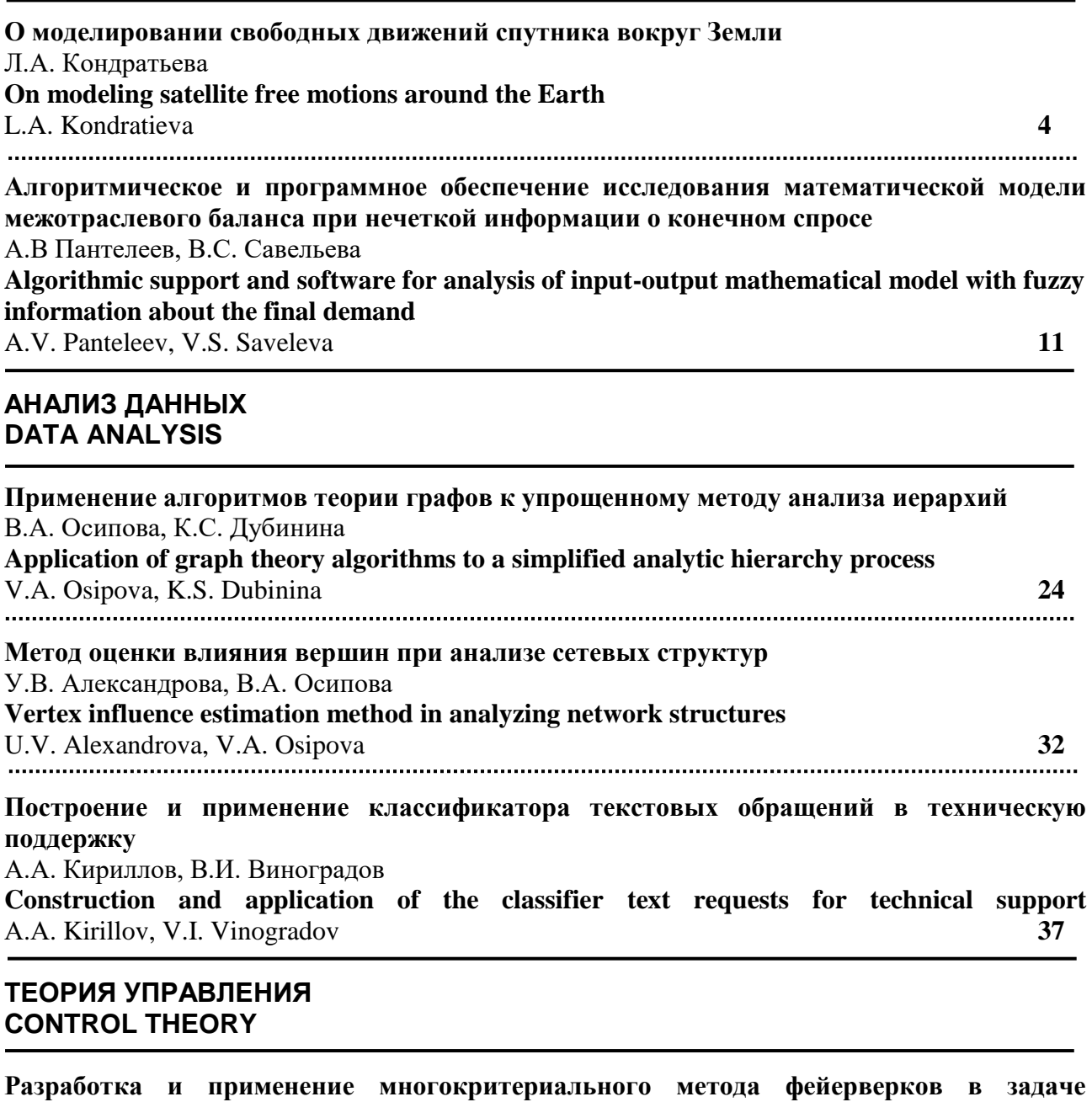

**стабилизации движения искусственного спутника по круговой орбите** А.В. Пантелеев, А.Ю. Крючков **Development and application of multi-criteria method of fireworks in the task of stabilizing the motion of an artificial satellite in a circular orbit** A.V. Panteleev, A. Yu. Kryuchkov **43**

 $\boldsymbol{\Sigma}$ 

**Мультиагентный алгоритм поиска оптимального программного управления одним классом детерминированных систем** А.В. Пантелеев, М.М.С. Каранэ **Multi-agents algorithm of finding the optimal open-loop control for one class of deterministic systems** A.V. Panteleev, M.M.S. Karane **58 Разработка спектрального алгоритма и программы для анализа нестационарных непрерывных систем управления спектральным методом по системе сжатий и сдвигов атомарной функции UP(X)** В.В. Рыбин, Д.С. Тимонин **Development of a spectral algorithm and software for the analysis of non-stationary continuous control systems of the spectral method using a system of contractions and shifts of the atomic function UP (X)** V.V. Rybin, D.S. Timonin **65 МЕТОДЫ ОПТИМИЗАЦИИ OPTIMIZATION METHODS Перспективные направления нелинейной фильтрации случайных процессов в непрерывных стохастических системах** И.М. Косачев, К.Н. Чугай, К.А. Рыбаков **Perspective directions for nonlinear filtering of random processes in continuous-time stochastic systems** I.M. Kosachev, K.N. Chugai, K.A. Rybakov **73 КОМПЛЕКСЫ ПРОГРАММ SOFTWARE Реализация механизмов оценки качества образовательных услуг: информационноаналитическая система ИАС МК** А.И. Митин, Т.А. Филичева **Implementation of mechanisms for assessing the quality of educational services: information and analytical system IAS MQ** A.I. Mitin, T.A. Filicheva **80 Комплекс программ оптимального раскрашивания множества вершин связного графа с использованием метода ветвей и границ** В.Н. Нефедов, А.В. Жарких **The complex program of optimal coloring of the set of vertices of a connected graph using the branch and bound method** V.N. Nefedov, A.V Zharkikh **94**

## **АВТОРЫ AUTHORS 99**

3

## **МОДЕЛИРОВАНИЕ**

УДК 521.1

## **О МОДЕЛИРОВАНИИ СВОБОДНЫХ ДВИЖЕНИЙ СПУТНИКА ВОКРУГ ЗЕМЛИ**

## **Л.А. Кондратьева**

В рамках известной модели Дилиберто–Кайнера–Фройнда ставится задача аналитического определения эволюции свободных орбит спутников при движении вокруг Земли. На основе метода малого параметра предложен алгоритм для отыскания их приближенного представления. Полученные аналитические формулы определяют положение спутника как функции долготы. Приведены результаты аналитических расчетов, которые хорошо согласуются с численными решениями.

\_\_\_\_\_\_\_\_\_\_\_\_\_\_\_\_\_\_

In the framework of the well-known Diliberto–Kiner–Freund model, the problem is posed of analytically determining the evolution of free orbits of satellites as they move around the Earth. Based on the small parameter method, an algorithm is proposed for finding their approximate representation. The resulting analytical formulas determine the position of the satellite as a function of longitude. The results of analytical calculations that are in good agreement with numerical solutions are given.

\_\_\_\_\_\_\_\_\_\_\_\_\_\_\_\_\_\_

### **КЛЮЧЕВЫЕ СЛОВА**

Движение спутника, метод малого параметра, аналитические приближения.

#### **ДЛЯ ЦИТАТЫ**

*Л.А. Кондратьева.* О моделировании свободных движений спутника вокруг земли // Моделирование и анализ данных. 2019. №3. С. 4-10.

*L.A. Kondratieva.* On modeling satellite free motions around the Earth. Modelirovaniye i analiz dannykh=Modelling and data analysis *(Russia)*. 2019, no.3, pp.4-10.

### **ВВЕДЕНИЕ**

Анализ движения спутников небесных тел остаётся одной из приоритетных задач нелинейной динамики. Наиболее существенное возмущение орбит спутников Земли связано с отклонением земного поля тяготения от центрального. Как известно, Земля представляет собой «сплюснутый у полюсов шар», у которого полярный радиус на 21 км короче экваториального.

Постоянная, ответственная за сжатие планеты, – один из основных параметров, связанных с запуском искусственных спутников Земли и отслеживании их движения на картах Земной поверхности. Сейчас разработаны новые методы наблюдения ИСЗ, которые позволяют определить положение спутника с точностью  $\pm$  2 см. Возникло новое направление небесной механики, позволяющее по движению спутника определять возмущающие силы – гравитационное поле планеты. Обратные задачи динамики успешно используются для решения задач – как геофизики, так и астрофизики.

Напомним, как влияет отклонение земного поля тяготения от сферического на орбиты спутников.

Наиболее сильно оно сказывается на положении плоскости орбиты. Эта плоскость не остается неизменной, а непрерывно поворачивается в пространстве. Если провести перпендикуляр к этой плоскости из центра Земли, то он будет описывать конус вокруг оси симметрии Земли, напоминающий конус, который описывает при вращении ось волчка.

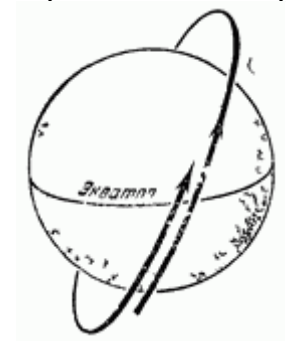

**Рис. 1 Смещение орбиты за один виток**

Поворачивание плоскости орбиты именуется её прецессией. В результате прецессии, спутник, совершив один оборот, пересекает экватор западнее, чем раньше, даже если предположить, что Земля не вращается (рис.1).

Плоскость полярной орбиты, из соображений симметрии, неподвижна; для круговых орбит, близких к экваториальной, это смещение происходит быстрее всего. Для низких орбит оно составляет 0,6° по экватору за один виток. При этом за один виток спутник смещается на 33,5 км в направлении, перпендикулярном к плоскости орбиты. Возмущение от не сферичности Земли падает по мере увеличения радиуса круговой орбиты.

## **1. ПОСТАНОВКА ЗАДАЧИ**

Мы рассматриваем модель свободного движения спутника Земли, описанную в работе [2] и воспроизведённую в монографии [3]. Нашей целью является задача приближённого аналитического определения эволюции орбит спутника на основе метода малого параметра Пуанкаре и асимптотического метода Крылова–Боголюбова, а также сравнение аналитических расчетов с численными решениями.

Дифференциальные уравнения движения спутника вокруг планеты, как материальной точки, на которую действует только гравитационная сила, записываются в сферической системе координат  $r$ ,  $\theta$ ,  $\phi$ . Система координат выбрана традиционно: ось  $\mathit{O}_z$  совпадает с осью вращения планеты, две другие оси лежат в экваториальной плоскости. Введем переменные (орбиты, проходящие через полюсы или центр планеты, исключаются)

$$
u = \ctg \theta, \quad v = (r \sin \theta)
$$

и запишем уравнения движения в виде [2, 3]:

$$
u = ctg \theta, \quad v = (r \sin \theta)^{-1}
$$
  
\n
$$
\frac{d^2u}{d\phi^2} + u = -2\lambda uv (1 + u^2)^{-5/2}
$$
  
\n
$$
\frac{d^2v}{d\phi^2} + v = A(1 + u^2)^{-3/2} + \lambda v^2 [5(1 + u^2)^{-7/2} - 4(1 + u^2)^{-5/2}]
$$
\n(1)

1

3десь:  $A = \mu/p^2; \; \lambda = I \mu R^2/p^2; \; \mu$  –гравитационная постоянная планеты;  $R$ – ее экваториальный радиус; *I* – коэффициент определяющий сжатие Земли; *p* – постоянная интеграла площадей,  $r^2\sin^2\theta\,d\phi/dt = p$  .

При введении переменных

 $x_1 = u$ ,  $x_2 = u_0'$   $y_1 = v$ ,  $y_2 = v_0'$ 

уравнения записываются в нормальной форме [2, 3]:

$$
\frac{dx_1}{d\varphi} = x_2, \quad \frac{dx_2}{d\varphi} = -x_1 = -2\lambda_1 x_1 y_1 \left(1 + x_1^2\right)^{-5},
$$
\n
$$
\frac{dy_1}{d\varphi} = y_2, \quad \frac{dy_2}{d\varphi} = -y_1 = -y_1 + A\left(1 + x_1^2\right)^{-3} + \lambda y_1^2 \left[5\left(1 + x_1^2\right)^{-7} - 4\left(1 + x_1^2\right)^{-5}\right].
$$
\n(2)

Все планеты солнечной системы обладают малым сжатием, поэтому величину  $\lambda$ можно считать малым параметром и в дальнейшем исследовании использовать метод Пуанкаре. Систему, полученную из (2) при  $\lambda = 0$  (в предположении, что планета имеет сферическую форму) называем невозмущённой:

$$
\frac{dx_1}{d\varphi} = x_2, \quad \frac{dx_2}{d\varphi} = -x_1, \n\frac{dy_1}{d\varphi} = y_2, \quad \frac{dy_2}{d\varphi} = -y_1 + A(1 + x_1^2)^{-3/2}.
$$
\n(3)

Найдем аналитическое решение этой системы. Первые два уравнения имеют очевидное решение

 $x_1(\varphi) = \alpha \cos \varphi$ ,  $x_2(\varphi) = -\alpha \sin \varphi$ 

(сдвиг фазы для простоты полагается равным нулю), а два других приводят к уравнению

$$
\frac{d^2y_1}{d\varphi^2} + y_1 = A \left( 1 + \alpha^2 \cos^2 \varphi \right)^{-3/2}
$$

Методом вариации постоянных ищем частное решение в виде:

$$
y_1(\varphi) = C_1(\varphi)\cos\varphi + C_2(\varphi)\sin\varphi
$$

откуда получаем

$$
\begin{cases}\nC_1'(\varphi)\cos\varphi + C_2'(\varphi)\sin\varphi = 0 \\
-C_1'(\varphi)\sin\varphi + C_2'(\varphi)\cos\varphi = A\left(1 + \alpha^2\cos^2\varphi\right)^{-3/2} \\
\Leftrightarrow \begin{cases}\nC_1'(\varphi) = -A\sin\varphi\left(1 + \alpha^2\cos^2\varphi\right)^{-3/2} \\
C_2'(\varphi) = A\cos\varphi\left(1 + \alpha^2\cos^2\varphi\right)^{-3/2}.\n\end{cases}\n\end{cases}
$$

С помощью замены  $z = \alpha \cos \varphi$  и последующих преобразований находим:

$$
C_1(\varphi) = -\int A \sin \varphi \left(1 + \alpha^2 \cos^2 \varphi \right)^{-3/2} d\varphi = \frac{A \cos \varphi}{\left(1 + \alpha^2 \cos^2 \varphi \right)^{1/2}},
$$
  

$$
C_2(\varphi) = \int A \cos \varphi \left(1 + \alpha^2 \cos^2 \varphi \right)^{-3/2} d\varphi = \frac{A \sin \varphi}{\left(1 + \alpha^2\right)\left(1 + \alpha^2 \cos^2 \varphi\right)^{1/2}}
$$

Таким образом,

$$
y_1(\varphi) = C_1(\varphi)\cos\varphi + C_2(\varphi)\sin\varphi = \frac{A\cos^2\varphi}{\left(1 + \alpha^2\cos^2\varphi\right)^{1/2}} + \frac{A\sin^2\varphi}{\left(1 + \alpha^2\right)\left(1 + \alpha^2\cos^2\varphi\right)^{1/2}} = \frac{A\sqrt{1 + \alpha^2\cos^2\varphi}}{1 + \alpha^2}.
$$

Итак, решение системы уравнений (3):

$$
x_1(\varphi) = \alpha \cos \varphi, \qquad x_2(\varphi) = -\alpha \sin \varphi,
$$

$$
y_1(\varphi) = C_1 \cos \varphi + C_2 \sin \varphi + \frac{A}{1 + \alpha^2} \sqrt{1 + \alpha^2 \cos^2 \varphi},
$$
  

$$
y_2(\varphi) = C_2 \cos \varphi - C_1 \sin \varphi + \frac{A \alpha^2 \sin \varphi \cos \varphi}{(1 + \alpha^2) \sqrt{1 + \alpha^2 \cos^2 \varphi}}.
$$

Все решения невозмущённой системы (3) периодические с периодом  $2\pi$ .

Можно, также, записать решения системы (3) в сферических координатах:  $\theta(\varphi)$ ,  $r(\varphi)$ ,  $0 \leq \varphi < 2\pi$ ,  $0 < \theta < \pi$ . Имеем:

$$
x_1 = \text{ctg}\,\theta(\phi), \quad y_1 = \frac{1}{r(\phi)\sin\theta(\phi)}
$$

а так как  $r(\varphi)$  sin  $\theta(\varphi) = \frac{1}{y_1}$ , то для сферической системы координат

$$
x = r \sin \theta \cos \varphi = \frac{1}{y_1} \cos \varphi,
$$
  

$$
y = r \sin \theta \sin \varphi = \frac{1}{y_1} \sin \varphi,
$$
  

$$
z = r \cos \theta = \frac{1}{y_1} \cdot x_1.
$$

Здесь  $x_1 = \alpha \cos \varphi$ ,  $y_1(\varphi) = \beta \cos(\varphi + \varphi_0) + \frac{A}{1 + \alpha^2} \sqrt{1 + \alpha^2 \cos^2 \varphi}$  – найденные решения,

если ввести обозначения  $\beta = \sqrt{C_1^2 + C_2^2}$ , tg  $\varphi_0 = -\frac{C_2}{C_1}$ . При этом

$$
\theta(\varphi) = \arcctg(\alpha \cos \varphi), \quad r(\varphi) = \frac{1}{y_1 \sin \theta} = \frac{\sqrt{1 + \alpha^2 \cos^2 \varphi}}{\beta \cos(\varphi + \varphi_0) + \frac{A}{1 + \alpha^2} \sqrt{1 + \alpha^2 \cos^2 \varphi}}
$$

где  $\frac{1}{\sin \theta} = \sqrt{1 + \frac{\cos^2 \theta}{1 + \alpha^2 \cos^2 \phi}}$ , т.к.  $\frac{\cos \theta}{\theta} = x_1 = \frac{\cos \phi}{\theta}$ . Для того чтобы значение радиуса было положительным, необходимо потребовать выполнение условия  $\beta < \frac{A}{1+\alpha^2}$ .

При подстановке  $\varphi = 0$  можно отследить начальную точку на орбите:

$$
\theta(0) = \theta_0 = \arcct g \alpha, \quad r(0) = \frac{1}{y_1 \sin \theta_0} = \frac{\sqrt{1 + \alpha^2}}{\beta \cos \varphi_0 + \frac{A}{\sqrt{1 + \alpha^2}}} = \frac{1 + \alpha^2}{\beta \cos \varphi_0 \sqrt{1 + \alpha^2} + A}.
$$

Если β = 0, то  $r(0) = \frac{1}{A}(1 + \alpha^2)$ . При этом декартовые координаты начальной точки вычисляются по формулам:

$$
x = r \sin \theta_0 \cos \theta = \frac{1}{y_1} = \frac{\sqrt{1 + \alpha^2}}{A},
$$
  
\n
$$
y = r \sin \theta_0 \sin \theta = 0,
$$
  
\n
$$
z = r \cos \theta_0 = \frac{1}{y_1} \cdot x_1 = \frac{\alpha \sqrt{1 + \alpha^2}}{A}.
$$

B случае  $\alpha = 0$  имеем эллиптическую орбиту с постоянным значением  $\theta = \frac{\pi}{2}$ :

$$
\theta(\varphi) \equiv \arcc{tg} \, 0 = \frac{\pi}{2} \, \text{if} \, r(\varphi) = \frac{1}{\beta \cos(\varphi + \varphi_0) + A}
$$

В декартовых координатах орбита расположена в плоскости  $z = 0$ :

$$
x = r \sin \theta_0 \cos \varphi = \frac{1}{\beta \cos(\varphi + \varphi_0) + A} \cos \varphi,
$$
  

$$
y = r \sin \theta_0 \sin \varphi = \frac{1}{\beta \cos(\varphi + \varphi_0) + A} \sin \varphi,
$$
  

$$
z = r \cos \theta_0 = 0.
$$

## 2. МЕТОДЫ МАЛОГО ПАРАМЕТРА И КРЫЛОВА-БОГОЛЮБОВА

Применим теперь к исходной системе (1) метод малого параметра. Ищем решения в виде асимптотических рядов с  $\lambda \ll 1$ :

$$
u = u_0 + \lambda u_1 + \lambda^2 u_2 + \dots,
$$
  

$$
v = v_0 + \lambda v_1 + \lambda^2 v_2 + \dots
$$

Подставим *и*, *v* в систему уравнений (1), раскладывая правые части по формуле Тейлора по степеням  $\lambda$  до 2-го порядка включительно:

$$
\frac{d^2}{d\varphi^2} (u_0 + \lambda u_1 + \lambda^2 u_2) + u_0 + \lambda u_1 + \lambda^2 u_2 = -\frac{2u_0v_0}{(1+u_0^2)^{5/2}} \lambda + \left( -\frac{2u_0v_1}{(1+u_0^2)^{5/2}} + \frac{2(4u_0^2-1)u_1v_0}{(1+u_0^2)^{7/2}} \right) \lambda^2,
$$
\n
$$
\frac{d^2}{d\varphi^2} (v_0 + \lambda v_1 + \lambda^2 v_2) + v_0 + \lambda v_1 + \lambda^2 v_2 = \frac{A}{(1+u_0^2)^{3/2}} - \left( \frac{3u_0u_1}{(1+u_0^2)^{5/2}} - v_0^2 \left( \frac{5}{(1+u_0^2)^{7/2}} - \frac{4}{(1+u_0^2)^{5/2}} \right) \right) \lambda - \left( \frac{3u_1^2}{(1+u_0^2)^{5/2}} - \frac{15u_0^2u_1^2}{(1+u_0^2)^{7/2}} + \frac{6u_0u_2}{(1+u_0^2)^{5/2}} - v_0v_1 \left( \frac{20}{(1+u_0^2)^{7/2}} - \frac{16}{(1+u_0^2)^{5/2}} \right) + v_0^2 \left( \frac{70u_0u_1}{(1+u_0^2)^{9/2}} - \frac{40u_0u_1}{(1+u_0^2)^{7/2}} \right) \right) \frac{\lambda^2}{2}.
$$

Приравнивая коэффициенты при одинаковых степенях, получаем для каждого приближения  $u_0$ ,  $v_0$ ,  $u_1$ ,  $v_1$ ,  $u_2$ ,  $v_2$  свое дифференциальное уравнение.

Далее, пользуясь методом Крылова-Боголюбова [1], ищем порождающее решение возмущенной системы уравнений (1) в виде  $\mathbb{R}^{\mathbb{Z}}$ 

$$
u_0(a,\psi) = a(\varphi)\cos\psi(\varphi),
$$
  

$$
v_0(a,\psi) = A\sqrt{1 + a(\varphi)^2 \cos^2\psi(\varphi)},
$$

где  $a(\varphi), \psi(\varphi)$  – функции переменной  $\varphi$ , удовлетворяющие условиям:

$$
\frac{da}{d\varphi} = \lambda A_1(a) + \lambda^2 A_2(a) + \dots
$$

$$
\frac{d\psi}{d\varphi} = 1 + \lambda B_1(a) + \lambda^2 B_2(a) + \dots
$$

Функции  $u_0(a,\psi)$ ,  $v_0(a,\psi)$  описывают колебания с медленно меняющейся амплитудой  $a(\varphi)$  и частотой  $\frac{d\psi}{d\varphi}$ .

Имея целью найти периодические решения исходных уравнений (1), мы должны приравнивать нулю коэффициенты при cos  $\varphi$  и sin  $\varphi$  в правой части каждого уравнения. Из этих условий имеем:

$$
B_1(a)=(1+a^2)^{-5/2}
$$
,  $A_1(a)=A_2(a)=0$ 

Таким образом:

$$
\frac{da}{d\varphi} = 0 + O(\lambda^3) \implies a(\varphi) = a_0 + O(\lambda^3),
$$

$$
\omega = \frac{d\psi}{d\varphi} = 1 + \lambda \left(1 + a_0^2\right)^{-5/2} + O(\lambda^2) \implies \psi(\varphi) = \omega \varphi + \varphi_0.
$$

Отсюда получаем решения в виде

$$
u(a,\psi) = u_0(a,\psi) + \lambda u_1(a,\psi) + \lambda^2 u_2(a,\psi),
$$
  

$$
v(a,\psi) = v_0(a,\psi) + \lambda v_1(a,\psi) + \lambda^2 v_2(a,\psi).
$$

Применяя данную методику, можно найти, например для  $a_0 = 0.6$ , аналитическое приближение решения системы уравнений (1). При начальных условиях

$$
u(0)=0.6
$$
,  $u'(0)=0$ ,

 $v(0)=0.876$ ,  $v'(0)=0$ ,

порождающее решение системы имеет вид

 $u_0(\varphi) = 0.6 \cos \omega \varphi$ ,

$$
v_0(\varphi) = \sqrt{1 + 0.36 \cos^2 \omega \varphi}
$$

Последовательно находим 1-ое приближение:

 $u_1(\phi) = -0.0111 \cos 3\omega\phi + 0.0004 \cos 5\omega\phi - 0.00002 \cos 7\omega\phi$ 

 $v_1(\varphi) = 0.1557 + 0.0285 \cos 2\omega\varphi - 0.003 \cos 4\omega\varphi + 0.0002 \cos 6\omega\varphi'$ 

затем 2-ое приближение:

 $u_2(\phi) = 0.0094 \cos 3\omega\phi - 0.0002 \cos 5\omega\phi$ ,

 $v_2(\varphi) = 0.0507 - 0.0145 \cos 2\omega\varphi + 0.0021 \cos 4\omega\varphi - 0.0001 \cos 6\omega\varphi.$ 

## 3. АНАЛИЗ ПОЛУЧЕННЫХ РЕЗУЛЬТАТОВ

Сопоставим полученное аналитическое приближение с численным решением системы (1) при  $\lambda = 0.1$  в пакете MAPLE. Как видим (рис.2,3), соответствующие графики совпадают.

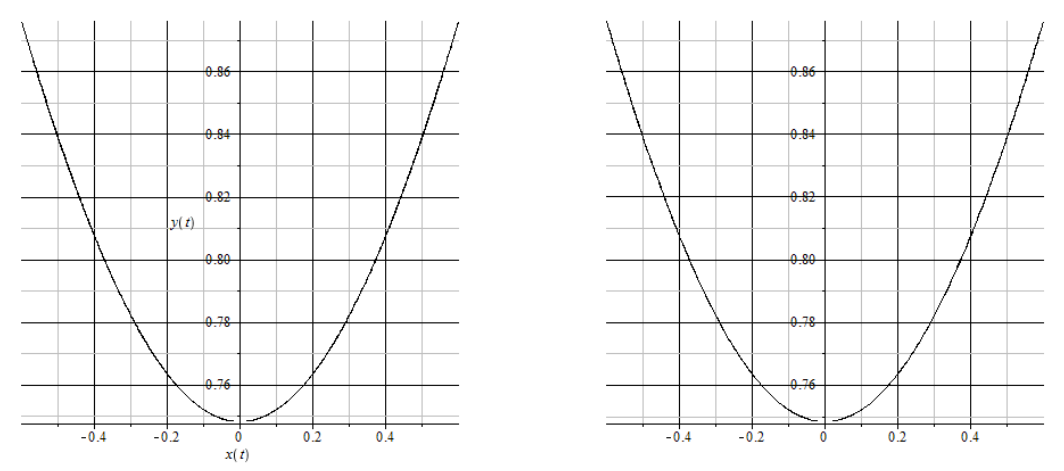

Рис. 2 Численное решение

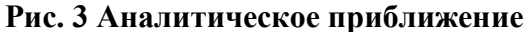

Визуализируем полученные аналитические приближения для различных значений параметра  $\lambda$ . На рис. 5, 6 красным цветом выделена орбита, соответствующая  $\lambda = 0$ 

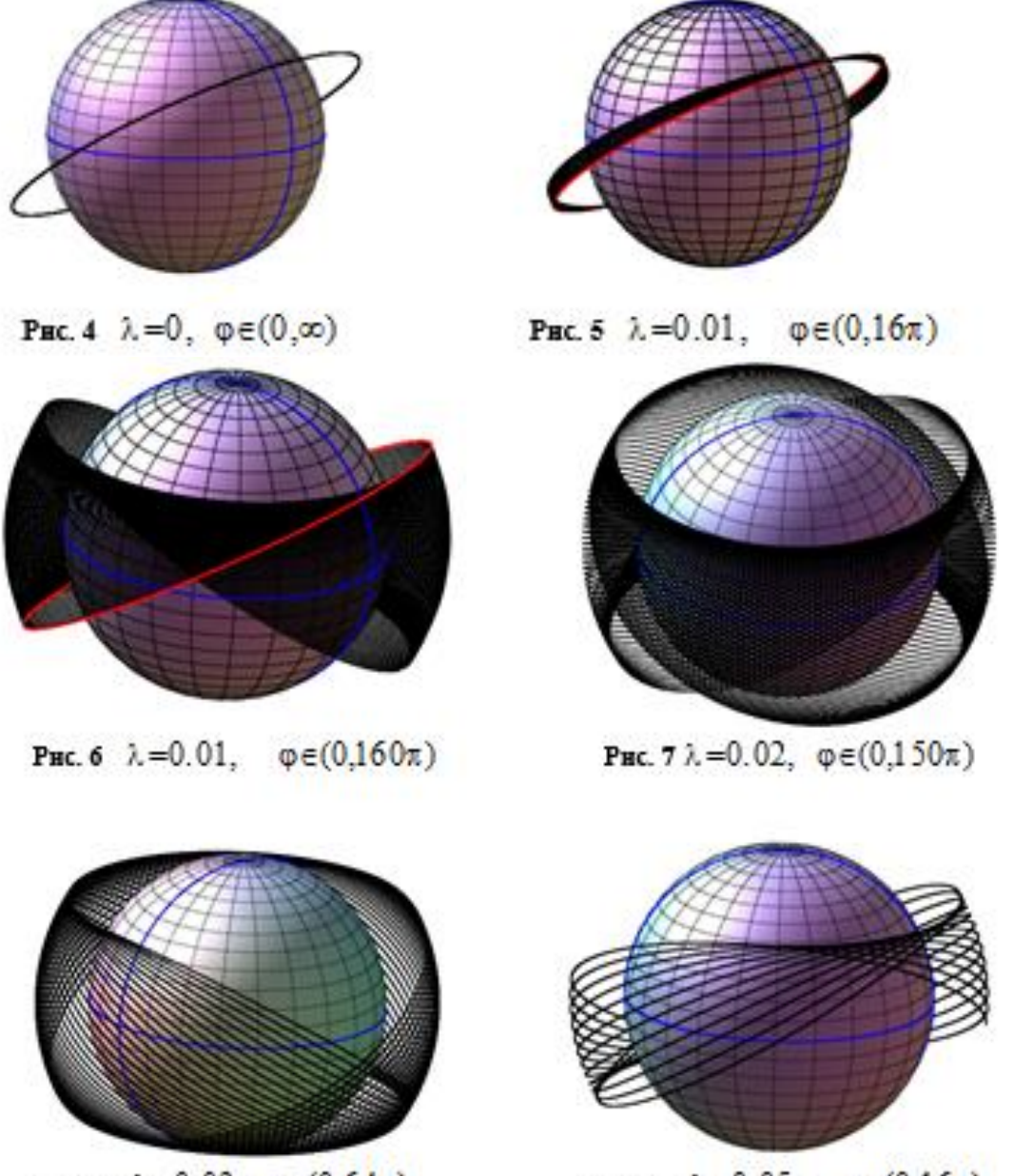

PHC. 8  $\lambda = 0.03$ ,  $\varphi \in (0.64\pi)$ 

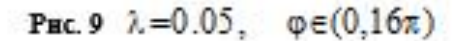

Как видим на рис.4, при  $\lambda$ =0 орбита спутника плоская и замкнутая в декартовых координатах. При значениях  $\lambda$  отличных от нуля, происходит поворачивание плоскости орбиты, в результате чего спутник, с каждым оборотом отклоняется в западном направлении. С ростом значений  $\lambda$  отклонение на каждом витке становится все больше (см. рис.5-9).

## **ЛИТЕРАТУРА**

- 1. Боголюбов Н.Н., Митропольский Ю.А. Асимптотические методы в теории нелинейных колебаний. М.: Наука, 1974, 503 с.
- 2. Diliberto S.P., Kayner W.T., Freund R.J. The application of periodic surface theory to the study of satellite orbits // Astronom. J. 1961. V. 66, № 3, P. 118–128.
- 3. Митропольский Ю.А., Лыкова О.Б. Интегральные многообразия в нелинейной механике. М.: Наука, 1973, 512 с.

*Работа поступила 17.02.2019г.*

УДК 330.44

## **АЛГОРИТМИЧЕСКОЕ И ПРОГРАММНОЕ ОБЕСПЕЧЕНИЕ ИССЛЕДОВАНИЯ МАТЕМАТИЧЕСКОЙ МОДЕЛИ МЕЖОТРАСЛЕВОГО БАЛАНСА ПРИ НЕЧЕТКОЙ ИНФОРМАЦИИ О КОНЕЧНОМ СПРОСЕ**

## **А.В Пантелеев, В.С. Савельева**

В статье рассматривается формирование и исследование математической модели межотраслевого баланса при наличии четкой информации о матрице прямых затрат и нечеткой информации о конечном спросе. Данная задача является нечетким аналогом математической модели многоотраслевой экономики В.В. Леонтьева, которая основана на алгебре матриц и использует аппарат матричного анализа, в частности, решение линейных систем алгебраических уравнений. Под решением задачи с нечеткой информацией понимается решение линейной системы уравнений с нечеткой правой частью, описываемой с помощью нечетких треугольных чисел в параметрической форме. Описана программная реализация численного метода поиска сильного решения системы линейных уравнений с нечеткой правой частью, состоящая из двух последовательных этапов. На первом этапе проверяются необходимые и достаточные условия существования сильного решения. На втором этапе находится решение системы, которое записывается в виде нечеткой матрицы. Проведено исследование влияния разброса параметров нечетких чисел на итоговый результат.

\_\_\_\_\_\_\_\_\_\_\_\_\_\_\_\_\_\_

The article discusses the study of a mathematical model of inter-sectoral balance in the presence of crisp information about the matrix of direct costs and fuzzy information about the final demand. This task is a fuzzy analog of the W.W. Leontiev mathematical model of a multi-branch economy, which is based on matrix algebra and uses the apparatus of matrix analysis, in particular, the solution of linear systems of algebraic equations. By solving a problem with fuzzy information we mean the solution of a linear system of equations with a fuzzy right-hand side, de-scribed using fuzzy triangular numbers in a parametric form. A software implementation of a numerical method for finding a strong solution of a system of linear equations with a fuzzy right-hand side consisting of two successive stages is de-scribed. At the first stage, the necessary and sufficient conditions for the existence of a strong solution are verified. At the second stage, the solution of the system is found, which is written in the form of a fuzzy matrix. The influence of the variation of parameters of fuzzy numbers on the final result was studied.

### **КЛЮЧЕВЫЕ СЛОВА**

Нечеткая логика, треугольные числа, линейная система уравнений с нечеткой правой частью, сильное решение, параметрическая форма треугольного числа.

\_\_\_\_\_\_\_\_\_\_\_\_\_\_\_\_\_\_

#### **ДЛЯ ЦИТАТЫ**

*А.В. Пантелеев, В.С. Савельева.* Алгоритмическое и программное обеспечение исследования матема-

тической модели межотраслевого баланса при нечеткой информации о конечном спросе // Моделирование и анализ данных. 2019. №3. С. 11-23.

*A.V. Panteleev, V.S. Saveleva* Algorithmic support and software for analysis of input-output mathematical model with fuzzy information about the final demand. Modelirovaniye i analiz dannykh=Modelling and data analysis *(Russia)*. 2019, no.3, pp.11-23.

## **ВВЕДЕНИЕ**

В процессе функционирования многоотраслевой экономики каждая отрасль выступает, с одной стороны, производителем некоторой продукции, а с другой стороны, потребителем продукции, произведенной другими отраслями. При этом возникает проблема нахождения объема производства каждой из отраслей, достаточного для удовлетворения потребностей во всех отраслях. Для ее решения известным экономистом В.В. Леонтьевым была предложена математическая модель межотраслевого баланса, сводящая проблему к решению системы линейных алгебраических уравнений [1]. При этом считается, что все параметры модели известны точно. Однако в практике экономических расчетов обычно имеется неопределенность параметров, описываемая интервалами возможных значений. Кроме того, численному значению из интервала может быть поставлена в соответствие степень уверенности, которая в теории нечетких множеств задается так называемыми функциями принадлежности [2-4]. Одним из возможных типов функций принадлежности являются треугольные, которые задают треугольные числа.

Предлагается сформировать нечеткий аналог математической модели В.В. Леонтьева, в которой координаты вектора конечного спроса задаются треугольными числами. При этом система линейных уравнений межотраслевого баланса трактуется как нечеткая, решение которой ищется в классе треугольных нечетких чисел [2]. Различные методы решения таких систем предложены в [3, 4]. Авторами предложена более удобная форма записи и алгоритм решения нечеткой системы уравнений, который реализован в виде программного обеспечения, эффективность которого продемонстрирована в ходе анализа нечеткой модели.

#### ЗАДАЧИ ОПИСАНИЯ И АНАЛИЗА МОДЕЛИ МЕЖОТРАСЛЕВОГО 1. БАЛАНСА ПРИ НАЛИЧИИ ЧЕТКОЙ ИНФОРМАЦИИ

Рассмотрим классическую задачу анализа взаимосвязи между различными секторами экономики, производящими товары и услуги [1]. В качестве единицы измерения объемов товаров и услуг каждого сектора выберем их стоимость. Произведенная каждой конкретной отраслью продукция разделяется на две части: промежуточную продукцию, которая продается отрасли-покупателю, использующей ее в дальнейшем для производства других видов продукции; конечную продукцию, которая продается покупателю, не использующему ее в сфере производства. В соответствии с этим делением спрос также подразделяется на промежуточный и конечный. Конечный спрос определяется личным потреблением, экспортом и т.д. Он оценивается в результате исследования рынка. Конечный спрос определяет объем конечной продукции во всех секторах.

Требуется найти, сколько продукции следует произвести в каждом секторе экономики, чтобы удовлетворить конечный спрос.

Введем обозначения:  $n -$ количество секторов экономики;  $x_i -$ объем выпуска продукции *i*-го сектора;  $b_{ij}$  – объем товаров и услуг *i*-го сектора, потребляемых в *j*-м секторе;  $f_i$  – объем конечной продукции  $i$ -го сектора.

Составим уравнение межотраслевого баланса - равенство объема выпуска каждого сектора суммарному объему его продукции, потребляемой другими секторами производства, и конечной продукции:  $x_i = \sum_{i=1}^{n} b_{ij} + f_i$ ,  $i = 1, 2, ..., n$ . Обозначая  $a_{ij} = \frac{b_{ij}}{x_i}$  – объем продукции

 $i$ -го сектора, который расходуется при производстве одной единицы продукции  $j$ -го сектора, перепишем уравнение в виде

$$
x_i = \sum_{j=1}^n a_{ij} x_j + f_i, \qquad i = 1, 2, ..., n,
$$
 (1)

где коэффициенты  $a_{ij}$ ,  $i = 1,...,n$ ;  $j = 1,...,n$  называются коэффициентами прямых затрат. Уравнение (1) описывает потоки товаров и услуг между секторами экономики в течение фиксированного промежутка времени, например, в течение года. Перепишем (1) в матричной форме. Для этого обозначим:

$$
x = \begin{pmatrix} x_1 \\ \vdots \\ x_n \end{pmatrix}
$$
—матрица-столбец объемов выпуска;  

$$
f = \begin{pmatrix} f_1 \\ \vdots \\ f_n \end{pmatrix}
$$
—матрица-столбец конечного спpoca (конечной продукции);  

$$
A = \begin{pmatrix} a_{11} & \cdots & a_{1n} \\ \vdots & \ddots & \vdots \\ a_{n1} & \cdots & a_{nn} \end{pmatrix}
$$
— структурная матрица экономики (матрица прямых затрат)

Используя эти обозначения, перепишем (1) в виде

$$
x = Ax + f, \quad \text{with} \quad (E - A)x = f. \tag{2}
$$

Требуется определить, каким должен быть объем выпуска продукции в каждом секторе экономики, чтобы удовлетворить потребности общества. Другими словами, требуется найти решение *х* системы уравнений (2) при заданной матрице  $A$  прямых затрат и заданному столбцу  $f$  конечного спроса. Учитывая экономический смысл, допустимым считается решение  $x$ , все элементы которого неотрицательные. Для этого достаточно выполнения следующего условия: сумма элементов столбцов матрицы  $A$  не превышает единицы и хотя бы одна из этих сумм меньше единицы.

## 2. ЗАДАЧА ОПИСАНИЯ И АНАЛИЗА МОДЕЛИ МЕЖОТРАСЛЕВОГО БАЛАНСА С НЕЧЕТКОЙ ИНФОРМАЦИЕЙ О КОНЕЧНОМ СПРОСЕ

На практике при задании конечного спроса информация может быть размытой, т.е. представляться некоторым отрезком возможных значений. Более того, возможен случай, когда задается четкое значение и границы отрицательного и положительного изменений относительно четкого значения. В этом случае можно описать элементы вектора конечного спроса с помощью нечетких чисел и операций над ними, в частности треугольных чисел. Приведем основные определения, которые будут использоваться при составлении математической модели.

1. Треугольное нечеткое число  $\tilde{u} = (a, c, d)$  задается функцией принадлежности [2] (рис.1):

$$
\mu(x) = \begin{cases} \frac{x-a}{c-a}, & a \le x \le c, \\ \frac{x-d}{c-d}, & c \le x \le d, \end{cases}
$$
 (3)

где  $c \neq a, c \neq d$  . Число  $c$  часто называется четким значением нечеткого числа, числа  $a$  и  $d$ характеризуют степень размытости.

В параметрической форме треугольные числа задаются парами  $(u(r),\bar{u}(r))$ , где  $u(r) \leq \overline{u}(r), 0 \leq r \leq 1$ :

$$
\underline{u}(r) = a + (c - a)r, \quad \overline{u}(r) = d + (c - d)r.
$$
 (4)

 $\Pi$ ри  $r = 0$   $\underline{u}(0) = a$ ,  $\overline{u}(0) = d$ , а при  $r = 1$   $\underline{u}(1) = c = \overline{u}(1)$ . Четкое число  $c$  представляется парой  $(c, c)$ , так как  $\mu(r) = c$ ,  $\overline{u}(r) = c$ .

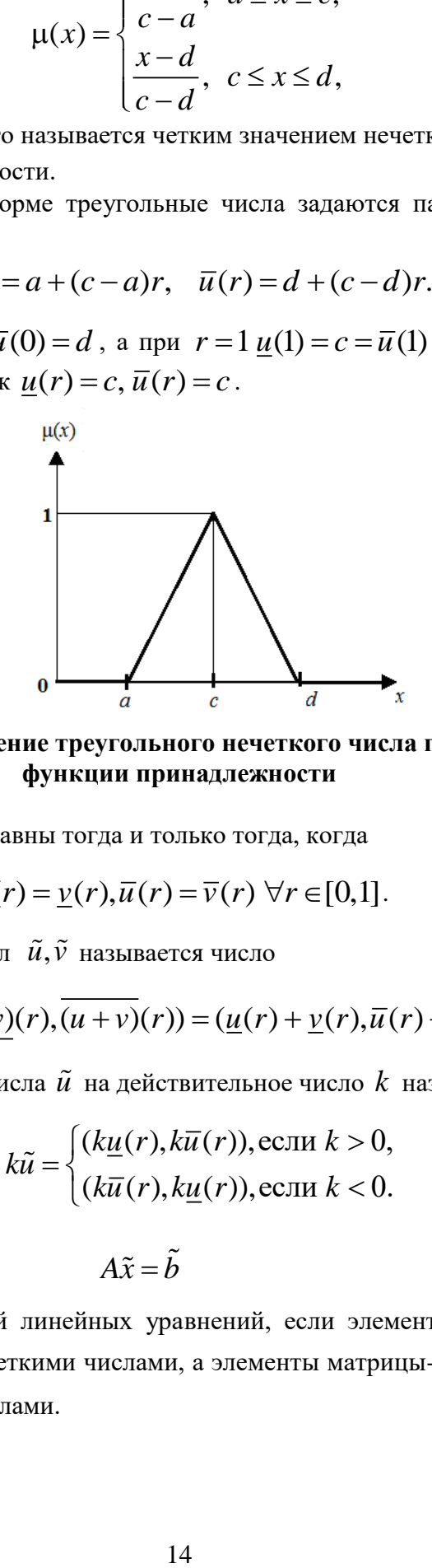

**Рис. 1. Представление треугольного нечеткого числа при помощи функции принадлежности**

2. Два нечетких числа  $\tilde{u}, \tilde{v}$  равны тогда и только тогда, когда

$$
\underline{u}(r) = \underline{v}(r), \overline{u}(r) = \overline{v}(r) \,\forall r \in [0,1].
$$

3. Суммой двух нечетких чисел  $\tilde{u}, \tilde{v}$  называется число

$$
\widetilde{u} + \widetilde{v} = (\underline{(u+v)}(r), \overline{(u+v)}(r)) = (\underline{u}(r) + \underline{v}(r), \overline{u}(r) + \overline{v}(r)).
$$

4. Произведением нечеткого числа  $\tilde{u}$  на действительное число  $k$  называется

$$
k\tilde{u} = \begin{cases} (k\underline{u}(r), k\overline{u}(r)), \text{ecnm } k > 0, \\ (k\overline{u}(r), k\underline{u}(r)), \text{ecnm } k < 0. \end{cases}
$$

5. Система

$$
A\tilde{x} = b \tag{5}
$$

называется нечеткой системой линейных уравнений, если элементы квадратной матрицы  $A$  =  $(a_{ij})$  порядка *n* заданы четкими числами, а элементы матрицы-столбца  $b$  =  $(b_i)$  размера  $n\times 1$  заданы нечеткими числами.

6. Вектор  $\tilde{x} = (\tilde{x}_1, ..., \tilde{x}_n)^T$ , элементами которого являются нечеткие числа, называется решением системы уравнений  $A\tilde{x} = \tilde{b}$ , если нечеткие числа  $\tilde{x}_1, ..., \tilde{x}_n$  удовлетворяют ей в смысле определений 2-5.

Следуя [3], используем обозначения

$$
\mathbf{x}(r) = (\underline{x}_1(r), ..., \underline{x}_n(r), -\overline{x}_1(r), ..., -\overline{x}_n(r))^T, \mathbf{b}(r) = (\underline{b}_1(r), ..., \underline{b}_n(r), -\overline{b}_1(r), ..., -\overline{b}_n(r))^T,
$$
  

$$
S = (s_{ij}) = \begin{cases} s_{ij} = a_{ij}, s_{i+n, j+n} = a_{ij}, \text{ecJM } a_{ij} \ge 0, \\ s_{i, j+n} = -a_{ij}, s_{i+n, j} = -a_{ij}, \text{ecJM } a_{ij} < 0, \\ s_{ij} = 0, \text{ B octalubh LX CJYu
$$

и рассмотрим систему линейных уравнений

$$
Sx(r) = b(r), r \in [0,1]
$$
\n<sup>(6)</sup>

где в матрице  $S = \begin{pmatrix} B & C \\ C & B \end{pmatrix}$  все элементы  $s_{ij} \ge 0$ , матрица  $B$  содержит положительные эле-

менты матрицы  $A$ , матрица  $C$  содержит абсолютные значения отрицательных элементов, причем  $A = B - C$ .

Заметим, что даже если матрица  $A$  невырожденная, матрица  $S$  может быть вырожденной. Согласно [3] матрица  $S$  является невырожденной тогда и только тогда, когда матрицы А и  $B + C$  обе невырожденные. Как показывают примеры [4], решение четкой линейной системы  $Sx(r) = b(r)$ ,  $r \in [0,1]$ , может не определять нечеткое решение системы  $A\tilde{x} = \tilde{b}$  (условие  $\underline{x}_i(r) \leq \overline{x}_i(r)$  может не выполниться для некоторого номера *i*) даже если матрица  $S$  является невырожденной.

 $x(r) = (x_1(r),...,x_n(r),-\overline{x}_1(r),...,-\overline{x}_n(r))^T$  системы  $Sx(r) = b(r)$ , Решение  $r \in [0,1]$ , называется сильным, если  $x_i(r) \leq \overline{x}_i(r) \ \forall i=1,...,n$ . В противном случае решение называется слабым (с точки зрения практических приложений оно в дальнейшем нас интересовать не будет).

В [4] доказаны необходимые и достаточные условия существования сильного решения: система  $A\tilde{x} = \tilde{b}$  имеет единственное сильное решение тогда и только тогда, когда матрицы A и B + C обе невырожденные и справедливо  $(B+C)^{-1}[\underline{b}(r)-\overline{b}(r)] \le 0 \,\forall r \in [0,1],$ rge  $b(r) = (\underline{b}_1(r), ..., \underline{b}_n(r))^T$ ,  $\overline{b}(r) = (\overline{b}_1(r), ..., \overline{b}_n(r))^T$ .

### Замечание

Систему (6) можно записать в форме

$$
\begin{pmatrix} B & C \ C & B \end{pmatrix} \begin{pmatrix} \underline{x}(r) \\ -\overline{x}(r) \end{pmatrix} = \begin{pmatrix} \underline{b}(r) \\ -\overline{b}(r) \end{pmatrix}, \text{ with } \begin{pmatrix} B\underline{x}(r) - C\,\overline{x}(r) = \underline{b}(r), \\ C\underline{x}(r) - B\overline{x}(r) = -\overline{b}(r). \end{pmatrix}
$$

Положим  $B = P$  – матрица, образуемая положительными элементами матрицы А и нулевыми элементами, стоящими на месте неположительных элементов матрицы  $A$ ;  $N = -C$  – матрица, образуемая отрицательными элементами матрицы А и нулевыми элементами, стоящими на месте неотрицательных элементов матрицы  $A$ , при этом  $A = P + N$ .

Тогда

$$
P_{\underline{x}}(r) + N \overline{x}(r) = \underline{b}(r), \qquad P_{\underline{x}}(r) + N \overline{x}(r) = \underline{b}(r), \qquad \text{with } P_{\underline{x}}(r) = \overline{b}(r), \text{ with } P_{\underline{x}}(r) = \overline{b}(r), \qquad \text{with } P_{\underline{x}}(r) = \overline{b}(r).
$$

С учетом введенных обозначений сформируем алгоритм решения.

## 3. АЛГОРИТМ РЕШЕНИЯ

Задать квадратную матрицу  $A$  порядка  $n$  с четкими элементами и матрицу-столбец  $1<sup>1</sup>$  $\tilde{b} = (\tilde{b}_i)$  размера  $n \times 1$  с нечеткими треугольными числами вида  $\tilde{b}_i = (a_i, c_i, d_i)$ , или в параметрической форме:

$$
\underline{b}_i(r) = a_i + (c_i - a_i)r, \ \ \overline{b}_i(r) = d_i + (c_i - d_i)r, \ r \in [0,1].
$$

2. Составить матрицы

$$
Q = \begin{pmatrix} P & N \\ N & P \end{pmatrix} \mathbf{u} \; \bm{b}(r) = (\underline{b}(r), \overline{b}(r))^T = (\underline{b}_1(r), ..., \underline{b}_n(r), \overline{b}_1(r), ..., \overline{b}_n(r))^T.
$$

Проверить выполнение необходимых и достаточных условий существования сильного решения: матрицы  $A$  и  $P-N$  обе невырожденные и справедливо

$$
(P - N)^{-1}[\underline{b}(r) - \overline{b}(r)] \le 0 \,\,\forall r \in [0,1],
$$

rge  $\underline{b}(r) = (\underline{b}_1(r), ..., \underline{b}_n(r))^T$ ,  $\overline{b}(r) = (\overline{b}_1(r), ..., \overline{b}_n(r))^T$ .

3. Найти решение  $\mathbf{x}(r) = (\underline{x}(r), \overline{x}(r))^T = (\underline{x}_1(r), ..., \underline{x}_n(r), \overline{x}_1(r), ..., \overline{x}_n(r))^T$  системы

$$
\begin{pmatrix} P & N \\ N & P \end{pmatrix} \begin{pmatrix} \underline{x}(r) \\ \overline{x}(r) \end{pmatrix} = \begin{pmatrix} \underline{b}(r) \\ \overline{b}(r) \end{pmatrix}, \text{ with } Q\mathbf{x}(r) = \mathbf{b}(r).
$$
 (7)

Записать ответ в виде  $\tilde{x} = (\underline{x}(r), \overline{x}(r))^T$ ,  $r \in [0,1]$  или  $\tilde{x} = (x_a, x_c, x_d)$ .

#### ПРИМЕР АНАЛИЗА МОДЕЛИ МЕЖОТРАСЛЕВОГО БАЛАНСА С  $\overline{4}$ . НЕЧЕТКОЙ ИНФОРМАЦИЕЙ О КОНЕЧНОМ СПРОСЕ

Рассмотрим задачу межотраслевого баланса, в которой требуется решить уравнение

$$
(E-A)\tilde{x}=\tilde{f},
$$

которое является нечетким аналогом уравнения  $(E - A)x = f$ , где заданы матрицы:

$$
A = \begin{pmatrix} 0,3 & 0,1 & 0,1 \\ 0,2 & 0,2 & 0,1 \\ 0,3 & 0,1 & 0,4 \end{pmatrix}, f = \begin{pmatrix} 21 \\ 110 \\ 130 \end{pmatrix}.
$$

Поскольку матрицей системы является  $E-A$ , а правой частью  $\tilde{f}$ , то в приведенном алгоритме матрица А заменяется на

$$
E - A = \begin{pmatrix} 0.7 & -0.1 & -0.1 \\ -0.2 & 0.8 & -0.1 \\ -0.3 & -0.1 & 0.6 \end{pmatrix}, \text{ a } \tilde{b} \text{ has } \tilde{f}
$$

Тогда

$$
P = \begin{pmatrix} 0,7 & 0 & 0 \\ 0 & 0,8 & 0 \\ 0 & 0 & 0,6 \end{pmatrix}, N = \begin{pmatrix} 0 & -0,1 & -0,1 \\ -0,2 & 0 & -0,1 \\ -0,3 & -0,1 & 0 \end{pmatrix}, D = P - N = \begin{pmatrix} 0,7 & 0,1 & 0,1 \\ 0,2 & 0,8 & 0,1 \\ 0,3 & 0,1 & 0,6 \end{pmatrix}.
$$

Рассмотрим несколько типовых примеров.

Пусть конечный спрос изменяется следующим образом:

1. Heonpegenehность спроса составляет 
$$
\tilde{f}^1 = \begin{pmatrix} 19,21,23 \\ 104,5;110;115,5 \\ 123,5;130;136,5 \end{pmatrix}
$$
. Дальнейшие вычисле-

ния выполнены в программе MathCad, результаты приведены на рис. 2.

$$
AA := \begin{pmatrix} 0.7 & -0.1 & -0.1 \\ -0.2 & 0.8 & -0.1 \\ -0.3 & -0.1 & 0.6 \end{pmatrix} \qquad Q := \begin{pmatrix} 0.7 & 0 & 0 & 0 & -0.1 & -0.1 \\ 0 & 0.8 & 0 & -0.2 & 0 & -0.1 \\ 0 & 0 & 0.6 & -0.3 & -0.1 & 0 \\ 0 & -0.1 & -0.1 & 0.7 & 0 & 0 \\ -0.2 & 0 & -0.1 & 0 & 0.8 & 0 \\ -0.3 & -0.1 & 0 & 0 & 0 & 0.6 \end{pmatrix} \qquad b := \begin{pmatrix} 19 + 2r \\ 104.5 + 5.5 \cdot r \\ 123.5 + 6.5 \cdot r \\ 23 - 2r \\ 115.5 - 5.5 \cdot r \\ 136.5 - 6.5 \cdot r \end{pmatrix}
$$

Проверка условий существования сильного решения

$$
1 \quad |AA| = 0.288
$$
\n
$$
D := \begin{pmatrix} 0.7 & 0.1 & 0.1 \\ 0.2 & 0.8 & 0.1 \\ 0.3 & 0.1 & 0.6 \end{pmatrix} \quad \text{bleft} := \begin{pmatrix} 19 + 2r \\ 104.5 + 5.5 \cdot r \\ 123.5 + 6.5 \cdot r \end{pmatrix} \quad \text{bright} := \begin{pmatrix} 23 - 2r \\ 115.5 - 5.5 \cdot r \\ 136.5 - 6.5 \cdot r \end{pmatrix}
$$
\n
$$
D^{-1} \cdot (\text{bleft} - \text{bright}) \rightarrow \begin{pmatrix} 1.4093959731543624161 \cdot r - 1.4093959731543624161 \\ 11.006711409395973154 \cdot r - 11.006711409395973154 \\ 19.127516778523489933 \cdot r - 19.127516778523489933 \end{pmatrix}
$$
\n
$$
P = \begin{pmatrix} 0.70469798657718120805 \cdot r + 100.92724645786726324 \\ 5.5033557046979865772 \cdot r + 195.01747762863534676 \\ 9.5637583892617449664 \cdot r + 291.33901938851603281 \\ -0.70469798657718120805 \cdot r + 102.33664243102162565 \\ -5.5033557046979865772 \cdot r + 206.02418903803131991 \\ -9.5637583892617449664 \cdot r + 310.46653616703952274 \end{pmatrix}
$$

Округляя полученное решение до двух знаков после запятой, имеем

$$
x^{1}(r) = \begin{pmatrix} 100.93 + 0.70r \\ 195.02 + 5.50r \\ 291.34 + 9.56r \\ 102.34 - 0.70r \\ 206.02 - 5.50r \\ 310.47 - 9.56r \end{pmatrix}
$$
  $x_{1}(r) = (100.93 + 0.70r, 102.34 - 0.70r),$   
\n $x_{2}(r) = (195.02 + 5.50r, 206.02 - 5.50r),$   
\n $x_{2}(r) = (291.34 + 9.56r, 310.47 - 9.56r).$   
\n $x_{1}(r) = (100.93 + 0.70r, 102.34 - 0.70r),$   
\n $x_{2}(r) = (291.34 + 9.56r, 310.47 - 9.56r).$   
\n $x_{3}(r) = (195.02 + 5.50r, 206.02 - 5.50r).$   
\n $x_{4}(r) = (100.93 + 0.70r, 102.34 - 0.70r),$   
\n $x_{5}(r) = (195.02 + 5.50r, 206.02 - 5.50r).$ 

Вычисления здесь и далее проверены в программе, реализованной в среде VisualStudio на языке C#. (рис. 3). В ней находится решение системы (6).

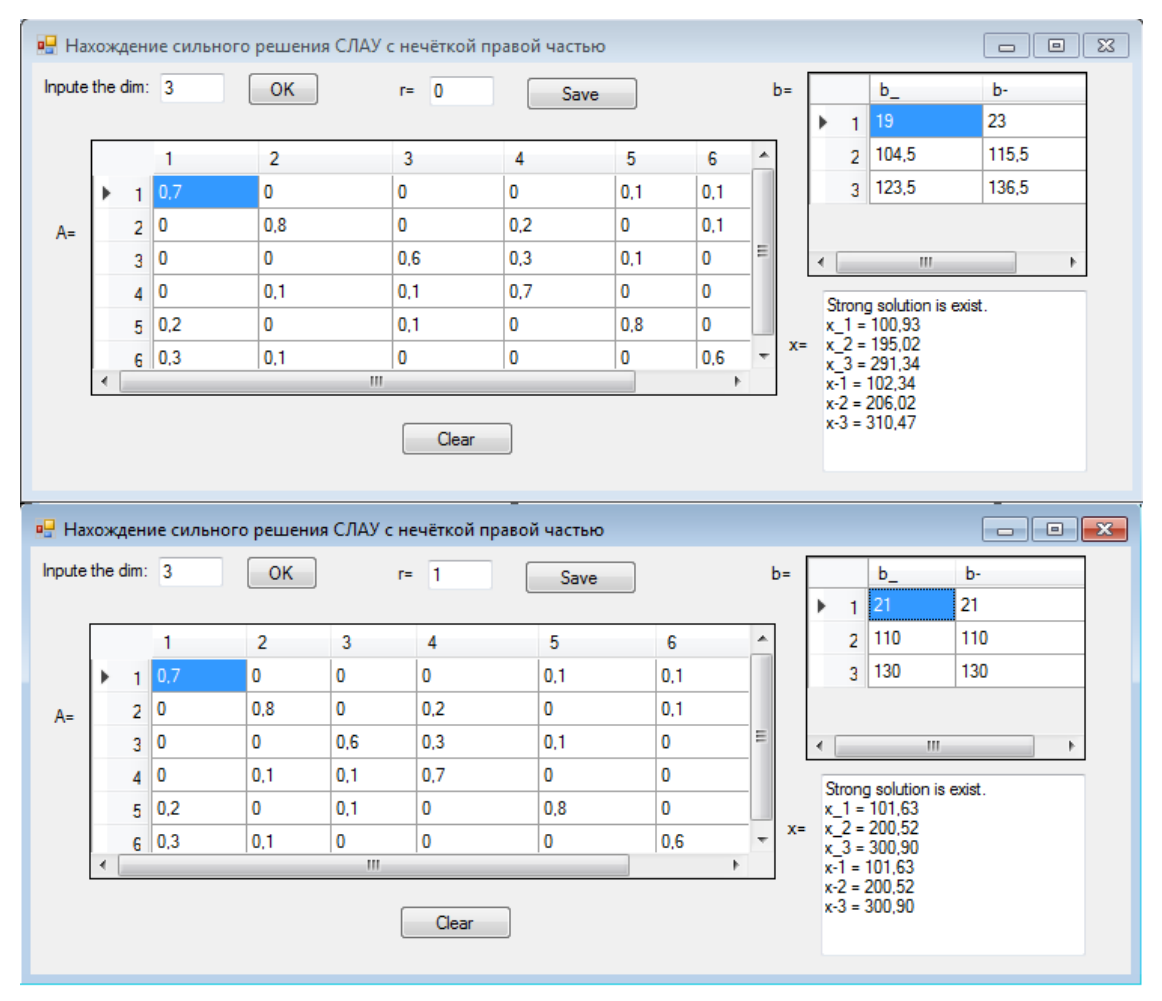

**Рис.3. Результаты расчетов в примере 1**

2. Увеличим неопределенность спроса в первой отрасли в 2 раза:

$$
\tilde{f}^2 = \begin{pmatrix} 17,21,25 \\ 104,5;110;115,5 \\ 123,5;130;136,5 \end{pmatrix}.
$$

Тогда решение имеет вид

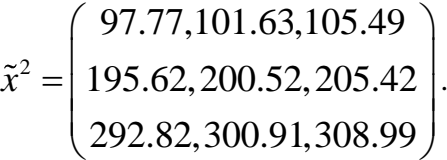

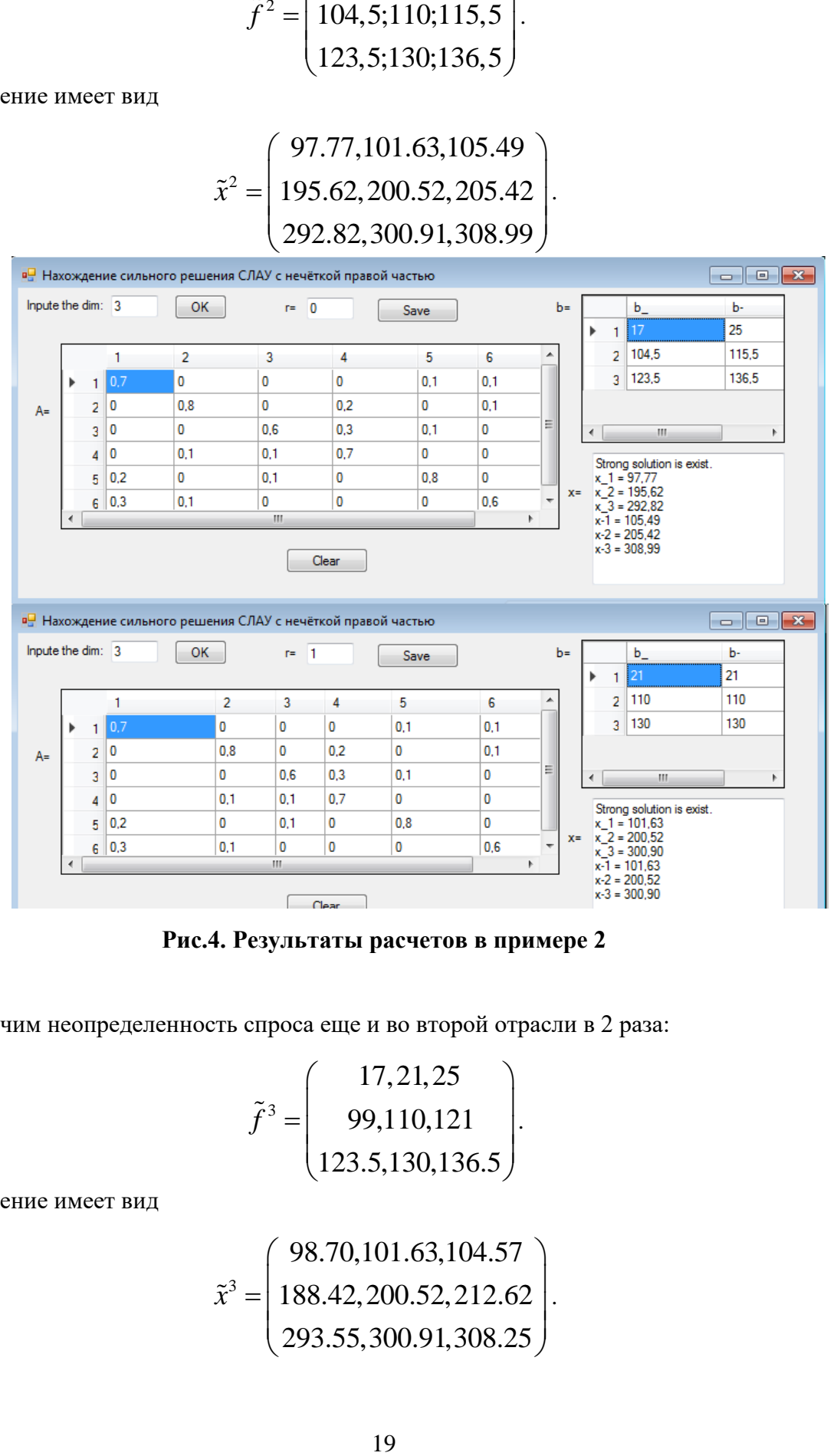

**Рис.4. Результаты расчетов в примере 2**

3. Увеличим неопределенность спроса еще и во второй отрасли в 2 раза:

$$
\tilde{f}^3 = \begin{pmatrix} 17,21,25 \\ 99,110,121 \\ 123.5,130,136.5 \end{pmatrix}
$$

.

Тогда решение имеет вид

$$
\tilde{x}^{3} = \begin{pmatrix} 98.70,101.63,104.57 \\ 188.42,200.52,212.62 \\ 293.55,300.91,308.25 \end{pmatrix}.
$$

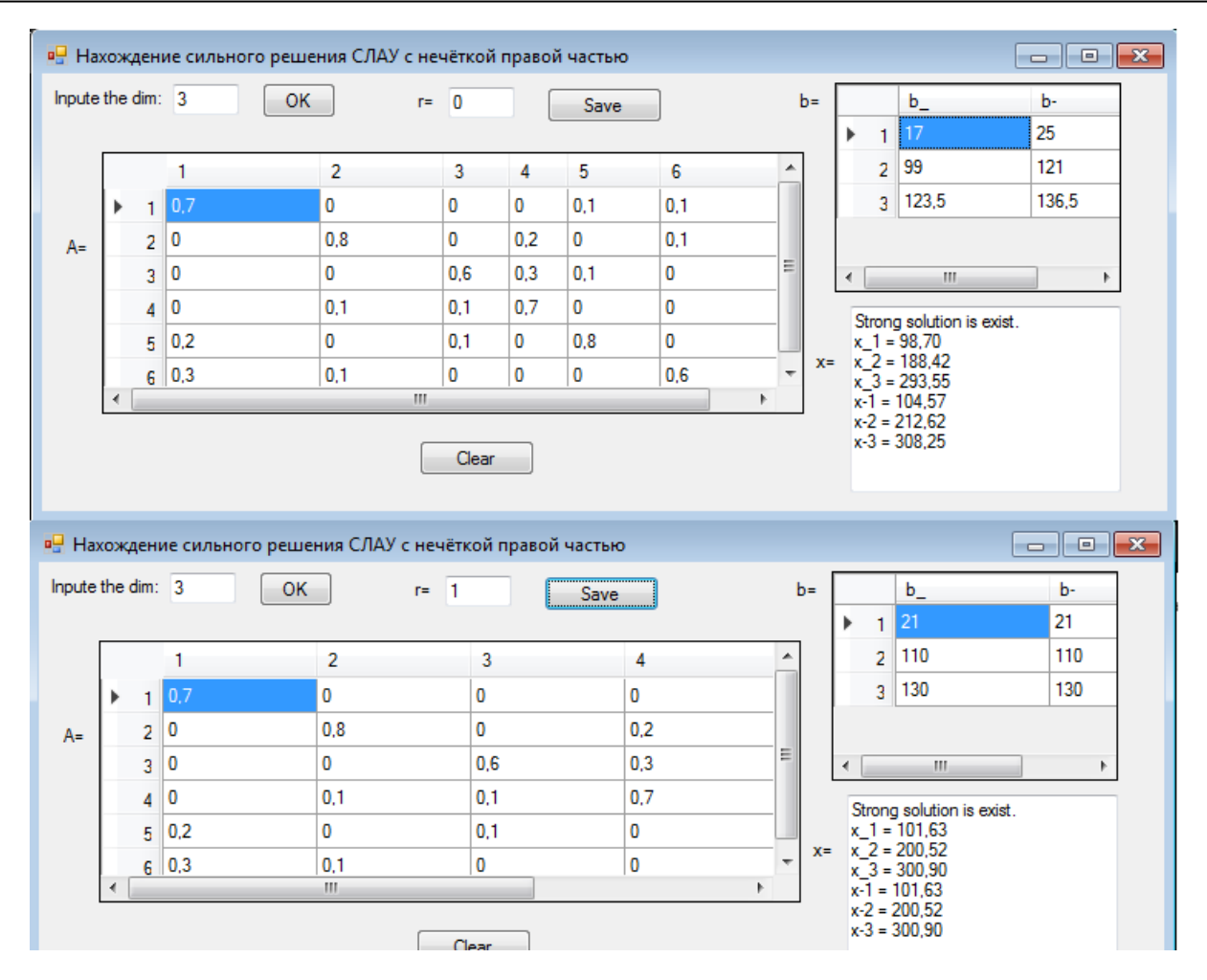

**Рис. 5. Результаты расчетов в примере 3**

4. Увеличим неопределенность спроса в третьей отрасли в 2 раза:

$$
\tilde{f}^4 = \begin{pmatrix} 17,21,25 \\ 99,110,121 \\ 117,130,143 \end{pmatrix}.
$$

Тогда решение имеет вид

$$
\tilde{x}^4 = \begin{pmatrix} 100.22, 101.63, 103.04 \\ 189.51, 200.52, 211.52 \\ 281.77, 300.91, 320.03 \end{pmatrix}.
$$

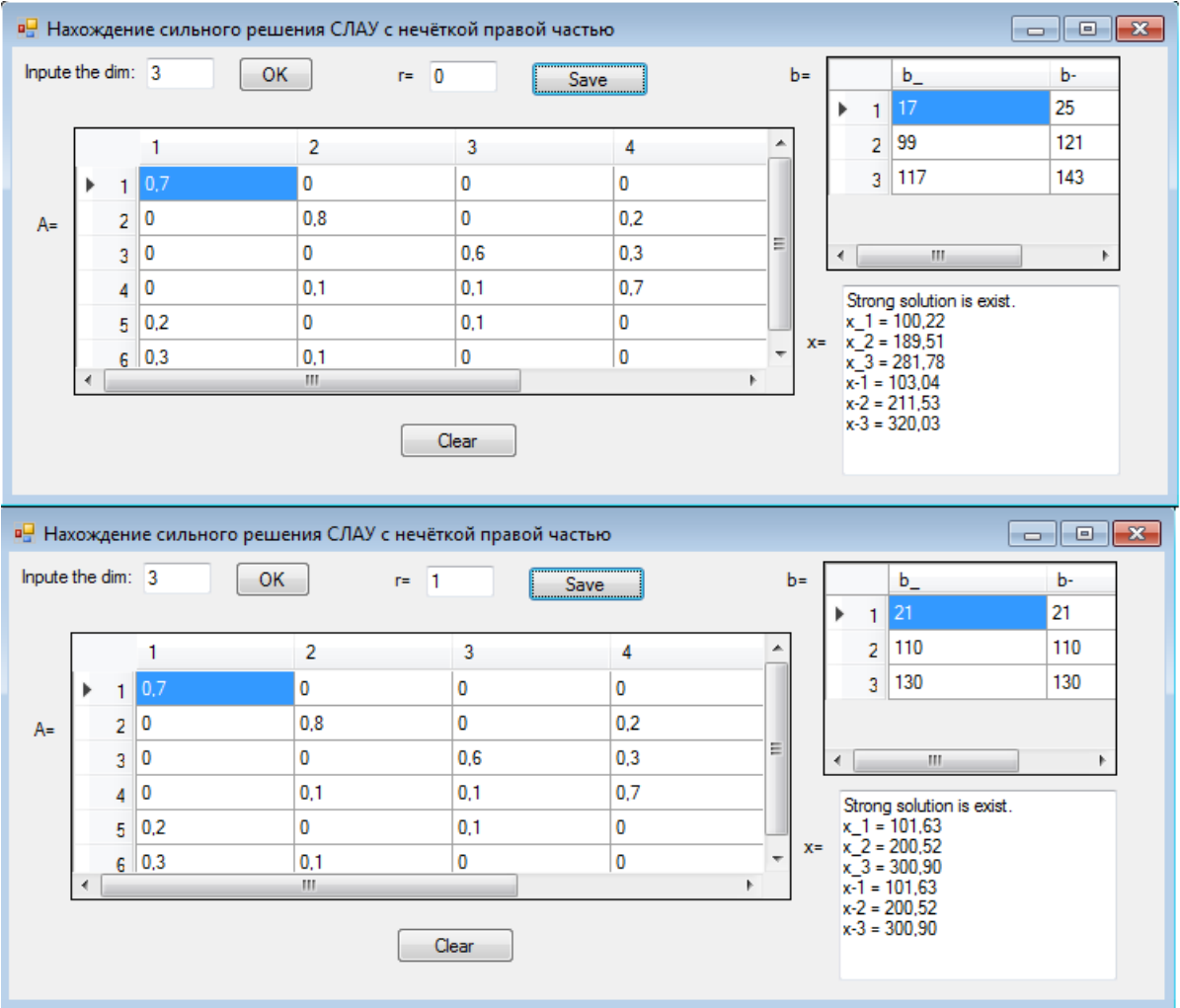

**Рис.6. Результаты расчетов в примере 4**

Увеличение неопределенности спроса привело к соответствующему возрастанию неопределенности объема выпуска продукции.

5. Продемонстрируем применение несимметричных треугольных чисел. Пусть неопределенность спроса задана в форме

$$
\tilde{f}^5 = \begin{pmatrix} 17,21,25 \\ 104.5,110,121 \\ 123.5,130,143 \end{pmatrix}.
$$

Тогда решение имеет вид

$$
\tilde{x}^5 = \begin{pmatrix} 100.68, 101.63, 105.95 \\ 197.31, 200.52, 213.21 \\ 294.34, 300.91, 321.56 \end{pmatrix},
$$

т.е. представляется также несимметричным треугольным числом.

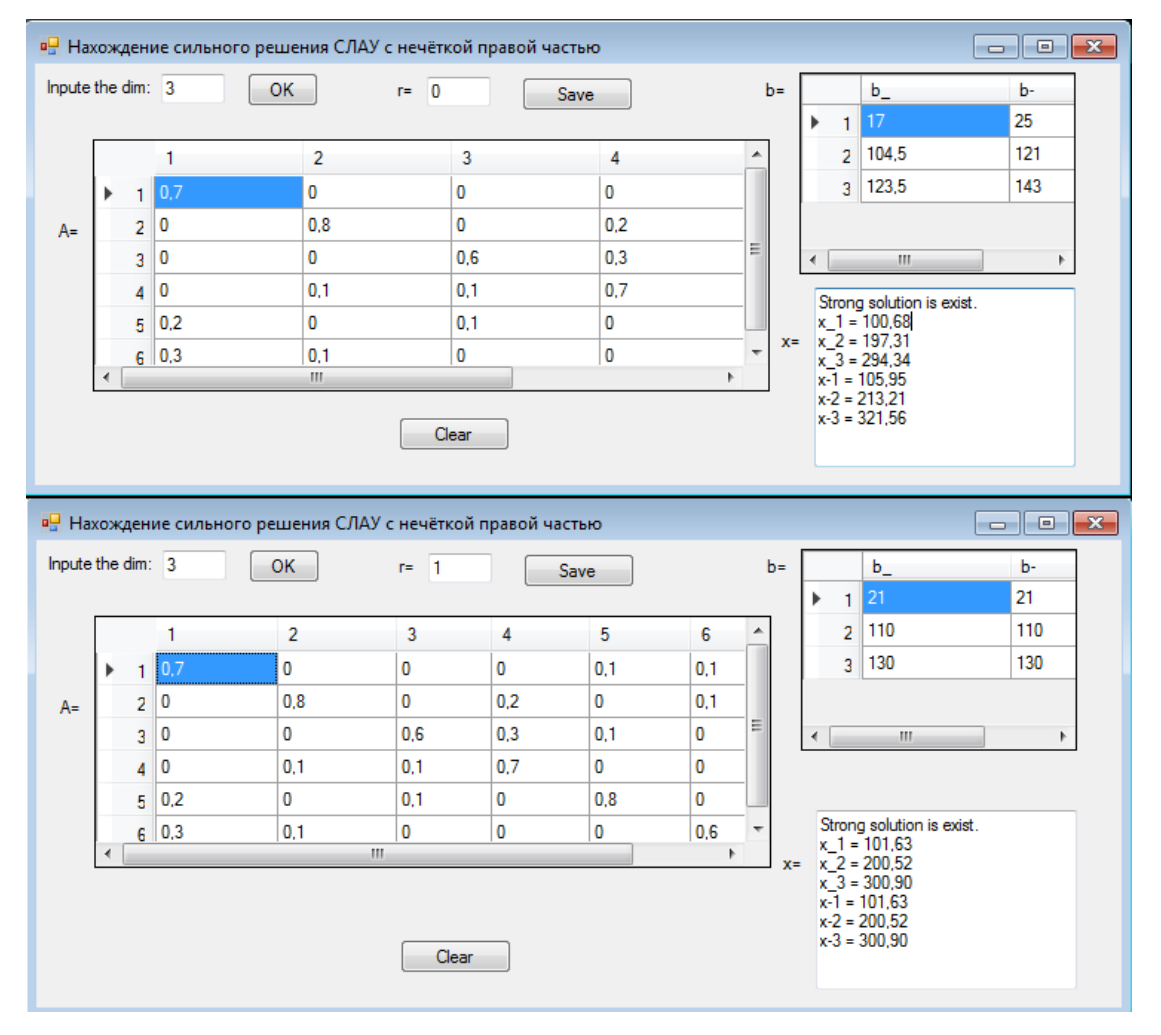

**Рис. 7. Результаты расчетов в примере 5**

Результаты примера демонстрируют, что неопределенность задания элементов матрицы-столбца конечного спроса может быть задана как с помощью треугольных чисел с симметричными функциями принадлежности, так и с несимметричными. К недостатку описанного подхода следует отнести применение только четких матриц прямых затрат, хотя на практике их элементы также могут быть известны неточно. Устранение этого недостатка является предметом дальнейших исследований.

## **ЗАКЛЮЧЕНИЕ**

Сформирована математическая модель межотраслевого баланса с нечеткой информацией о конечном спросе с помощью аппарата треугольных нечетких чисел и нечетких линейных систем уравнений с нечеткой правой частью. Описан алгоритм решения нечеткой линейной системы. Приведен анализ влияния конечного спроса на изменение объемов выпуска продукции в различных секторах экономики при помощи предложенной нечеткой математической модели.

## **ЛИТЕРАТУРА**

- 1. Бортаковский А.С., Пантелеев А.В. Линейная алгебра и аналитическая геометрия. Практикум. - М.: ИНФРА–М, 2015.
- 2. Dubois D.,Prade H. Operations on fuzzy numbers // J. Systems Sci. 1978. V.9. P.613–628.
- 3. Friedman M., Ming M., Kandel A. Fuzzy linear systems//Fuzzy sets and systems, 1998. V.96. P. 201–209.
- 4. Amrahanov S.E., Askerzade I.N. Strong solutions of the fuzzy linear systems //CMES. 2011. V.76. № 4. P. 207–216.

*Работа поступила 23.03.2019г.*

## **АНАЛИЗ ДАННЫХ**

УДК 519.17

## **ПРИМЕНЕНИЕ АЛГОРИТМОВ ТЕОРИИ ГРАФОВ К УПРОЩЕННОМУ МЕТОДУ АНАЛИЗА ИЕРАРХИЙ**

## **В.А. Осипова, К.С. Дубинина**

В статье рассматривается упрощенный метод анализа иерархий. Для формирования матрицы парных сравнений используются алгоритмы теории графов. В качестве модельного примера приводится метод оценки стоимости летательного аппарата при различных формах лизинга.

\_\_\_\_\_\_\_\_\_\_\_\_\_\_\_\_\_\_

The article discusses the modification of the hierarchy analysis method. To form a matrix of pairwise comparisons, graph theory algorithms are used. As a model example, a method is given for estimating the cost of an aircraft for various forms of leasing..

\_\_\_\_\_\_\_\_\_\_\_\_\_\_\_\_\_\_

### **КЛЮЧЕВЫЕ СЛОВА**

Метод анализа иерархий, критерии, альтернативы, алгоритм Уоршелла, базисный набор элементов, авиационный лизинг.

#### **ДЛЯ ЦИТАТЫ**

*В.А. Осипова, К.С. Дубинина.* Применение алгоритмов теории графов к упрощенному методу анализа иерархий // Моделирование и анализ данных. 2019. №3. С. 24-31.

*V.A. Osipova, K.S. Dubinina.* Application of graph theory algorithms to a simplified analytic hierarchy process. Modelirovaniye i analiz dannykh=Modelling and data analysis *(Russia)*. 2019, no.3, pp. 24-31.

### **ВВЕДЕНИЕ**

Одним из распространенных методов исследования проблем принятия решения для разнообразного круга задач является метод анализа иерархий (МАИ), предложенный Т. Саати [4]. МАИ позволяет понятным и рациональным образом структурировать сложную проблему принятия решений в виде иерархии, сравнить и выполнить количественную оценку альтернативных вариантов решения. МАИ основан на подходе к назначению «весов» конечному набору  $n$  сравниваемых объектов на основе матрицы парных сравнений. Данная мат-

рица А формируется экспертами, а искомый весовой вектор  $\omega = (\omega_1, \omega_2, ..., \omega_n)^T$  вычис-

ляется как собственный вектор этой матрицы, отвечающий максимальному собственному значению.

Формирование матрицы парных сравнений в МАИ требует трудоемкой работы с экспертами и не гарантирует необходимого свойства её совместности в частности из-за избыточности и недостоверности информации о сравнениях. Вариант МАИ, предложенный В.

Д. Ногиным [2], оказывается существенно проще классического подхода к МАИ как на стадии формирования матрицы парных сравнений, так и в ходе вычисления весового вектора, позволяя получить схожие результаты.

В данной работе рассматривается подход, связанный с выбором однозначно определяющих матрицу парных сравнений элементов и требующий значительно меньшего числа экспертных оценок, чем в классическом подходе к МАИ. Предлагается его реализация, основанная на использовании алгоритмов теории графов. Рассматривается модельный пример, связанный с авиационным лизингом.

## 1. УПРОЩЕННЫЙ ВАРИАНТ МЕТОДА АНАЛИЗА ИЕРАРХИЙ

Применение МАИ предполагает, что в результате экспертного оценивания формируется матрица парных сравнений альтернатив  $A_1 \dots A_n$ . Эксперту последовательно предъявляются пары альтернатив  $(A_i, A_j)$  и предлагается определить степень  $a_{ij}$  преимущества альтернати-

вы  $A_i$  над альтернативой  $A_i$  относительно некоторого качественного критерия  $K$ .

Матрица парных сравнений  $A$  в идеале должна удовлетворять следующим свой-

ствам:

- 1) все элементы матрицы A положительны:  $a_{ij} > 0$ ;  $\forall i, j = \overline{1, n}$ ;
- 2) матрица A обратно симметрична:  $a_{ij} = \frac{1}{a_{ij}}$ ;
- 3) матрица A обладает свойством совместности:  $a_{ik} * a_{ki} = a_{ij}$ ;  $\forall k = \overline{1, n}$ .

В этом случае число  $n$  является наибольшим собственным числом матрицы  $A$ , а вектор  $\omega = (\omega_1, \omega_2, ..., \omega_n)^T$  – вектором, удовлетворяющим  $A\omega = n\omega$ , т.е. собственным вектором, соответствующему собственному значению  $n$ .

Пусть в результате экспертного оценивания мы получили элементы первой строки матрицы А. При условии выполнения свойств  $1$ ) – 3), имеют место следующие соотношения:

$$
a_{ij} = a_{i1} * a_{1j} = \frac{a_{1j}}{a_{1i}}, \qquad i = \overline{2,n}; j = \overline{1,n}.
$$

Следовательно, используя элементы первой строки, мы можем построить всю матрицу парных сравнений, которая будет обладать свойством совместности.

В качестве элементов, однозначно определяющих матрицу парных сравнений не обязательно брать только элементы первой строки и можно перечислить все такие наборы элементов, которые однозначно определяют матрицу парных сравнений. В [2] предложены следующие определения.

**Определение 1.** Набор некоторых элементов матрицы  $A = (a_{ij})_{n \times n}$  выше главной

диагонали называется определяющим, если на его основе и с использованием свойств  $2(-3)$ можно однозначно определить все элементы матрицы  $A$ .

**Определение** 2. Пусть имеется некоторый набор элементов  $a_{i_pj_p}$  матрицы A, расположенных выше главной диагонали. Если существует среди этого наборы такая тройка элементов  $a_{i_a j_a}$ ,  $b_{i_b j_b}$ ,  $c_{i_c j_c}$ , что  $i_a = i_b$ ,  $j_a = j_c$ ,  $j_b = i_c$ , то такой набор будем называть зависимым. В противном случае - независимым.

Определение 3. Минимальный по числу элементов независимый набор матрицы  $A$ будем называть базисным.

**Определение 4.** Пусть V какой-либо набор элементов  $a_{i_pj_p}$  матрицы А. Графом, порожденным набором V, называется неориентированный граф  $G = \langle V, Q \rangle$  с множеством вершин V и множеством ребер Q, состоящим из элементов  $\langle a_{i_p}, a_{j_p} \rangle$ .

**Теорема.** [2]. Для любого набора элементов  $a_{i_nj_n}$ ,  $p = \overline{1,n}$ , матрицы  $A = (a_{ij})_{n \times n}$  расположенных выше главной диагонали, следующие высказывания эквивалентны:

1) набор элементов  $a_{i_nj_n}$  является базисным,

2) набор  $a_{i_pj_p}$  состоит из  $n-1$  элемента и порожденный им граф является связ-

НЫМ,

3) набор  $a_{i_n j_n}$  состоит из  $n-1$  элемента и является независимым.

Данная теорема определяет правило выбора определяющего базисного набора, для построения которого нам потребуется всего  $n-1$  оценка эксперта. Это значительно меньше, чем в классическом МАИ, в котором требуется  $\frac{n(n-1)}{2}$  оценок, и в то же время, позволяет нам построить матрицу парных сравнений, не лишенную свойства согласованности.

Чтобы определить является ли набор базисным, воспользуемся известным алгоритмом Уоршелла проверки связности (см., например, [1; 3]) для порожденного графа.

Для неориентированного графа  $G = < V, Q > c$  множеством вершин  $V$  и матрицей смежности D через  $S^{(0)}, S^{(1)}, \ldots, S^{(n)}$  обозначается последовательность матриц порядка  $n$ , элементы которых вычисляются по следующей формуле:

 $S^{(0)} = ||S_{ii}^{(0)}|| = D \vee E$ , где  $E$  – единичная матрица порядка n,  $S^{(l)} = ||S_{ii}^{(l)}||$ , где  $S_{ii}^{(l)} = S_{ii}^{(l-1)} \vee (S_{ii}^{(l-1)} \& S_{ii}^{(l-1)}), \quad l = \overline{1,n}$ 

Тогда  $S = S(n)$  – матрица связности.

Из полученной матрицы связности находим число  $p$  компонент связности, т.е. число

максимальных (по включению) связных подграфов графа.

Для определения того, какие вершины принадлежат одной компоненте связности, также воспользуемся известным алгоритмом, приведенным, например, в [1; 3].

Все изложенные алгоритмы реализованы в программной среде Delphi. Данная программная система позволяет упростить процедуру формирования матрицы парных сравнений при использовании метода анализа иерархий.

На практике эксперт может определять достоверные оценки лишь при сравнении некоторого набора пар элементов и может затрудняться при сравнении всех элементов. Таким образом, при экспертном оценивании для построения матрицы парных сравнений элементов следует осуществить проверку, является ли данный набор элементов базисным (или определяющим) и дать рекомендации в случае, если он таковым не является. Если набор элементов оказался базисным, то, используя свойства  $1) - 3$ ), определяем остальные элементы матрицы парных сравнений. В противном случае от эксперта требуется дополнительно сравнить пары элементов. Их количество зависит от числа компонент связности. В частности, если число компонент связности  $p = 2$ , то достаточно добавить одну экспертную оценку, чтобы граф

стал связным, в общем случае требуется  $p-1$  экспертная оценка. Эксперт сам может вы-

брать подходящую для него пару элементов из разных компонент связности для оценивания. В результате получается связный порожденный граф, и, следовательно, базисный набор элементов.

В работе [2] не отмечено, что при использовании упрощенного МАИ для формирования матрицы парных сравнений, вновь полученные элементы матрицы могут иметь значения, выходящие за пределы шкалы, используемой в МАИ. В этом случае следует последовательно сравнивать другие пары элементов, обеспечивающие базисный или определяющий набор, в итеративном режиме получать наиболее достоверные оценки либо отказаться от применения метода.

#### **УПРОЩЕННОГО**  $2.$ **ПРИМЕНЕНИЕ** МЕТОДА **АНАЛИЗА** ИЕРАРХИЙ К ОЦЕНКЕ СТОИМОСТИ ЛЕТАТЕЛЬНОГО АППАРАТА **ПРИ ЛИЗИНГЕ**

Авиационный лизинг значительно выделяется среди других видов этой услуги ввиду специфики оформления техники и её регистрации, а также наличие регламента постоянного дорогостоящего обслуживания.

Основными видами авиационного лизинга являются финансовый и операционный. При финансовом лизинге компания-эксплуататор может получить в собственность летательный аппарат (ЛА) после окончания действия договора, либо выкупить его по остаточной стоимости. При операционном лизинге, как правило, происходит неполный износ техники и после окончания срока аренды ЛА может быть возвращен лизингодателю, либо же срок аренды может быть продлен.

Рассматривая предложения лизинговой компании, авиакомпании проводят собственную оценку стоимости предложенных ЛА в соответствии с выбранной стратегией и анализом критериев, характеризующих воздушное судно, а также предложениями на рынке лизинговых услуг.

Рассмотрим следующий модельный пример. Авиакомпания рассматривает возможность сделки по лизингу конкретного самолета (СМ) и хочет оценить разумность стоимости сделки. При этом уже имеются некоторые данные о параметрах сделок с самолетами аналогичного типа (Аналог 1, Аналог 2, Аналог 3, Аналог 4 и Аналог 5).

Проведем сравнение рассматриваемых ЛА с точки зрения привлекательности сделки и оценим стоимость СМ с помощью упрощенного метода анализа иерархий. В нашем случае проводится сравнение между шестью альтернативами  $A_1, A_2, ..., A_6$  (СМ и его аналоги).

Иерархическая структура процесса сравнения представлена на рис.1.

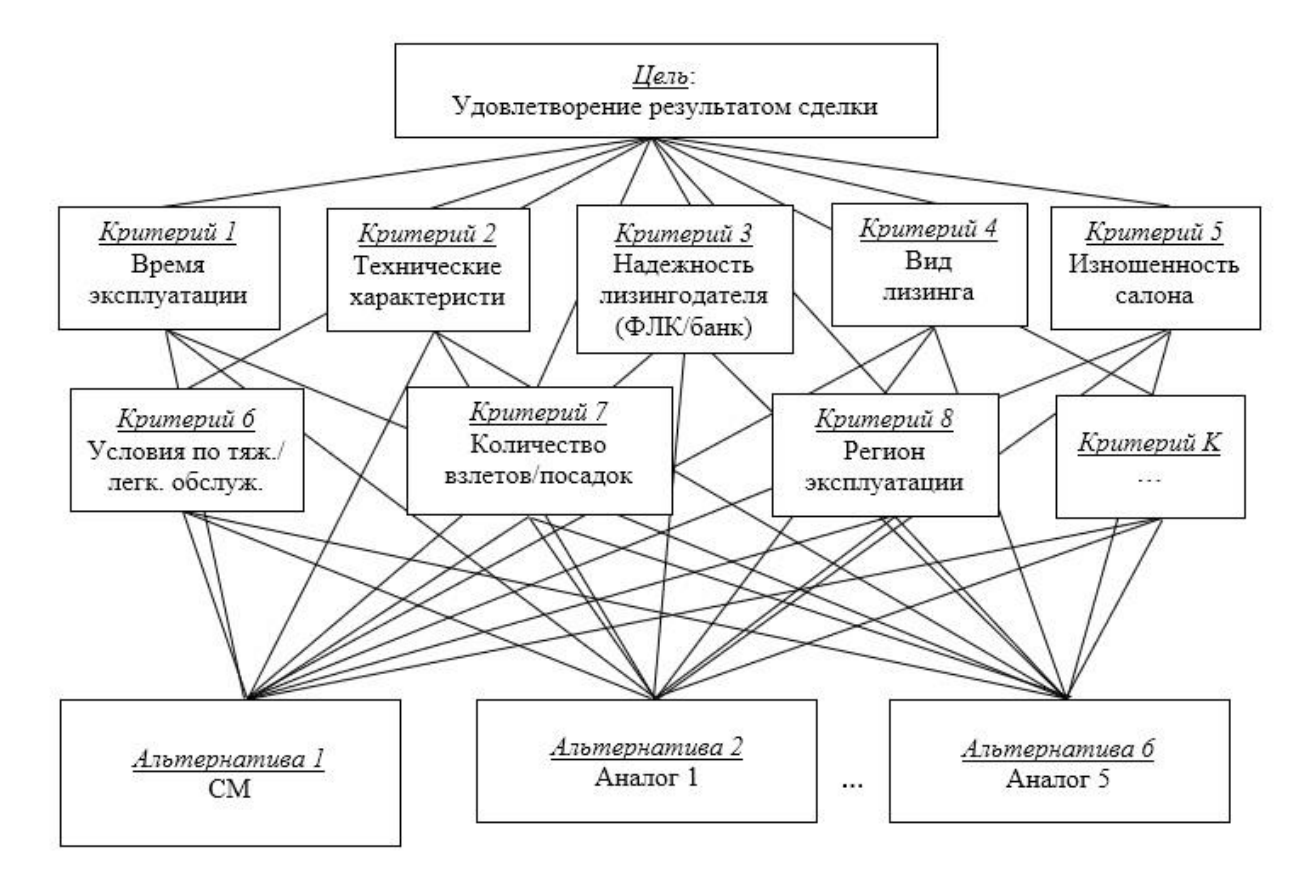

**Рис. 1. Иерархическая структура процесса сравнения**

При авиационном лизинге ЛА оценивается с помощью значительного числа критериев. В данном модельном примере ограничим сравнение ЛА с точки зрения привлекательности для лизинга восемью характеристиками, которые определяют критерии качества:  $K_1$  – время эксплуатации,  $K_2$  – технические характеристики,  $K_3$  – надежность лизингодателя (финансовая лизинговая компания/банк),  $K_4$  – вид лизинга,  $K_5$  – изношенность салона,  $K_6$  – условия по тяжелому/легкому обслуживанию,  $K_7$  – количество взлетов/посадок,  $K_8$  – регион эксплуатации. При сравнивании каждого ЛА по этим критериям дается оценка по девятибалльной шкале [4]: например, разница в 15 лет времени эксплуатации составляет значительное преимущество по сравнению с менее новым и оценивается в 7 баллов.

Матрица парных сравнений критериев  $K_1$ ,  $K_2$ ,  $K_3$ ,  $K_4$ ,  $K_5$ ,  $K_6$ ,  $K_7$ ,  $K_8$  относительно общей удовлетворенности покупкой представлена табл. 1.

|                | $K_1$        | K <sub>2</sub> | $K_3$        | $K_4$        | $K_{5}$      | $K_6$        | K <sub>7</sub> | $K_8$          |
|----------------|--------------|----------------|--------------|--------------|--------------|--------------|----------------|----------------|
| $K_1$          | $\mathbf{1}$ | 3              | 5            | $\tau$       | 9            | $\tau$       | 5              | $\tau$         |
| $K_2$          | 1/3          | $\mathbf{1}$   | 3            | 5            | $\tau$       | 9            | $\overline{7}$ | 5              |
| $K_3$          | 1/5          | 1/3            | $\mathbf{1}$ | 3            | 5            | $\tau$       | 9              | $\tau$         |
| $K_4$          | 1/7          | 1/5            | 1/3          | $\mathbf{1}$ | 3            | 5            | $\overline{7}$ | 9              |
| $K_{5}$        | 1/9          | 1/7            | 1/5          | 1/3          | $\mathbf{1}$ | 3            | 5              | $\tau$         |
| $K_6$          | $1/7$        | 1/9            | 1/7          | 1/5          | 1/3          | $\mathbf{1}$ | 3              | $\mathfrak{S}$ |
| K <sub>7</sub> | 1/5          | 1/7            | 1/9          | 1/7          | 1/5          | 1/3          | $\mathbf{1}$   | 3              |
| $K_8$          | 1/7          | 1/5            | 1/7          | 1/9          | 1/7          | 1/5          | 1/3            | $\mathbf{1}$   |

**Матрица парных сравнений критериев**

Для этой матрицы максимальное собственное значение  $\lambda_{max} = 9.639$ , что достаточно близко к порядку матрицы, который равен 8. Тогда ИС = 0,234; ОС = 0,166. Следовательно, матрица достаточно согласована.

Можно вычислить вектор приоритетов (весов критериев) как собственный вектор, соответствующий  $\lambda_{max}$ , либо провести грубую оценку весов критериев, просуммировав элементы каждой строки и нормализовав делением на сумму всех элементов. Тогда вектор приоритетов (весов) равен  $v = (0.253; 0.215; 0.187; 0.148; 0.097; 0.057; 0.03; 0.013)$ .

Из этого следует, что в нашем примере наиболее важная характеристика – время эксплуатации, затем идут технические характеристики, надежность лизингодателя, вид лизинга, изношенность салона, условия по тяжелому/легкому обслуживанию, количество взлетов/ посадок, регион эксплуатации.

Сравнение предложенных для лизинга ЛА по каждому из восьми выбранных критериев проводится экспертом и определяется матрицами парных сравнений. Как правило, эксперт не может достаточно достоверно определить все значения матрицы парных сравнений. В табл. 2 представлены оценки эксперта при сравнении рассматриваемых ЛА с точки зрения критерия  $K_5$  «Изношенность салона».

## **Таблица 2**

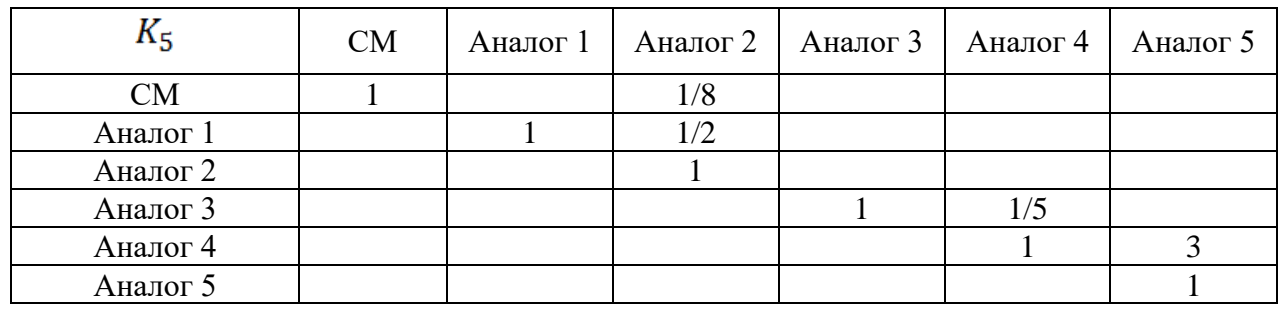

**Исходная матрица парных сравнений** 

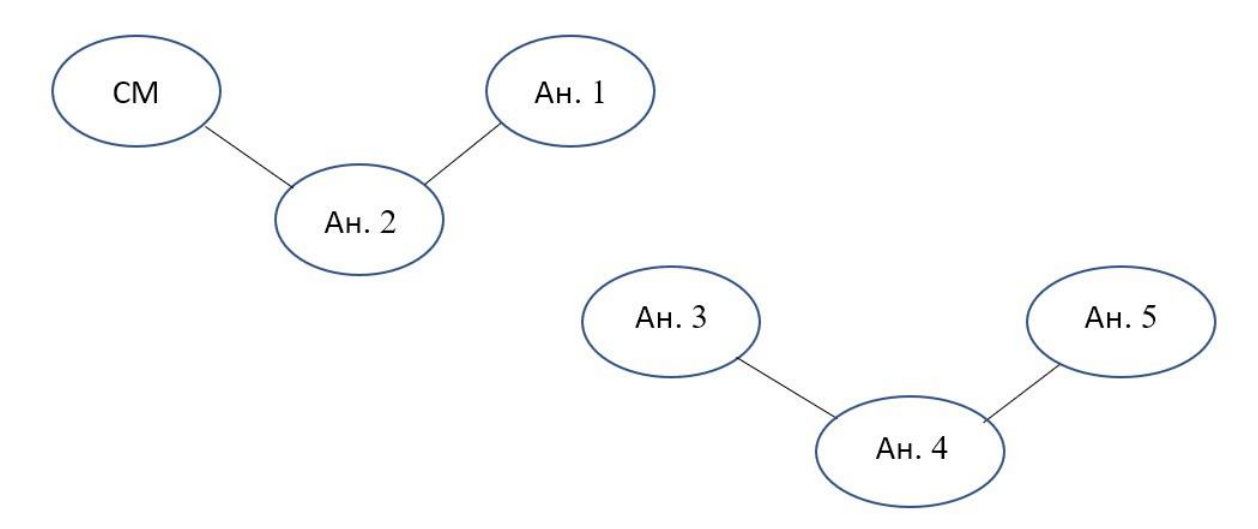

Представим матрицу парных сравнений в виде графа, изображенного на рис.2.:

Рис. 2. Граф первоначальной матрицы парных сравнений

Число компонент связности этого графа  $p = 2$ . Следовательно, набор элементов не

является базисным. Для матриц большого порядка следует использовать алгоритм Уоршелла проверки связности для порожденного графа, который позволяет определить является ли набор базисным. Т.к.  $p = 2$ , то достаточно добавить одну оценку, сравнивая любую верши-

ну одной компоненты связности с любой вершиной другой компоненты. Допустим, исходя из экспертного анализа, было дополнительно проведено сравнение аналога 2 и аналога 3. Граф окончательной матрицы парных сравнений представлен на рис.3. Найден базисный набор элементов, по которому сможем найти остальные элементы матрицы парных сравнений, представленные в табл.3.

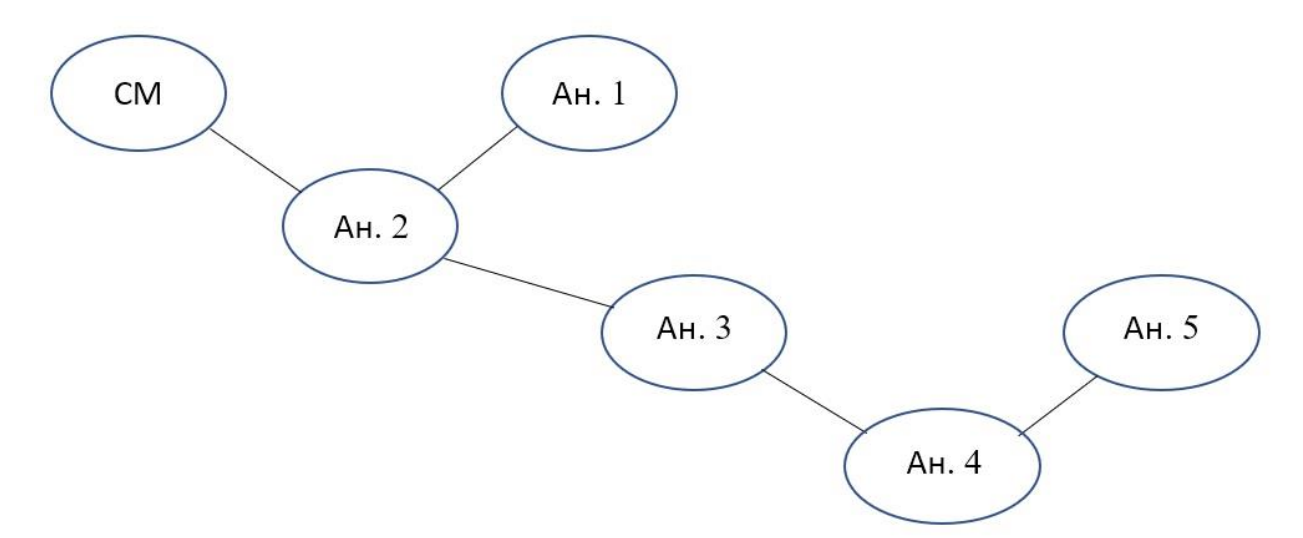

Рис. 3. Граф окончательной матрицы парных сравнений

### **Таблица 3**

| $K_5$     | CM    | Аналог 1 | Аналог 2 | Аналог 3 | Аналог 4 | Аналог 5 |
|-----------|-------|----------|----------|----------|----------|----------|
| <b>CM</b> |       | 1/4      | 1/8      | 7/8      | 7/40     | 21/40    |
| Аналог 1  |       |          | 1/2      | 7/2      | 7/10     | 21/10    |
| Аналог 2  |       |          |          |          | 7/5      | 21/5     |
| Аналог 3  | 8/7   | 2/7      | $1/7\,$  |          | 1/5      | 3/5      |
| Аналог 4  | 40/7  | 10/7     | 5/7      |          |          |          |
| Аналог 5  | 40/21 | 10/21    | 5/21     | 5/3      | $1/5\,$  |          |

**Окончательная матрица парных сравнений**

Матрица согласована, следовательно,  $\lambda_{max} = 6$ , собственное значение равно порядку матрицы. После нормировки получаем следующий вектор определяющий вес каждого ЛА при сравнении по критерию  $K_5$ .

Аналогично проводим сравнения рассматриваемых ЛА по остальным критериям и формируем набор векторов весов  $(w^{(1)}, ..., w^{(8)})$ .

Синтез полученных результатов осуществляется путем аддитивной свертки по формуле

$$
s_i = \sum_{j=1}^{8} w_i^{(j)} \cdot v_j, \quad i = 1, ..., 6,
$$

где  $s_i$  – глобальный приоритет *i*-ой альтернативы,  $w_i^{(j)}$  – вес (приоритет) альтернативы  $A_i$ , рассмотренный по отношению критерия  $K_i$ ,  $v_i$  – вес (приоритет) критерия  $K_i$  с точки зрения поставленной цели.

Если известны стоимости  $C_2$ , ...,  $C_6$  аналогичных летательных аппаратов (Аналог 1, Аналог 2, …, Аналог 5), то можно оценить стоимость СМ как

$$
C_1 = \frac{\sum_{i=2}^{6} s_i \cdot C_i}{1 - s_1}.
$$

## **ЛИТЕРАТУРА**

- 1. Андерсон Д. Дискретная математика и комбинаторика: Пер. с англ. М. : ООО «И. Д. Вильямс», 2017. – 960 с.
- 2. Ногин В. Д. Упрощенный вариант метода анализа иерархий на основе нелинейной свертки критериев // ЖВМиМФ, 2004, т. 44, № 7, С. 1259-1268.
- 3. Осипова В. А. Основы дискретной математики. 2-е изд., доп. М. : ФОРУМ: ИНФРА-М,  $2017. - 157$  c.
- 4. Саати Т. Л. Принятие решений. Метод анализа иерархий. М. : Радио и связь, 1989. 316 с.

*Работа поступила 24.03.2019г.*

УДК 519.17

## **МЕТОД ОЦЕНКИ ВЛИЯНИЯ ВЕРШИН ПРИ АНАЛИЗЕ СЕТЕВЫХ СТРУКТУР**

## **У.В. Александрова, В.А. Осипова**

В статье предложен подход к анализу оценки влияния вершин при анализе сетей. Наряду с понятием центральности вершины рассматривается понятие центральности сети. Предлагается в качестве показателя оценки влияния вершины (актора) на топологию сети рассматривать понятие ключевой вершины, а также характеристику, близкую по своей структуре к индексу Банцафа.

\_\_\_\_\_\_\_\_\_\_\_\_\_\_\_\_\_\_

The article proposes some approach to estimation of vertex influence in the analysis of networks. Along with the concept of centrality of the vertex, the concept of centrality of the network is considered. It is proposed to consider the concept of a key vertex as a measure of the impact of a vertex (actor) on the network topology, as well as a characteristic close in its structure to the Banzhaf index.

\_\_\_\_\_\_\_\_\_\_\_\_\_\_\_\_\_\_

### **КЛЮЧЕВЫЕ СЛОВА**

Анализ сетей, центральность вершины, центральность графа, ключевые вершины.

### **ДЛЯ ЦИТАТЫ**

*У.В. Александрова, В.А. Осипова.* Метод оценки влияния вершин при анализе сетевых структур // Моделирование и анализ данных. 2019. №3. С. 32-36.

*U.V. Alexandrova, V.A. Osipova* Vertex influence estimation method in analyzing network structures. Modelirovaniye i analiz dannykh=Modelling and data analysis *(Russia)*. 2019, no.3, pp.32-36.

## **ВВЕДЕНИЕ**

В последнее время задача анализа различных сложных сетей, в частности исследование их структуры и определение ключевых элементов, становится актуальной и занимает особое место наряду с другими исследованиями сетей. Топология сетей, отражающих взаимодействие вершин, оказывает влияние на принятие решений, связанных с их анализом. Сетевая топология представляется структурой в виде [графа,](https://ru.m.wikipedia.org/wiki/%D0%93%D1%80%D0%B0%D1%84_(%D0%BC%D0%B0%D1%82%D0%B5%D0%BC%D0%B0%D1%82%D0%B8%D0%BA%D0%B0)) вершинам (акторам, при исследовании социальных сетей) которого соответствуют узлы сети, а рёбрам — физические или информационные связи между вершинами. Различают различные виды сетевых топологий: полносвязная, неполносвязная (может применяться передача данных не напрямую между компьютерами, а через дополнительные узлы), элементарные: шина, звезда, кольцо.

Важной характеристикой сети является понятие центральности вершины. Различные определения центральности сводится к трем основным концепциям [1,5], рассмотренным ниже. Все они определяют некоторую меру, характеризующую важность актора. Наряду с понятием центральности вершины характеристикой сети выступает также понятие центральности самой сети.

В работе предлагается в качестве показателя оценки влияния вершины (актора) на топологию сети рассматривать понятие ключевой вершины, а также характеристику, близкую по своей структуре индексу к Банцафа, основанному на вычислении доли подграфов, в которых вершина является ключевой.

#### ДОСТАТОЧНАЯ ЦЕНТРАЛИЗОВАННОСТЬ СЕТИ И 1. ОЦЕНКА ВЛИЯНИЯ ВЕШИНЫ (АКТОРА)

Рассмотрим граф  $G = (V, E)$ , где  $V = \{v_1, \ldots, v_n\}$  – множество вершин, а  $E \subseteq V \times V$ .

Рассмотрим три подхода к понятию центральности вершины [1, 5].

1. Центральность вершины как отражение потенциальной активности. Концепция этого подхода состоит в том, что наиболее активными считаются вершины, имеющие наибольшую степень. Центральность по степени  $C_D(v_i)$  вершины  $v_i$  определяется как количество смежных с  $v_i$  вершин:

$$
C_D(v_i) = \sum_{j=1}^n a_{ij},\tag{1}
$$

где  $a_{ij} = 1$  тогда и только тогда, когда вершины соединены ребром. В работе [1] предложен вариант определения, не зависящий от размеров сети, - это относительная центральность по степени:

$$
C_D'(v_i) = \frac{\sum_{j=1}^n a_{ij}}{n-1}.
$$

2. Центральность по посредничеству вершины, как возможность управления передачей. Данный подход основывается на частоте прохождения через вершину кратчайших путей между всеми парами вершин. Предполагается, что соответствующий актор может влиять на группу акторов, поддерживая, придерживая или разрушая процесс передачи информации. Пусть  $g_{ij}$  – количество кратчайших путей от вершины графа  $v_i$  до вершины  $v_i$ , а  $g_{ij}(k)$  – количество кратчайших путей от  $v_i$  до  $v_j$ , проходящих через  $v_k$ . Тогда мера центральности  $C_R(v_k)$  для вершины  $v_k$  определяется следующим образом [1]:

$$
C_B(v_k) = \sum_i \sum_j \frac{g_{ij}(k)}{g_{ij}} \qquad (i \neq j \neq k), \qquad (2)
$$

где  $g_{ij(k)}/g_{ij} = 0$  тогда и только тогда, когда количество кратчайших путей между  $v_i$  и  $v_j$ равно нулю. Эта величина определяет долю кратчайших путей между вершинами  $v_i$  и  $v_i$ , проходящих через  $v_k$ , и ее можно интерпретировать как вероятность того, что случайно выбранный кратчайший путь между  $v_i$  и  $v_j$  пройдет через  $v_k$ . Меры (1) и (2) зависят от размеров сети, поэтому значения распределяются в большом диапазоне, что приводит к необходимости нормализации значений.

3. Центральность вершины как отражение ее независимости или эффективности. Эта концепция также базируется на идее контроля коммуникаций. Актор считается центральным до той степени, до которой он может избежать контроля со стороны других. На данный момент существует множество работ ([2],[3]), посвященных изучению данного подхода, но можно рассмотреть простой и естественный вариант такой меры, где центральность измеряется путем суммирования кратчайших расстояний от вершины до всех остальных:

$$
C_{\mathcal{C}}(v_k)^{-1} = \sum_i d(i,k). \tag{3}
$$

Эту меру можно считать мерой удаленности, так как вершина будет иметь максимальную центральность в том случае, если она наиболее удалена от остальных вершин.

Наряду с понятием центральность вершины важной характеристикой сети является понятие центральность сети (графа). Считается, что индекс центральности графа, независимо

от того, на какой мере центральности вершины он определен, должен обладать следующими свойствами [1]:

показывать, до какой степени центральность самой центральной вершины превосходит центральность остальных вершин;

выражаться отношением этого превосходства к максимально возможному значению для графа, содержащего рассматриваемое количество вершин.

Этот показатель характеризует разброс между такими индивидуальными показателями, как центральности вершин в графе.

В частности, если  $\bar{C}_G(v_i)$  -центральность вершины  $v_i$  графа  $G(V, E)$ , а  $C_G(v^*)$  - максимальное значение центральности вершины, то индекс центральности графа можно определить как:

$$
C_G = \frac{\sum_{i=1}^{n} [C_G(v^*) - C_G(v_i)]}{((n-1)(n-2))},
$$
\n(4)

Заметим, что  $C_G = 0$  когда центральности всех вершин равны,  $C_G = 1$  когда вершина  $v^*$ доминирует над всеми остальными вершинами.

Для дальнейшего анализа топологии сети предложим еще один способ оценки структуры графа и степени влияния вершины (актора) на структуру графа.

Определение 1. Граф G считается достаточно централизованным относительно заданного порогового значения q, если индекс центральности этого графа больше q:  $C_G > q$ ,  $0 \leq q \leq 1$ .

Определение 2. Вершина  $v_i$  называется ключевой в достаточно централизованном относительно заданного порогового значения q графе  $G$ , если после ее удаления граф  $G' =$  $G\setminus \{v_i\}$  не является достаточно централизованным относительно заданного порогового значения  $q$ , т.е.  $C_{G'} \leq q$ .

Для иллюстрации этих понятий рассмотрим несколько примеров. Для значений центральности вершины воспользуемся концепцией центральности вершины как отражения потенциальной активности, т.е. центральности вершины по степени.

На Рис.1 изображена сетевая топология кольцо с  $n > 3$  вершинами.

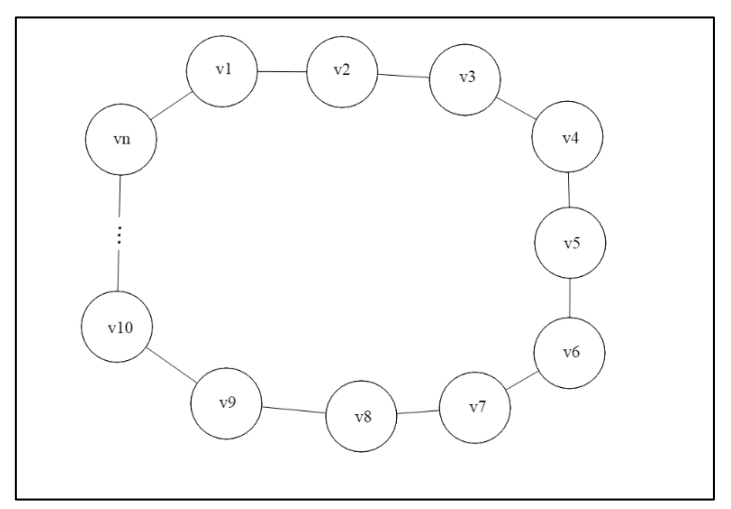

Рис.1 Граф кольцо

Тогда  $C_D(v_1) = C_D(v_2) = \cdots = C_D(v_n) = 2$ , индекс центральности графа  $C_G = 0$ . Граф не является достаточно централизованным относительно любого порогового значения q.

На Рис. 2 изображен графы топологии звезда с  $n > 3$  вершинами:

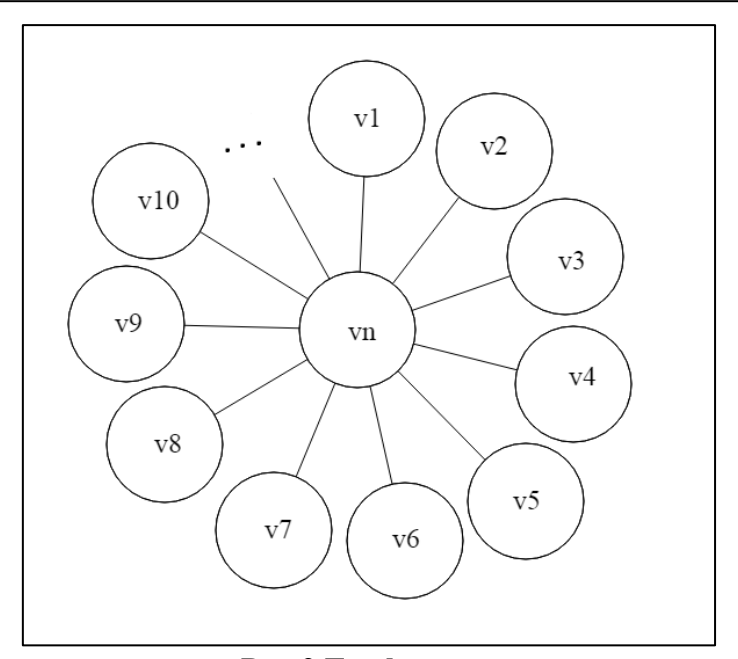

**Рис.2 Граф звезда** 

Центральности вершин $v_1, \ldots, v_{n-1}$ равны:

$$
C_D(v_1) = C_D(v_2) = \dots = C_D(v_{n-1}) = 1,
$$
  

$$
C_D(v_n) = n - 1.
$$

Индекс центральности графа  $\mathcal{C}_G=1$ . Граф является достаточно централизованным относительно любого значения  $q$ . Вершина  $v_n$  является ключевой, поскольку для  $G' =$  $G \setminus \{v_n\}$ имеем  $C_{G'} = 0$ .

На рис.3 изображен граф смешанной топологии сети с  $n = 12$  вершинами:

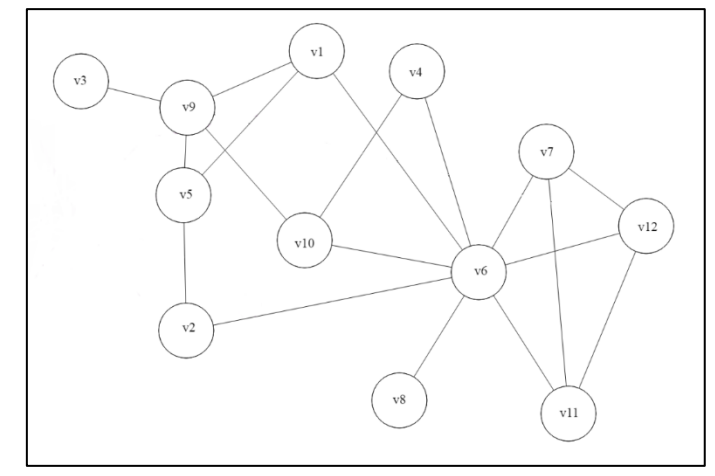

Рис.3 Граф смешанной топологии сети с  $n = 12$  вершинами

Центральности вершин равны соответственно

$$
C_C(v_1) = 3; C_C(v_2) = 2; C_C(v_3) = 1; C_C(v_4) = 2; C_C(v_5) = 3; C_C(v_6) = 8; C_C(v_7) = 3; C_C(v_8) = 1; C_C(v_9) = 4; C_C(v_{10}) = 3; C_C(v_{11}) = 3; C_C(v_{12}) = 3;
$$

индекс центральности этого графа  $C_G = 0.55$ .
Отметим, что, например, относительно порогового значения  $q = 0.8$  рассматриваемый граф не является достаточно централизованным, так как  $C_G < 0.8$ , а относительно порогового значения  $q = 0.5$  граф является достаточно централизованным, т.к.  $C_G > 0.5$  и ключевой вершиной является вершина  $v_6$ , поскольку для графа  $G' = G \setminus \{v_6\}$  имеем  $C_{G'} = 0.2777$ .

В качестве показателя оценки влияния вершины (актора) на топологию сети рассматриваем характеристику, аналогичную по своей структуре индексу Банцафа [4], основанному на вычислении доли подграфов графа  $G$ , в которых вершина  $v_i$  является ключевой, т.е. отношению числа подграфов графа  $G$ , в которых вершина  $v_i$  является ключевой к общему числу подграфов графа  $G$ , содержащих вершину  $v_i$ :

$$
\beta(v_i) = \frac{b_i}{N(b_i)},
$$

где  $b_i$  – число подграфов графа G, в которых вершина  $v_i$  является ключевой, а  $N(b_i)$  – общее число подграфов графа  $G$ , содержащих вершину  $v_i$ .

Алгоритмы определения индекса центральности графов и оценки влияния вершины на топологию сети имеют вычислительную сложность порядка  $(O(n^3))$ , что усложняет их использование в больших реальных сетях.

#### ЛИТЕРАТУРА

- 1. Freeman L. C. Centrality in social networks. Conceptual clarification // Soc. Networks. 1978/79. V. 1. P. 215-239.
- 2. Leavitt H. J. Some effects of certain communication patterns on group performance // J. Abnorm. and Soc. Psychology. 1951. V. 46. P. 38-50.
- 3. Bavelas A. A mathematical model for group structure // Human Organization. 1948. V. 7. P. 16-30.
- 4. Алескеров Ф.Т., Хабина Э.Л., Шварц Д.А. Бинарные отношения, графы и коллективные решения. - М.: ФИЗМАТЛИТ, 2017. - 344 с.
- 5. Щербакова Н.Г. Меры центральности в сетях. Институт вычислительной математики и математической геофизики СО РАН, 630090, Новосибирск, 2015. - 13 с.

Работа поступила 07.04.2019г.

УДК 81.32

# **ПОСТРОЕНИЕ И ПРИМЕНЕНИЕ КЛАССИФИКАТОРА ТЕКСТОВЫХ ОБРАЩЕНИЙ В ТЕХНИЧЕСКУЮ ПОДДЕРЖКУ**

### **А.А. Кириллов, В.И. Виноградов**

Целью данной работы является разработка веб-сервиса для классификации текстовых заявок по отделам технической поддержки. Для достижения поставленной цели решаются такие задачи, как предобработка текстовых данных, формирование и выбор признаков, сравнительный анализ методов машинного обучения, реализация веб-приложения с использованием фреймворка «Flask».

\_\_\_\_\_\_\_\_\_\_\_\_\_\_\_\_\_\_

The purpose of this work is to develop a web service for the classification of text requests by technical support departments. To achieve this goal, tasks such as preprocessing text data, generating and selecting features, a comparative analysis of machine learning methods, and the implementation of a web application using the Flask framework are solved.

\_\_\_\_\_\_\_\_\_\_\_\_\_\_\_\_\_\_

#### **КЛЮЧЕВЫЕ СЛОВА**

Обработка естественного языка, машинное обучение, классификация, веб-приложение.

#### **ДЛЯ ЦИТАТЫ**

*А.А. Кириллов, В.И. Виноградов.*Построение и применение классификатора текстовых обращений в техническую поддержку// Моделирование и анализ данных. 2019. №3. С. 37-42. *А.А. Kirillov, V.I. Vinogradov.* Construction and application of the classifier text requests for technical support. Modelirovaniyeianalizdannykh=Modelling and data analysis *(Russia)*.2019,no.3, pp. 37-42.

#### **ВВЕДЕНИЕ**

Обработка обращений клиентов и партнеров является неотъемлемой частью рабочего процесса в компаниях, предоставляющих IT-услуги. В крупных IT-компаниях технической поддержкой клиентов информационных автоматизированных систем могут заниматься несколько отделов с десятками или сотнями сотрудников в каждом. Отделы технической поддержки обычно специализируются на решениях определенного класса вопросов, поэтому правильное направление заявки по технической поддержке в специализирующийся на ее решении отдел специалистам является важной задачей технического обслуживания клиентов.

Зачастую сотрудникам необходимо не только умение работы с той или иной системой отслеживания задач, но и знание внутренней организации компании, чего может не быть у нового сотрудника.

Исходя из желания автоматизировать процесс постановки задач отделам технической поддержки, целью данной работы является разработка веб-сервиса способного определять отдел на основе содержащейся в заявке текстовой информации.

# **1. ПРОЦЕДУРА ПОСТРОЕНИЯ И ПРИМЕНЕНИЯ КЛАССИФИКАТОРА ОБРАЩЕНИЙ**

Рисунок 1 показывает технологию обучения модели классификатора. Входные данных предобрабатываются для выбора признаков. Позднее классификация выполняется с использованием выбранного классификатора для получения выходных данных.

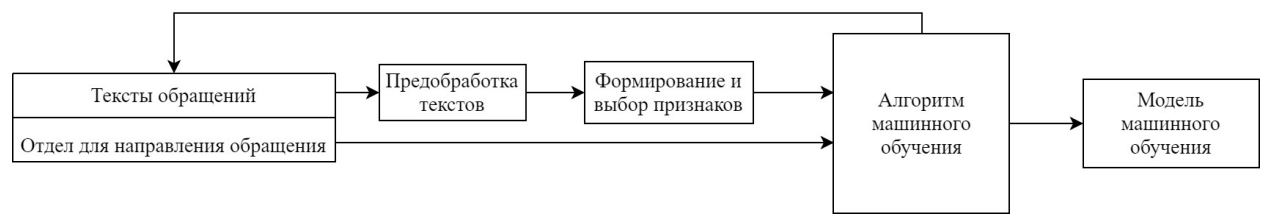

**Рис.1. Обучение модели классификации.**

Рисунок 2 показывает технологию применения классификатора для определения отдела технической поддержки на основе текстовой информации.

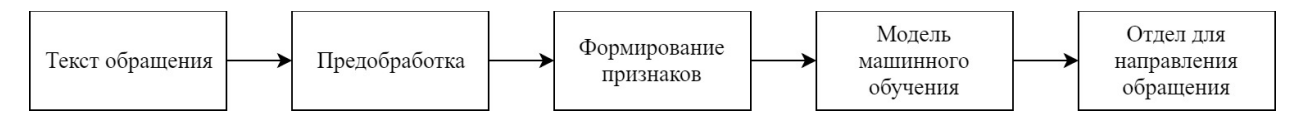

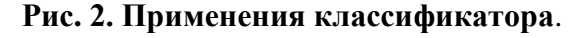

Для решения данной задачи используется язык программирования Python с дополнительными модулями. SciPy — основанная на Python экосистема с открытым исходным кодом для математических вычислений, которая так же включает в себя средства построения графиков (Matplotlib), структуры для больших данных и средства их анализа (Pandas). Scikitlearn содержит средства для анализа данных и машинного обучения. NLTK (NaturalLanguageToolkit) — это платформа для работы с данными на естественном языке. Он предоставляет наборы библиотек обработки текста для его токенизации, стемминга, разметки, синтаксического анализа.

# **2. ВЫБОРКА ВХОДНЫХ ДАННЫХ**

Исходная выборка включала в себя тему заявки, подробное описание проблемы, наименование отдела, которому соответствует заявка. Исходная выборка состояла из 708 заявок (Рисунок 3) и была случайно разделена на обучающую и тестовую в соотношении 80:20.

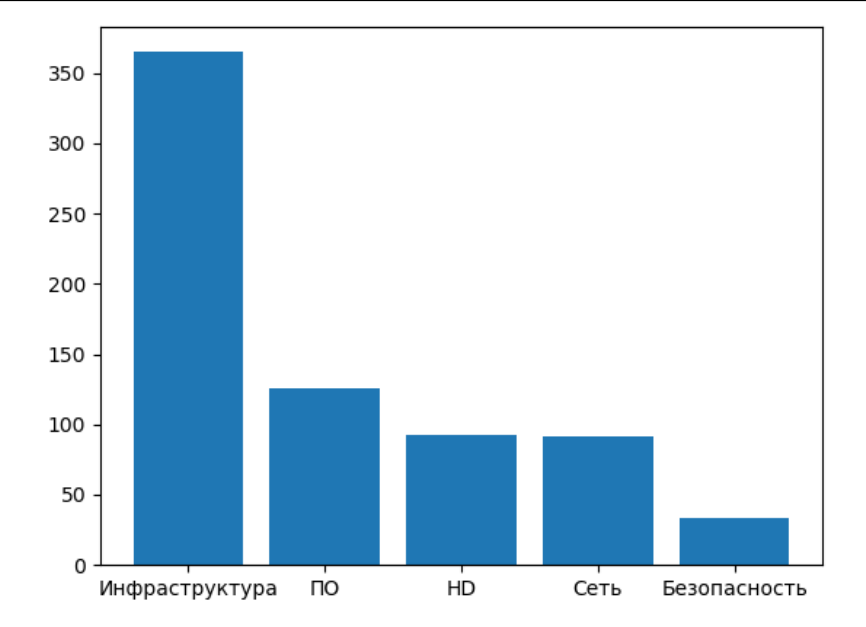

**Рис. 3. Распределение заявок по отделам в исходной выборке.**

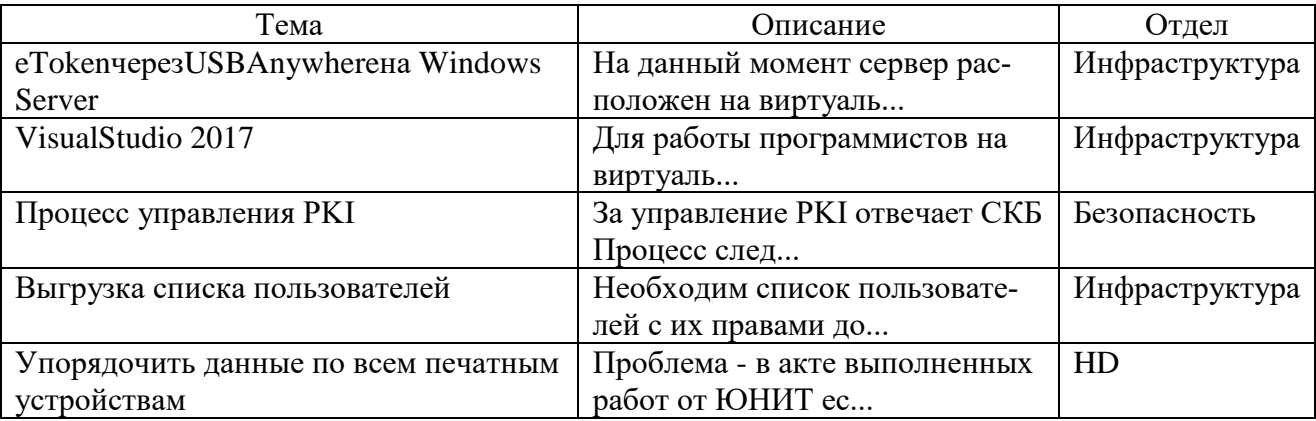

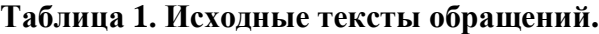

# **3. ПРЕДОБРАБОТКА ТЕСТОВ ОБРАЩЕНИЙ**

- 1. Удалить все нерелевантные символы (например, любые символы, не относящиеся к цифробуквенным).
- 2. Провести стемминг, т.е. свести различные формы одного слова к словарной форме.
- 3. Удалить нерелевантные слова например, упоминания названия компании или URL-ы.
- 4. Перевести все символы в нижний регистр.

#### **Таблица 2. Предобработанные тексты обращений.**

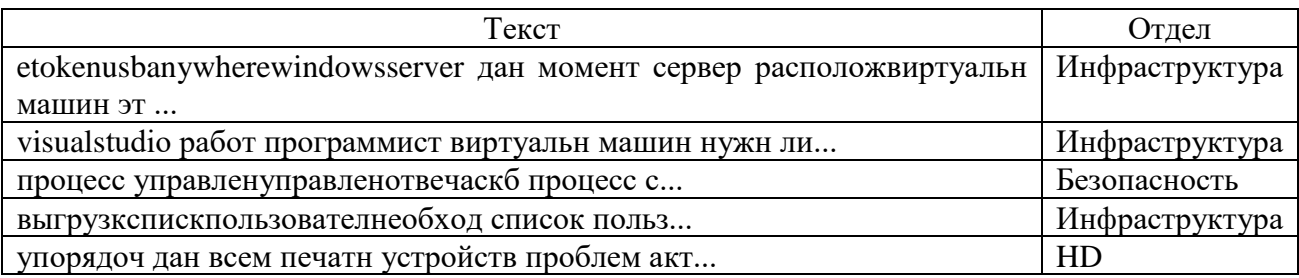

# **4. ВЫБОР ПРИЗНАКОВ ДЛЯ ПОСТРОЕНИЯ КЛАССИФИКАТОРА**

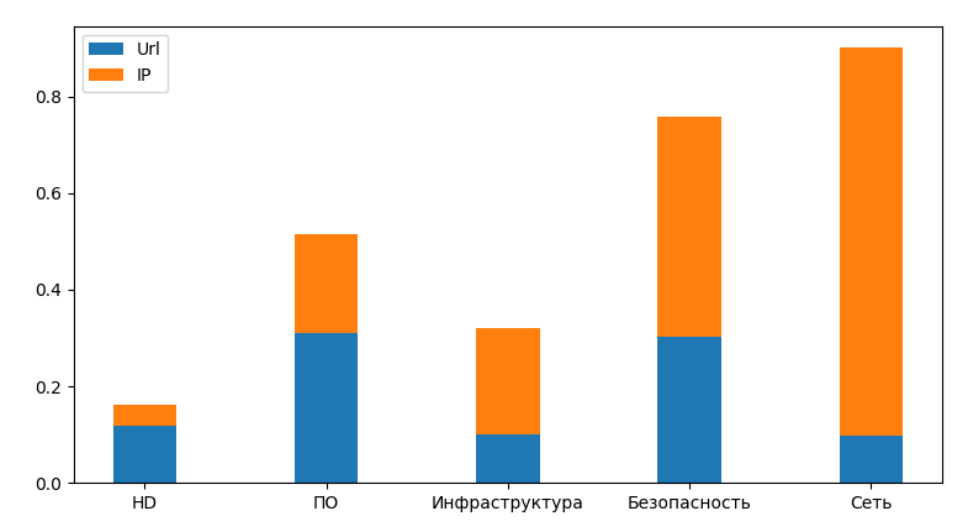

**Рис. 4. Среднее количество URL-ов и IP-адресов в заявке по отделам.**

Как показывает рисунок 4 среднее количество URL-ов и IP-адресов в заявке достигает наибольшего значения в отделах, связанных с безопасностью и сетью.

В результате изучения исходной выборки было решено расширить векторные представления, полученные с помощью алгоритмов выбора признаков, некоторыми признаками на основе предметной области: количество URL-ов и IP-адресов в заявке, количество Emailадресов в заявке.

#### **BagofWords (BOW)**

Самое простое представление текстовых данных в векторном виде. В ходе его работы строится словарь из всех встречающихся в документе слов. Предполагая, что значимость слова в документе тем больше, чем чаще оно встречается, метод учитывает количество вхождений слова в документ. Таким образом каждый признак показывает, как часто соответствующее слово появляется в документе.

Для того чтобы снизить влияние длинны текста на его признаки используют следующий метод выбора признаков.

#### **Term Frequency-Inverse Document Frequency (TF-IDF)**

TF-IDF — статистическая мера, используемая для оценки важности слова в контексте документа, являющегося частью коллекции документов или корпуса. TF-IDF сначала вычисляется из TF (частота слова) по формуле:

$$
TF_{i,j} = \frac{f_{i,j}}{\max_k f_{k,j}},\tag{1}
$$

где  $f_{i,j}$  — число вхождений слова *і* в документе *j*,  $max_k f_{k,j}$  — частота наиболее распространенного термина (слово с самой высокой частотой) в документе (обозначается термином  $k$ ).

IDF— инверсия частоты, с которой некоторое слово встречается в документах коллекции.

$$
IDFi = log2 \left(\frac{N+1}{n_i+1}\right) + 1,
$$
\n(2)

где  $N$  — число документов в коллекции, а  $n_i$  — число документов из коллекции, в которых встречается слово  $i$ .

В этом случае добавляется 1, чтобы избежать деления на ноль. После того, как значения TF и IDF получены, TFIDF может быть получены с помощью следующей формулы:

$$
TFIDF_{i,j} = TF_{i,j} \times IDF_i \tag{3}
$$

# **5. ПОСТРОЕНИЕ КЛАССИФИКАТОРА**

Признаки, полученные на предыдущем шаге, используются для алгоритмов классификации. В данной работе рассматриваются следующие алгоритмы классификации: метод опорных векторов, наивный байесовский классификатор.

#### **Методопорныйвекторов (Support Vector Machine)**

Метод опорных векторов — бинарный классификатор, но с помощью некоторых методов его можно использовать для решения мультиклассовой классификации, например, стратегия «один против одного». Стратегия объединяет каждый возможный класс друг с другом, в результате чего получается более 1 классификатора.

После создания необходимого количества классификаторов каждый классификатор будет искать разделяющую гиперплоскость. Разделяющей гиперплоскостью будет гиперплоскость, максимизирующая расстояние до двух параллельных гиперплоскостей. Алгоритм работает в предположении, что чем больше разница или расстояние между этими параллельными гиперплоскостями, тем меньше будет средняя ошибка классификатора.

Для классификаторов на базе метода опорных векторов, как правило, не требуется уменьшать размерность пространства признаков; они довольно устойчивы к переобучению и хорошо масштабируются.

#### **Наивный байесовский классификатор (NaiveBayesClassifier)**

Наивный байесовский классификатор основывается на теореме Байеса с допущением, что признаки в документе независимы.

$$
\widehat{P}(c) = \frac{f_c}{f_d} \tag{4}
$$

где  $f_c$ — число документов класса  $c$  в обучающей выборке, а  $f_d$ — общее число документов в обучающей выборке. Оценка вероятности принадлежности документа классу вычисляется по данной формуле:

$$
\hat{P}(c|d) = P(c) \prod_{i=1}^{n} P(x_i \in d|c)
$$
\n(5)

Согласно этой формуле, классом документа  $d$  будет являться класс с наибольшей оценкой вероятности. В данной работе рассматривается полиномиальный наивный байесовский классификатор (MultinomialNaiveBayesClassifier).

#### **6. РЕЗУЛЬТАТЫ**

После экспериментов с алгоритмами выбора признаков, классификаторами и их параметрами были получены следующие результаты:

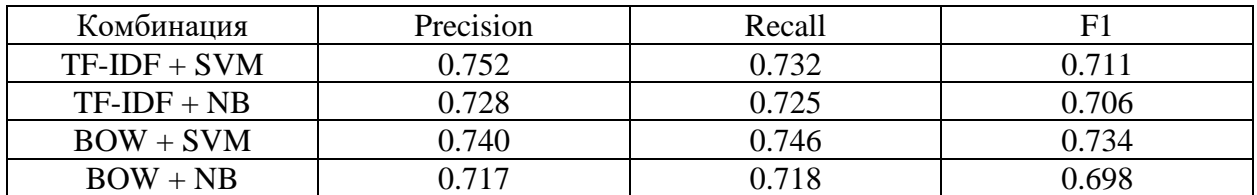

#### **Таблица 3. Оценки комбинаций моделей классификатора.**

Для сравнительного анализа используются следующие показатели  $Recall = \frac{kr}{\pi}$  $\frac{v}{r}$  (полнота), *Precision* =  $\frac{kr}{\pi}$  $\frac{kr}{n}$  (точность),  $F1 = \frac{2 * (Precision * Recall)}{(Precision + Recall)}$  $\frac{\text{F}}{\text{F}}$ (*Frectston* + Recall) (*F*-мера), где  $kr$  — количество документов, которые классификаторов правильно отметил, как относящиеся к искомой категории,  $r -$  общее количество документов, относящихся к искомой категории по мнению классификатора,  $n -$  общее количество документов, относящихся к искомой категории.

# **7. РАЗРАБОТКА ВЕБ-СЕРВИСА**

Для использования полученной модели разрабатывается веб-сервис с использованием фреймворка Flask, предназначенного для создания веб-приложений на Python.

Веб-сервис, обрабатывающий текстовую информацию о заявке и отдающий на выходе наименование отдела, является классическим клиент-серверным приложением. Клиент отправляет HTTP-запрос, в теле которого содержится JSON с темой заявки и подробным описанием заявки, на сервер, где происходит обработка информации согласно описанным в статье методам. Результат работы приходит в ответ на запрос. Благодаря такому способу взаимодействия с данным сервисом можно легком интегрироваться из других приложений.

# **ЗАКЛЮЧЕНИЕ**

В работе описаны процессы предобработки текстовых данных, выбор признаков, построение классификатора. В результате сравнения методов машинного обучения был выбран метод опорных векторов, не требующий снижения размерности данных и в меньшей степени подверженный эффекту переобучения. Была оценена точность алгоритма на выборке из 708 заявок. Разработано прикладное решение в виде веб-сервиса, общение с которым может осуществляться на основе простых HTTP-запросов.

# **ЛИТЕРАТУРА**

1. Aggarwal C.C., Zhai C. A Survey of Text Classification Algorithms // Mining Text Data. 2012. P. 163–222.

*Работа поступила 07.02.2019г.*

# **ТЕОРИЯ УПРАВЛЕНИЯ**

УДК 519.8

# **РАЗРАБОТКА И ПРИМЕНЕНИЕ МНОГОКРИТЕРИАЛЬНОГО МЕТОДА ФЕЙЕРВЕРКОВ В ЗАДАЧЕ СТАБИЛИЗАЦИИ ДВИЖЕНИЯ ИСКУССТВЕННОГО СПУТНИКА ПО КРУГОВОЙ ОРБИТЕ**

# **А.В. Пантелеев, А.Ю. Крючков**

В статье рассматривается применение метаэвристичеких методов условной глобальной оптимизации к нахождению эффективного программного управления в задаче стабилизации спутника на круговой орбите. Изучается задача с фиксированным правым концом и известным конечным временем, где управление ищется в классе кусочно-постоянных функций, удовлетворяющих ограничениям. Управление должно одновременно минимизировать значения квадратичного критерия и критерия, описывающего расход топлива. Под решением многокритериальной задачи понимается множество решений, оптимальных по Парето. Предлагается численный метод многокритериальной оптимизации для приближенного решения задачи на основе генерации допустимых решений методом фейерверков и процедуры недоминируемой сортировки. На первом этапе решается оптимизационная задача относительно каждого из критериев, а для удовлетворения терминальных ограничений подбираются значения параметров штрафа. При этом применяются известные метаэвристические методы: взрыва гранат, большого взрыва-большого сжатия, фейерверков. На втором этапе найденные значения параметров используются для формулировки многокритериальной задачи оптимизации, которая решается с помощью предложенной авторами модификации метода фейерверков.

\_\_\_\_\_\_\_\_\_\_\_\_\_\_\_\_\_\_

The article discusses the use of metaheuristic methods of global constrained optimization to find an effective programmed control in the problem of satellite stabilization in a circular orbit. We study a problem with a fixed right end and a known finite time, where control is a function in the class of piecewise constant functions satisfying the constraints. The control must minimize the values of the quadratic criterion and the criterion describing fuel consumption simultaneously. Solution of multiobjective optimization problem is a set of Pareto optimal solutions. A numerical miltiobjective optimization method is proposed for an approximate solution of the problem based on the generation of feasible solutions by the fireworks method and the nondominated sorting procedure. At the first stage, the optimization problem is solved for each of the criteria, and the values of the penalty parameters are selected to satisfy the terminal constraints. At the same time, well-known metaheuristic methods are used: grenade explosions, big bang-big crunch and fireworks. At the second stage, the found values of the parameters are used to formulate a multiobjective optimization problem, which is solved using the modification of the fireworks method proposed by the authors.

### **КЛЮЧЕВЫЕ СЛОВА**

 $\boldsymbol{\Sigma}$ 

Многокритериальная оптимизация, метаэвристические методы, недоминируемая сортировка, оптимальность по Парето, теория оптимального управления.

\_\_\_\_\_\_\_\_\_\_\_\_\_\_\_\_\_\_

#### **ДЛЯ ЦИТАТЫ**

*А.В. Пантелеев, А.Ю. Крючков.* Разработка и применение многокритериального метода фейерверков в задаче стабилизации движения искусственного спутника по круговой орбите // Моделирование и анализ данных. 2019. №3. С. 43-57.

*A.V. Panteleev, A. Yu. Kryuchkov.* Development and application of multi-criteria method of fireworks in the task of stabilizing the motion of an artificial satellite in a circular orbit. Modelirovaniyeianalizdannykh=Modelling and data analysis *(Russia)*.2019,no.3, pp. 43-57.

#### **ВВЕДЕНИЕ**

В современном мире проектирование новых технических систем становится все более сложным. Требования к системам в различных областях растет, поэтому приходится учитывать множество различных факторов [14, 15]. Эти факторы могут отражать противоположные требования, которые приводят к конфликту целей. Важно найти компромисс между противоречащими друг другу требованиями. Как правило, для выбора оптимальных параметров формулируется задача оптимизации. Сравнение решений происходит на основе значений критериев, каждый критерий должен соответствовать определенному фактору и отражать степень влияния решения на этот фактор.

Для соблюдения компромисса между критериями под оптимальным решением понимается решение, оптимальное по Парето [5]. Нахождение таких решений может быть важным шагом как в дальнейшем процессе принятия решений, так и в получении всех возможных конфигураций какой-то системы, которые не позволяют улучшить значение по одному критерию без ухудшения значений по другим. Поэтому разработка новых эффективных методов для решения задач многокритериальной оптимизации является важным направлением исследований.

На данный момент продолжается разработка различных численных методов для решения задач многокритериальной оптимизации. Здесь можно выделить два направления развития: первое направление основано на аппроксимации оболочки Эджворта-Парето [1], а второе на аппроксимацию границы Парето [13, 16].

Появление новых численных методов [3, 8, 9] для решения многокритериальных задач и их программных реализаций позволяет рассматривать новые постановки задачи, которые раньше было сложно решать даже численно.

Например, в теории управления можно рассматривать задачи нахождения управления, которое минимизирует сразу несколько критериев. Одним из подходов к решению таких задач может быть составление свертки критериев. В этом случае могут существовать решения, оптимальные по Парето, которые невозможно найти (nonsupported solutions) [13]. Представляет интерес найти численное решение задачи без составления свертки критериев. Многокритериальная задач оптимального управления была рассмотрена в работе [4], но основывается на идеях из теории игр.

В статье рассматривается подход на основе аппроксимации границы Парето. Предлагается модификация метода фейерверков однокритериальной оптимизации [10], применимая для решения задач многокритериальной оптимизации. Метод относится к метаэвристическим алгоритмам, которые оказались эффективными при решении различных прикладных задач [12].

# **1. ПОСТАНОВКА ЗАДАЧИ**

Рассмотрим задачу об устойчивости стационарного движения спутника относительно оси, ортогональной к плоскости ее круговой орбиты [\[6\]](#page-54-0). Если пренебрегать гравитационными моментами по сравнению с управляющими моментами, то уравнения Эйлера заменяются следующими:

$$
\dot{\omega}_x = a \cdot \omega_z + u_1, \n\dot{\omega}_z = -a \cdot \omega_x + u_2, \n\dot{\omega}_y = u_3, \n\omega_x (t_0) = \omega_{x0}, \n\omega_y (t_0) = \omega_{y0}, \n\omega_z (t_0) = \omega_{z0},
$$

где  $\omega_x, \omega_y, \omega_z$  – угловые скорости вращения спутника,  $a = \omega_y (I_y - I) / I$ ,  $I = I_x = I_z$ ,  $I_x$  – момент инерции относительно оси  $x, I_y$  – момент инерции относительно оси  $y, I_z$  – момент инерции относительно оси z. Управления  $u_1, u_2$  равны отношению соответствующего реактивного момента относительно оси  $Cx, Cz$  к моменту инерции  $I, u_3$  – отношение реактивного момента относительно оси Су к  $I_{v}$ , Сх, Су, Сz – оси, связанные с центром масс спутника,  $u<sub>3</sub>$  считается равным нулю. Управление вращением осуществляется с помощью реактивных двигателей, поэтому на него наложены интервальные ограничения:  $-h_i \le u_i \le h_i$ ,  $i = 1, 2$ .

Система примет следующий вид:

$$
\dot{\omega}_x = a \cdot \omega_z + u_1, \quad \omega_x(t_0) = \omega_{x0},
$$
  

$$
\dot{\omega}_z = -a \cdot \omega_x + u_2, \quad \omega_z(t_0) = \omega_{z0},
$$

где  $a = \text{const}, t_0 - \text{moment}$  начала процесса.

Управление ищется с целью минимизации двух критериев:

$$
I_1 = \int_{t_0}^{t_1} [u_1^2(t) + u_2^2(t)] dt \to \min_{u_1 \in U_N^1, u_2 \in U_N^2}, \quad I_2 = \int_{t_0}^{t_1} [u_1(t) + u_2(t)] dt \to \min_{u_1 \in U_N^1, u_2 \in U_N^2}
$$

7- известное конечное время, множество допустимых управлений  $U_N^j = \left\{ \sum_{i=0}^N b_i \cdot \chi(t - t_i) : |b_i| \le h_j, t_0 < t_1 < ... < t_N \le T \right\}, j = 1, 2, t_0, t_1, ..., t_N$ — моменты переключения, N-параметр, определяющий число промежутков знакопостоянства управления,  $\chi(\cdot)$ –функция Хевисайда. Конечные условия:  $\omega_{\chi}(T)$ =0,  $\omega_{\chi}(T)$ =0. Выбор множества допустимых управлений следует из анализа условий выполнения принципа максимума для заданной линейной динамической системы с ограниченным по модулю управлением. Минимизация критерия  $I_2$  соответствует задаче оптимизации расхода топлива [6].

Для нахождения управления, которое минимизирует два критерия одновременно необходимо сформулировать задачу многокритериальной оптимизации. Так как задача решается численно, а не аналитически, то предлагается следующий подход:

1. Модифицировать определения критериев для учета терминальных ограничений с помощью введения параметров штрафа  $\lambda_i > 0, i = 1, \dots, 4$ :

$$
J_{1} = \int_{t_{0}}^{T} \left[ u_{1}^{2}(t) + u_{2}^{2}(t) \right] dt + \lambda_{1} \omega_{x} (T)^{2} + \lambda_{2} \omega_{z} (T)^{2} \rightarrow \min_{u_{1} \in U_{N}^{1}, u_{2} \in U_{N}^{2}} J_{2} = \int_{t_{0}}^{T} \left[ |u_{1}(t)| + |u_{2}(t)| \right] dt + \lambda_{3} \omega_{x} (T)^{2} + \lambda_{4} \omega_{z} (T)^{2} \rightarrow \min_{u_{1} \in U_{N}^{1}, u_{2} \in U_{N}^{2}}.
$$

2. Выбрать в качестве параметра, описывающего законы управления  $u_1(t)$ ,  $u_2(t)$ , число переключений управления N.

3. Найти значения параметров  $\lambda_1, \lambda_2, \lambda_3, \lambda_4$  и управления  $u_1(t)$ ,  $u_2(t)$  с помощью численных методов однокритериальной оптимизации. При этом должно обеспечиваться выполнение конечных условий  $\omega_x(T) = 0$ ,  $\omega_z(T) = 0$  с определенной точностью. Искомое решение кодируется в виде числового вектора  $x \in \mathbb{R}^{2N+4}$ : сначала кодируется управление  $u_1(t)$ , потом  $u_2(t)$ , а затем параметры штрафных функций  $\lambda_1, \lambda_2, \lambda_3, \lambda_4$ . Здесь используется допущение о том, что управление принимает постоянные значения на одинаковых по длине промежутках времени:

$$
u_1 = \begin{cases} x_i, t \in [h \cdot (i-1); h \cdot i), \\ x_N, t \in [h \cdot (N-1); h \cdot N), \end{cases}
$$
  

$$
u_2 = \begin{cases} x_j, t \in [h \cdot (i-N-1); h \cdot (j-N)), \\ x_{2N}, t \in [h \cdot (N-1); h \cdot N), \end{cases}
$$

где  $x_i \in [-h_i; h_1], i = 1,...,N, x_i \in [-h_2; h_2], j = N+1,...,2N-1, h = T/N$ . Параметры штрафов  $\lambda_i$ ,  $i = 1,...,4$  составляют последние две компоненты вектора  $x: x_{2N+i} = \lambda_i$ ,  $i = 1,2$  для первого критерия,  $x_{2N+i} = \lambda_{i+2}$ ,  $i = 1, 2$  для второго критерия. Задачи оптимизации имеют следующий вид:

$$
J_1(x) \to \min_{x \in D}, \quad J_2(x) \to \min_{x \in D},
$$

 $D = \left\{ x \in \mathbb{R}^{2N+2} \middle| \left| x_i \right| \leq h_1, i = 1, \ldots, N; \left| x_i \right| \leq h_2, i = N+1, \ldots, 2N, a_1 \leq x_{2N+1} \leq b_1, a_2 \leq x_{2N+2} \leq b_2 \right\};$ где

 $a_i, b_i, i = 1, 2$  – границы множества значений параметров штрафа.

4. После нахождения параметров штрафов для каждого критерия они фиксируются, и решается задача многокритериальной оптимизации:

$$
J(x) = \begin{pmatrix} J_1(x) \\ J_2(x) \end{pmatrix} \rightarrow \min_{x \in D^1}
$$

 $\text{ $\Pi$} \in D^1 = \Big\{ x \in \mathbb{R}^{2N} \Big| \, |x_i| \leq h_1, i = 1, \ldots, N; |x_i| \leq h_2, i = N+1, \ldots, 2N \Big\}.$ Далее обозначим  $J(x) = F(x)$ ,  $J_1(x) = f_1(x)$ ,  $J_2(x) = f_2(x)$ ,  $D^1 = D$ .

#### 2. СТРАТЕГИЯ ПОИСКА РЕШЕНИЯ

Исходная задача теории управления свелась к задаче многокритериальной оптимизации. Далее рассматривается алгоритм решения таких задач в общей постановке. Рассматривается задача многокритериальной оптимизации с параллелепипедными ограничениями. Предполагается, что все критерии имеют одинаковую важность и уменьшение значения одного критерия при фиксированных значениях остальных критериев более предпочтительно:

$$
F(x) = \begin{pmatrix} f_1(x) \\ \vdots \\ f_m(x) \end{pmatrix} \rightarrow \min_{x \in D},
$$

где  $m \ge 2$ – число критериев,  $D = \{x \in \mathbb{R}^n | a_i \le x_i \le b_i, i = 1, ..., n\}, f_j : D \to \mathbb{R}, j = 1, ..., m.$ 

Требуется найти аппроксимацию множества допустимых решений, оптимальных по Парето. Для того чтобы дать определение решений, оптимальных по Парето, необходимо ввести несколько дополнительных определений.

**Определение** 1. Вектор  $F(x) \in \mathbb{R}^m$ :  $F(x) = (f_1(x),...,f_m(x))^T$  называется векторной оценкой решения  $x \in D$ .

**Определение 2.** Пусть  $F^1 = F(x^1), F^2 = F(x^2)$  – векторные оценки решений  $x^1 \in D$ ,  $x^2 \in D$ . Оценка  $F^1$  доминирует  $F^2$   $(F^1 \prec F^2)$ , если  $\forall i \in \{1, ..., m\}$ ,  $F_i^1 \le F_i^2$  и  $\exists j \in \{1, ..., m\} : F_i^1 < F_i^2.$ 

Pешение  $x_1 \in D$  предпочтительнее Определение 3. решения  $x_2 \in D$ :  $x_1 \prec x_2 \Leftrightarrow F(x_1) \prec F(x_2)$ .

**Определение 4.**  $P = \{x \in D | \exists x' \in D : F(x') \prec F(x)\}$  является множеством решений, оптимальных по Парето.

**Определение** 5. Множество  $F(P) = \{F(x) | x \in P\}$  называется границей Парето.

Приближенным решением задачи будет конечное множество решений, в котором каждый элемент достаточно близко расположен к какому-то элементу из  $P$ .

Для решения задачи будет использоваться модификация метода фейерверков [10], основанного на имитации процесса, происходящий во время фейерверка (салюта). Фейерверк сопровождается облаком светящихся осколков, заполняющих окрестность взорвавшегося заряда. В задачах оптимизации этот процесс ассоциируется с процедурой локального поиска.

Каждый залп салюта определяет переход от одной итерации поиска к другой (от одного поколения решений к другому). Сначала для реализации первого залпа определяются NP точек (решений) в множестве допустимых решений. В этих точках происходит взрыв, генерирующий определенное количество осколков, разлетающихся от точек взрыва в окрестности некоторого радиуса, определяемого для каждой точки в отдельности.

Далее идет процесс формирования нового поколения решений. Проводится недоминируемая сортировка - ранжирование решений на основе их векторных оценок. Пусть  $I = \{x^p | x^p \in D, p = 1,..., NP\}$  — множество решений на текущей итерации. Результатом сортировки является разбиение множества I на *k* непересекающихся подмножеств

 $Q_i$ , *i* = 1, ..., *k*, 1 ≤ *k* ≤ *NP*, где *k* – номер последнего подмножества в разбиении:

$$
I = \bigcup_{i=1}^{k} Q_i, \quad Q_i \cap Q_j = \emptyset, \quad i \neq j,
$$
  
\n
$$
Q_1 = \left\{ x \in I \middle| \exists \; x' \in I : F(x') \prec F(x) \right\},
$$
  
\n
$$
\vdots
$$
  
\n
$$
Q_i = \left\{ x \in I, \quad \bigcup_{i=1}^{l-1} Q_i \middle| \exists \; x' \in I, \quad \bigcup_{i=1}^{l-1} Q_i : F(x') \prec F(x) \right\},
$$
  
\n
$$
\vdots
$$
  
\n
$$
Q_k = I, \quad \bigcup_{i=1}^{k-1} Q_i.
$$

Другими словами, недоминируемая сортировка представляет собой повторяющуюся процедуру выделения предпочтительных решений. На первом шаге выбираются предпочтительные решения из *I*. Далее эти предпочтительные решения удаляются из *I*, и процедура повторяется к оставшейся части.

Среди решений, соответствующих точкам взрыва и полученным осколкам, выбираются решения с недоминируемыми векторными оценками (множество  $Q_i$ ). Остальные решения выбираются из оставшихся случайным образом с вероятностью, определяемой расстоянием в пространстве критериев до других точек (чем больше суммарное расстояние, тем больше вероятность выбора), либо выбираются решения из множеств  $Q_1, Q_2, \ldots, Q_k$ , пока количество выбранных решений не будет равно NP. Если в каком-то подмножестве решений больше, чем необходимо взять, то часть решений выбирается случайным образом на основе расстояний до других решений в пространстве критериев.

Процесс поиска завершается при достижении заданного числа итераций.

В работе [11] был предложен алгоритм недоминируемой сортировки, имеющий сложность  $O(n \log^{m-1} n)$ , где *n* – число возможных решений на текущей итерации, а *m* – число критериев. Позже в [7] была предложена модификация алгоритма с такой же оценкой сложности, но в худшем случае.

#### 3. АЛГОРИТМ РЕШЕНИЯ ЗАДАЧИ

Далее описаны шаги работы модифицированного метода «фейерверков».

**Шаг 1.** Задать параметры метода: число зарядов на каждой итерации  $NP \in N$ ; параметр  $m > 0$ , контролирующий число осколков;  $s_{\min}, s_{\max} \in N$ ,  $s_{\min} \leq s_{\max}$  - минимальное и максимальное число осколков для каждого заряда; максимальная амплитуда взрыва  $A_{\text{max}} > 0$ ; максимальное число итераций Iter<sub>max</sub>  $\in$  N.

Шаг 2. Положить iter = 1 (счетчик числа итераций). Генерировать NP решений на множестве допустимых решения *D*,  $I^{iter} = \{x^{1,1},...,x^{NP,1}\}$ :

$$
x_i^{p,1} = a_i + Urand(0;1) \cdot (b_i - a_i),
$$

где  $i = 1, ..., n, p = 1, ..., NP, Urand(0,1) - c\pi y$ чайная величина, имеющая равномерное распределение на отрезке  $[0;1]$ .

Шаг 3. Провести недоминируемую сортировку множества I iter. Оно разбивается на  $1 \le l \le |I^{iter}|$  подмножеств  $Q_i$ :  $I^{iter} = \bigcup_{i=1}^{l} Q_i$ .

Шаг 4. Процедура взрыва и генерации осколков.

**Шаг 4.1.** Для всех  $p = 1, ..., NP$  вычислить:

- 1. Номер подмножества  $q: x^{p, iter} \in Q_q, 1 \leq q \leq l$ .
- 2. Число осколков:

$$
s^{p,iter} = m \cdot \log_2\left(1 + \frac{l}{q}\right) \cdot \left(1 - \frac{|Q_q|}{NP}\right), \quad \hat{s}^{p,iter} = \begin{cases} s_{\min}, & \text{if } s^{p,iter} \le s_{\min}, \\ s_{\max}, & \text{if } s^{p,iter} \ge s_{\max}, \\ s_{\max}, & \text{if } s^{p,iter} \ge s_{\max}, \\ s_{\min}, & \text{if } s \ge s_{\max} \end{cases}
$$

где  $l$  – номер последнего подмножества в разбиении,  $\hat{s}^{p,iter}$  – количество осколков, порождаемых взрывом в точке  $x^{p,iter}$ .

**Шаг 4.2.** Определение положения осколков. Для каждого  $p = 1,..., NP$  найти положения осколков с номерами  $s = 1, ..., \hat{s}^{p, iter}$ :

- 1. Найти  $q: x^{p,iter} \in Q_a, 1 \leq q \leq l$ .
- 2. Положить  $\tilde{x}^{p,iter,s} = x^{p,iter}$ .

3. Для каждого номера осколка  $s$ :

3.1. Положить  $\zeta = Urand(0,1)$ .

3.2. Найти число исследуемых координатных направлений:  $\hat{n} = [n \cdot \xi]$ , где  $[\cdot]$  целая часть числа.

4. Если сгенерированная случайная величина  $\xi$  < 0,5, то применить первый способ определения положения осколков:

4.1. Выбрать случайным образом  $\hat{n}$  координат для каждого номера осколка  $s$ .

4.2. Вычислить амплитуду (радиус) взрыва для всех  $p = 1, ..., NP$ :

$$
A^{p,iter} = A_{\max} \cdot \log_2\left(1 + \frac{q}{l}\right) \cdot \frac{|Q_q|}{NP}
$$

4.3. Для каждого выбранного номера *i* из  $\hat{n}$  координат вектора  $\tilde{x}^{p,iter,s}$  и номера осколка с вычислить приращение:

$$
h_i^s = A^{p,iter} \cdot Urand(-1;1)
$$
  

$$
\tilde{x}_i^{p,iter,s} = x_i^{p,iter} + h_i^s.
$$

5. Если сгенерированная случайная величина  $\xi \ge 0.5$ , то применить второй способ определения положения осколков:

5.1. Выбрать случайным образом  $\hat{n}$  координат для каждого номера осколка  $s$ .

5.2. Для каждого выбранного номера *i* из  $\hat{n}$  координат вектора  $\tilde{x}^{p, iter, s}$  и номера осколка с вычислить приращение:

$$
\tilde{x}_{i}^{p,iter,s} = x_{i}^{p,iter} \cdot Nrand(1;1),
$$

где Nrand(1;1) - случайная величина, имеющая нормальное распределение с математическим ожиданием, равным 1, и дисперсией, равной 1.

Шаг 4.3. Проверка выхода за границу множества допустимых решений D.

1. Для каждого  $p = 1, ..., NP$  проверить:

1.1. Для каждого  $s = 1, ..., \hat{s}^{p, iter}$  проверить:

$$
\text{Eclim } \tilde{x}_i^{p, \text{iter}, s} \notin [a_i; b_i], \text{ to } \tilde{x}_i^{p, \text{iter}, s} = \begin{cases} Urand (a_i; 0, 5 \cdot (a_i + b_i)), & \tilde{x}_i^{p, \text{iter}, s} < a_i, \\ Urand (0, 5 \cdot (a_i + b_i); b_i), & \tilde{x}_i^{p, \text{iter}, s} > b_i, \end{cases}
$$

где  $i = 1, \ldots, n$ .

1.2. 
$$
\text{Qo6ab} \text{d1.2.} \text{Qo6ab} \text{d1.3.} \tilde{X}_i^{p, iter} = I^{iter} \cup \{ \tilde{X}_i^{p, iter, s} \}.
$$

Шаг 5. Создание новых решений.

**Шаг 5.1.** Провести недоминируемую сортировку  $I^{iter} = \bigcup_{i=1}^{n} Q_i$ ,  $l$  – номер последне-

го подмножества в разбиении  $I^{iter}$ . Увеличить счетчик числа итераций: iter = iter +1,  $I^{iter} = \emptyset$ .  $\overline{1}$ 

**LLIaz 5.2.** Haŭrm 
$$
u_{\min}
$$
:  $u_{\min} = \min_{1 \le u \le l} \left\{ u : \left| \bigcup_{i=1}^{u} Q_i \right| \ge NP \right\}.$   
Если  $\left| \bigcup_{i=1}^{u_{\min}} Q_i \right| = NP$ , TO  $I^{iter} = \bigcup_{i=1}^{u_{\min}} Q_i$ ,  $P = \emptyset$ , нначе  $I^{iter} = \bigcup_{i=1}^{u_{\min}-1} Q_i$ ,  $P = Q_{u_{\min}}$ .

**Шаг 5.5.** Если  $P \neq \emptyset$ , то для каждой точки  $x^w \in P$  подсчитать  $R(x^w)$  – сумму расстояний до остальных точек,  $p(x^w)$  – вероятность взрыва:

$$
R(x^{\mathbf{w}})=\sum_{x^{\mathbf{b}}\in P}\rho(F(x^{\mathbf{w}}),F(x^{\mathbf{b}})), p(x^{\mathbf{w}})=\frac{R(x^{\mathbf{w}})}{\sum_{x^{\mathbf{b}}\in P}R(x^{\mathbf{b}})},
$$

где  $\rho(x, y)$  – евклидово расстояние между векторами  $x, y \in \mathbb{R}^n$ .

**Шаг 5.6.** Используя вероятность  $p(x^w)$ , случайным образом выбрать из множеств P множество точек (решений) в количестве  $NP - |I^{iter}|$  и добавить их в множество  $I^{iter}$ .

**Шаг 5.7.** Если *iter*  $\leq$  *Iter*<sub>max</sub>, то перейти к шагу 3. Иначе в качестве приближенного решения взять  $I^{iter}$ .

# 4. ЧИСЛЕННЫЙ ЭКСПЕРИМЕНТ

Параметры математической модели:

 $t_0 = 0, \omega_x(0) = 0, 5, \omega_z(0) = 1, a = 0,00007292123518 \cdot \sqrt{3}, T = 1,5, h_1 = 10, h_2 = 10, a_1 = a_2 = 100,$  $b_1 = b_2 = 50000$ . Сначала задача была решена отдельно 10 раз для каждого критерия при  $N=10$  с помощью трех методов: «большого взрыва-большого сжатия», «фейерверков», «взрыва гранат» [2]. По результатам решения были выбраны значения параметров штрафов

 $\lambda_i$ ,  $i = 1, ..., 4$ . Пять наилучших результатов решения по значению критериев приведены в табл. 0, Ошибка! Источник ссылки не найден., 0.

Результаты решения для задачи оптимизации критерия  $J_1$ .

#### Таблица 1. Параметры для метода «большого взрыва-большого сжатия»

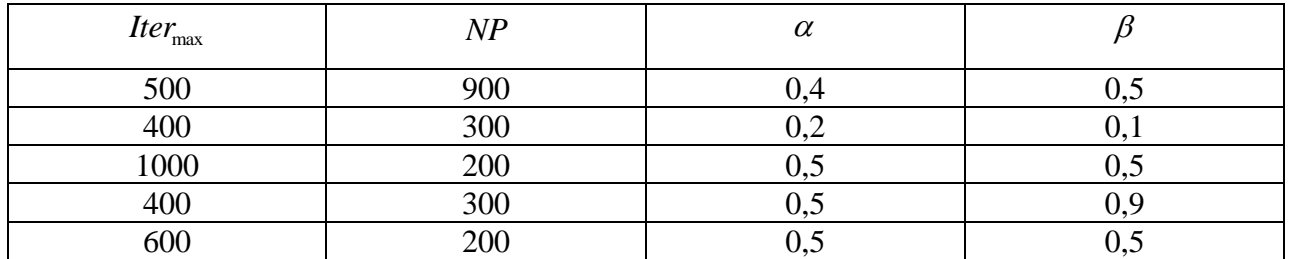

|            | $\mathcal{A}_{1}$ | Л            | $\omega_{r}(T)$ | $\omega$ <sub>z</sub> $(T)$ |
|------------|-------------------|--------------|-----------------|-----------------------------|
| 8,3225E-01 | $7,0235E+03$      | $3,6154E+02$ | $-5,6318E-05$   | 1,5652E-03                  |
| 8,3265E-01 | $1,0367E+02$      | $2,4607E+04$ | 3,6409E-03      | 4,6027E-07                  |
| 8,3266E-01 | $1,0000E+02$      | $4,3773E+04$ | 3,0450E-03      | 5,3619E-05                  |
| 8,3303E-01 | $1,0000E+02$      | $4,1237E+04$ | 4,0956E-03      | $-2,2131E-05$               |
| 8,3372E-01 | 3,7777E+04        | $1,2980E+03$ | $-1,9639E-05$   | 6,8706E-04                  |

<span id="page-50-0"></span>Таблица 2. Результат решения методом «большого взрыва-большого сжатия»

#### Таблица 3. Параметры для метода «фейерверков»

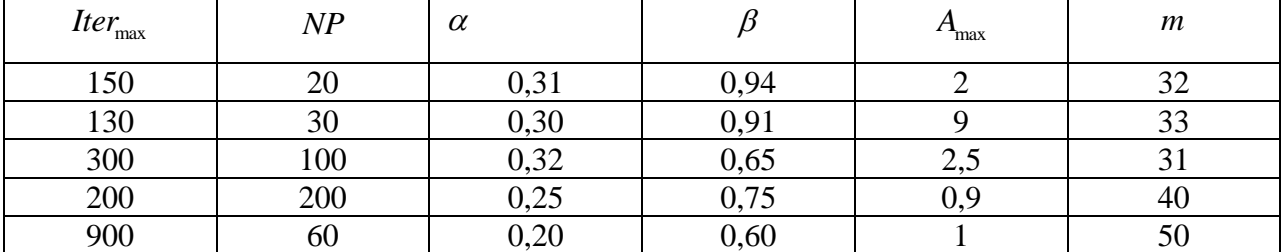

 $\sum_{i=1}^{n}$ 

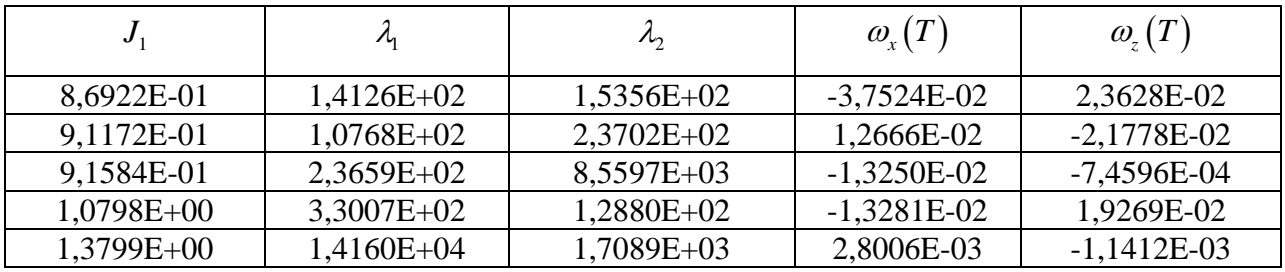

#### **Таблица 4. Результат решения методом «фейерверков»**

#### **Таблица 5. Параметры для метода «взрыва гранат»**

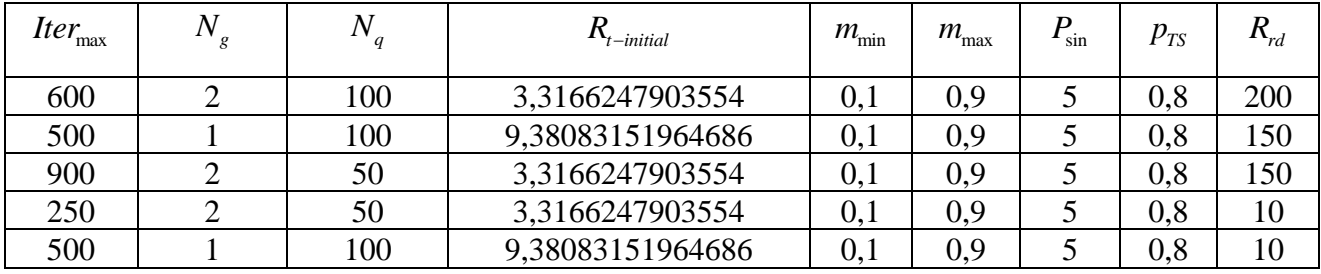

#### **Таблица 6. Результат решения методом «взрыва гранат»**

<span id="page-51-0"></span>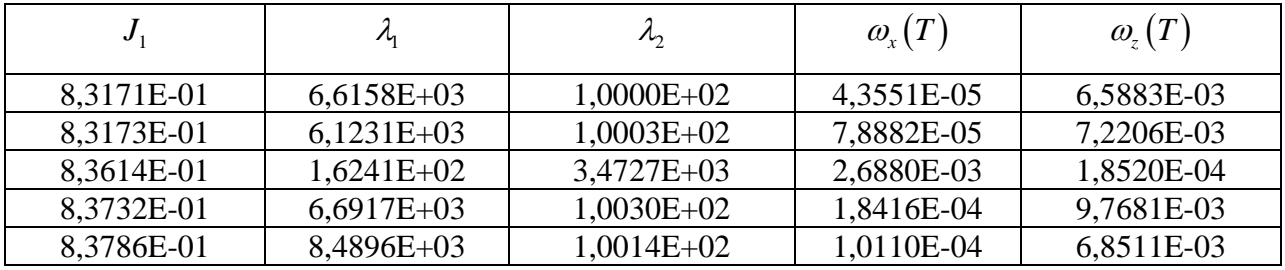

<span id="page-51-1"></span>Результаты решения задачи оптимизации критерия 2 *J* приведены в табл. [0–](#page-51-1)9. Параметры методов такие же, как и для первого критерия.

#### **Таблица 7. Результат решения методом «большого взрыва-большого сжатия»**

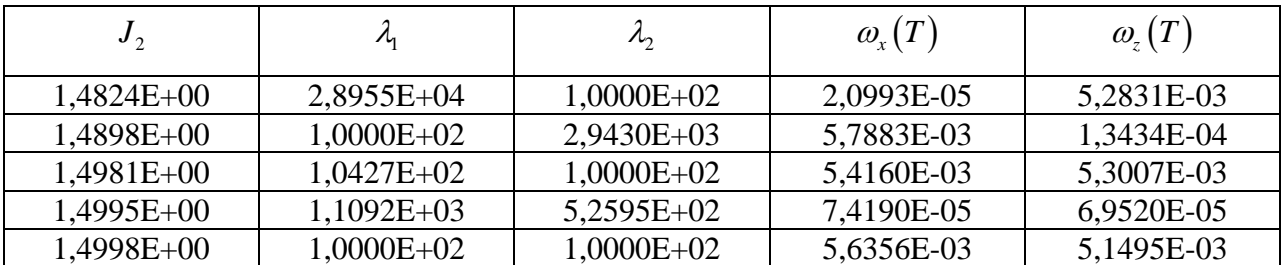

#### **Таблица 8. Результат решения методом «фейерверков»**

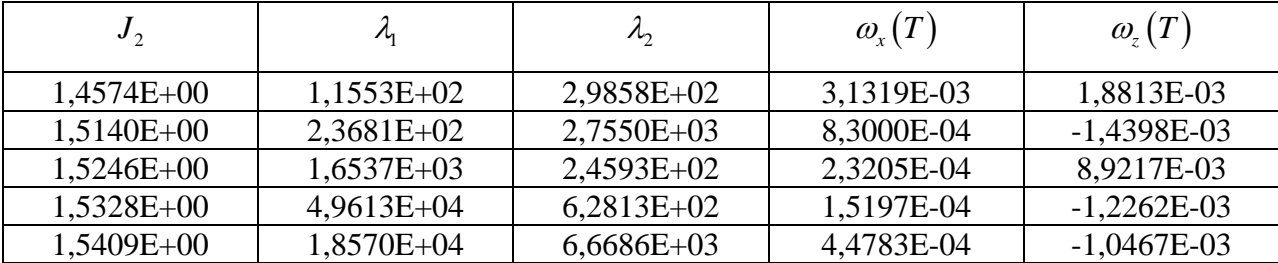

| $J_{2}$      | $\mu$        | $\mathcal{A}_{2}$ | $\omega_{r}(T)$ | $\omega$ <sub>z</sub> $(T)$ |
|--------------|--------------|-------------------|-----------------|-----------------------------|
| 1,4893E+00   | $1,1459E+02$ | $4,6065E+03$      | 3,8559E-03      | 1,4278E-04                  |
| $1,5092E+00$ | $1,0002E+02$ | 5,2854E+03        | 5,0449E-03      | 9,9260E-05                  |
| 1,7387E+00   | $5,9148E+02$ | 7,7513E+03        | 9,6819E-04      | 2,2912E-04                  |
| 1,7487E+00   | $6,8401E+02$ | 7,3797E+03        | 8,4178E-04      | 2,6503E-04                  |
| $1,7895E+00$ | $5,6953E+03$ | 7,8550E+02        | $-1,3422E-04$   | 4,1820E-04                  |

**Таблица 9. Результат решения методом «взрыва гранат»**

По результатам решения для критерия 1 *J* были выбраны следующие параметры штрафов:  $\overline{\lambda}_1 = 2432,68352872262, \overline{\lambda}_2 = 30435,8281212343.$ Для критерия  $J_2$ :  $\overline{\lambda}_3 = 1109,19969907866, \overline{\lambda}_4 = 525,950390067471.$ 

Значения управления представлены в таблице [0.](#page-52-0) Время *t* обозначает левую границу полуинтервала  $\left[h\cdot(i-1);h\cdot i\right], h = T/N, i = 1,...,N-1$  и отрезка  $\left[h\cdot(N-1);h\cdot T\right]$ , на котором управление принимает постоянное значение.

<span id="page-52-0"></span>

| t    | $u_{1}$              | $u_{2}$              |
|------|----------------------|----------------------|
| 0,00 | -0,315795867831327   | -0,667551772357002   |
| 0,14 | -0,347384665736553   | -0,698030202307178   |
| 0,27 | -0,333472381165657   | -0,649465549307917   |
| 0,41 | -0,302877980090241   | $-0,622076668602682$ |
| 0,55 | -0,357874406218113   | -0,656067490313982   |
| 0,68 | -0,356851105891396   | -0,672022507698742   |
| 0,82 | -0,337891330744718   | -0,650119960382363   |
| 0,95 | -0,355272152878461   | -0,669057200816244   |
| 1,09 | $-0,314741674410461$ | -0,647108193150537   |
| 1,23 | -0,310340410526755   | -0,730173958249525   |

**Таблица 10. Значения управления для критерия**  1 *J*

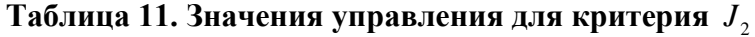

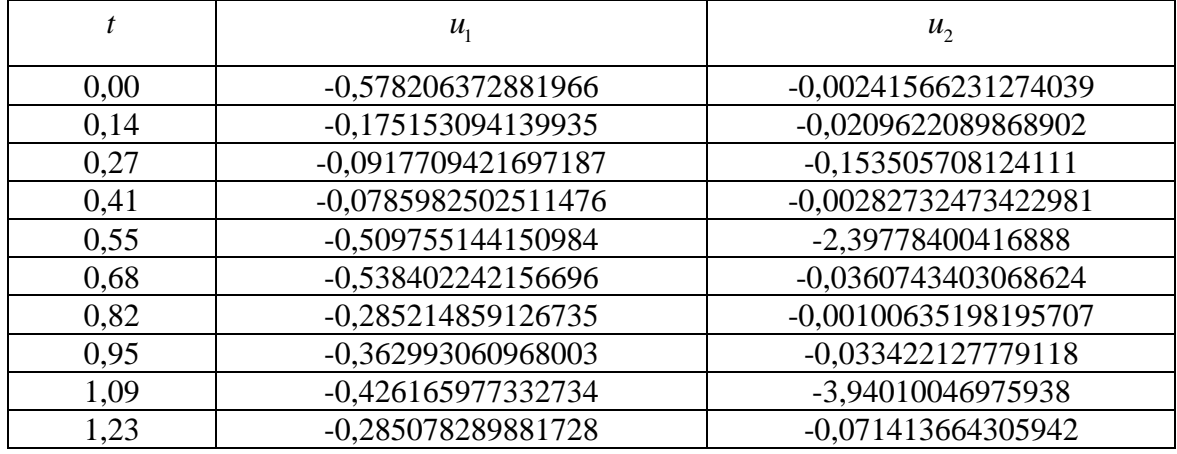

Для решения многокритериальной задачи были выбраны следующие параметры, которые представлены в табл. [0.](#page-53-0)

Σ

<span id="page-53-0"></span>

| $Iter_{\max}$ | NP  | $S_{\min}$ | $\mathbf{p}_{\text{max}}$ | max | $\boldsymbol{m}$ |
|---------------|-----|------------|---------------------------|-----|------------------|
| 2000          | 100 |            |                           |     |                  |
| 500           | 250 |            |                           | 20  |                  |
| 500           | 250 |            |                           | 30  |                  |
| 300           | 400 |            |                           | ZU  |                  |
| 1000          | 350 |            | ັບ                        |     |                  |

**Таблица 12. Параметры для модифицированного метода «фейерверков»**

Для каждого набора параметров задача решалась 10 раз. На рис. изображена приближённая граница Парето (на горизонтальной оси представлены значения модифицированного критерия  $J_1$ , на вертикальной оси значения модифицированного критерия  $J_2$ ).

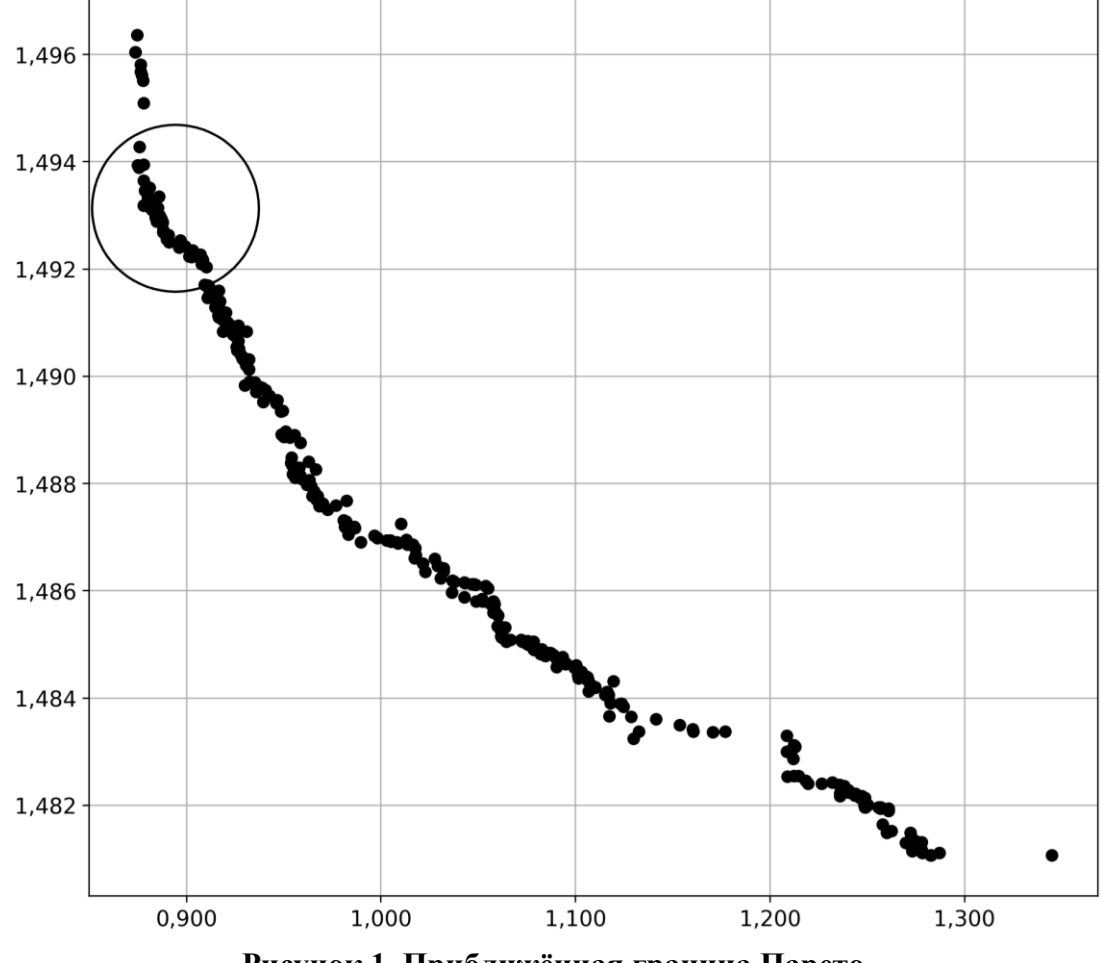

**Рисунок 1. Приближённая граница Парето.**

<span id="page-53-1"></span>В табл. [0](#page-53-1) представлены значения критериев для найденных решений и состояния системы в конечный момент времени, соответствующие выделенной области на рис. выше.

|             | ັ           | $\omega_{\rm r}$ (1 | $\omega_{\tau}(T)$ |
|-------------|-------------|---------------------|--------------------|
| 8,77961E-01 | 1,49395E+00 | 7.01232E-05         | -5,54943E-05       |
| 8,78504E-01 | 1,49346E+00 | $-3,71983E-05$      | 3,06117E-04        |
| 8,79660E-01 | 1,49343E+00 | 7,75859E-05         | 2,03039E-05        |

**Таблица 13. Значения критериев и конечные состояния**

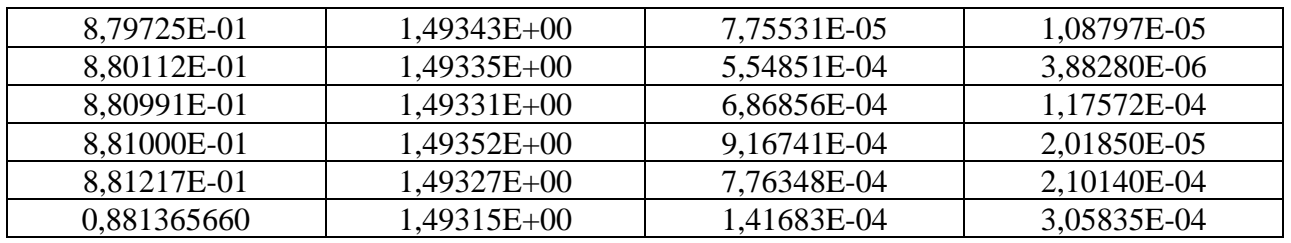

В табл. А приложения представлены значения управления. Пустые строки в таблице отделяют значения управления для разных решений.

# **ЗАКЛЮЧЕНИЕ**

В статье предложена идея численного решения многокритериальных задач нахождения программного управления. Рассмотрена задача стабилизации спутника, в которой управление в силу линейности системы искалось в классе кусочно-постоянных функций. Исходная задача сведена к задаче параметрической оптимизации, в которой решением являлся вектор из действительных чисел.

Для решения многокритериальной задачи нахождения управления была сформирована новая задача с модифицированными исходными критериями, в которые добавлены штрафные функции, параметры которых найдены при решении оптимизационных задач для каждого критерия. Предложен алгоритм решения многокритериальных задач оптимизации. Алгоритм является численным и не гарантирует нахождения точного решения. Из-за этого найденное управление является лишь субоптимальным. В прикладных задачах, где нахождение точного аналитического решения невозможно, найденные решения могут считаться приемлемыми в зависимости от требований к системе.

# **ЛИТЕРАТУРА**

- 1. Березкин В.Е., Лотов А.В., Лотова Е.А. Изучение гибридных методов аппроксимации оболочки Эджворта–Парето в нелинейных задачах многокритериальной оптимизации // Журнал вычислительной математики и математической физики. 2014. № 6 (54). C. 905– 918. doi: 10.7868/S0044466914060039
- <span id="page-54-2"></span>2. Пантелеев А.В., Крючков А.Ю. Метаэвристические методы оптимизации в задачах оценки параметров динамических систем // Научный вестник МГТУ ГА. 2017. № 20(2). С. 37-45. doi: 10.26467/2079-0619-2017-20-2-37-45
- 3. Евтушенко Ю.Г., Посыпкин М.А. Метод неравномерных покрытий для решения задач многокритериальной оптимизации с гарантированной точностью // Журнал вычислительной математики и математической физики. 2013. № 2 (53). C. 144–157. doi: 10.7868/S0044466913020087
- 4. Прасад У.К., Сарма И.Д. Многокритериальные задачи оптимального управления: игровое кооперативное решение по Нэшу-Харсани // Автомат. и телемех. 1975. № 6 (36). C. 95–105.
- 5. Подиновский В.В., Ногин В.Д. Парето-оптимальные решения многокритериальных задач. Москва: Наука, 1982. 256 c.
- <span id="page-54-0"></span>6. Бабаджанянц Л.К., Потоцкая И.Ю. Управление по критерию расхода в механических системах, Санкт - Петербург:, 2003. 137 c.
- <span id="page-54-1"></span>7. Buzdalov M., Shalyto A. A Provably Asymptotically Fast Version of the Generalized Jensen Algorithm for Non-dominated Sorting // Parallel Problem Solving from Nature - PPSN XIII: 13th International Conference, Ljubljana, Slovenia, September 13-17, 2014. Proceedings, Cham: Springer International Publishing, 2014, pp. 528–537. doi: 10.1007/978-3-319-10762- 2\_52

#### $\sum_{i=1}^{n}$ Разработка и применение многокритериального метода фейерверков, 2019, №3, с.43-57

- 8. Deb K., Jain H. An Evolutionary Many-Objective Optimization Algorithm Using Reference-Point-Based Nondominated Sorting Approach, Part I: Solving Problems With Box Constraints // IEEE Transactions on Evolutionary Computation. 2014. № 4 (18). C. 577–601. doi: 10.1109/TEVC.2013.2281535
- 9. Jamwal P.K., Abdikenov B., Hussain S. Evolutionary Optimization Using Equitable Fuzzy Sorting Genetic Algorithm (EFSGA) // IEEE Access. 2019. (7). C. 8111-8126. doi: 10.1109/TEVC.2013.2281535
- <span id="page-55-0"></span>10. Tan Y., Zhu Y. Fireworks Algorithm for Optimization, Berlin, Heidelberg: Springer Berlin Heidelberg, 2010, pp. 355–364. doi: 10.1007/978-3-642-13495-1\_44.
- <span id="page-55-1"></span>11. Fortin F.-A., Grenier S., Parizeau M. Generalizing the improved run-time complexity algorithm for non-dominated sorting // Proc. 15th Annu. Conf. Genet. Evol. Comput. 2013, pp. 615–622. doi: 10.1145/2463372.2463454
- 12. Glover F., Kochenberger G.A. (eds.). Handbook of Metaheuristics. Boston, MA: Kluwer Academic Publishers, 2003.
- 13. Talbi E.G. Metaheuristics: From Design to Implementation / E.G. Talbi, Hoboken: John Wiley & Sons, Inc., 2009.
- 14. Arias-Montano, Alfredo, A. Coello Coello, Carlos Mezura-Montes, Efrén. Multiobjective Evolutionary Algorithms in Aeronautical and Aerospace Engineering// IEEE Transactions on Evolutionary Computation, 2012,16, pp. 662-694. doi: 10.1109/TEVC.2011.2169968.
- 15. Rangaiah G.P. Multi-Objective Optimization. G.P. Rangaiah, 2nd-е., World Scientific, 2017. doi: 10.1142/10240

*Работа поступила 07.02.2019г.*

# **ПРИЛОЖЕНИЕ**

# **Таблица А Значения управления**

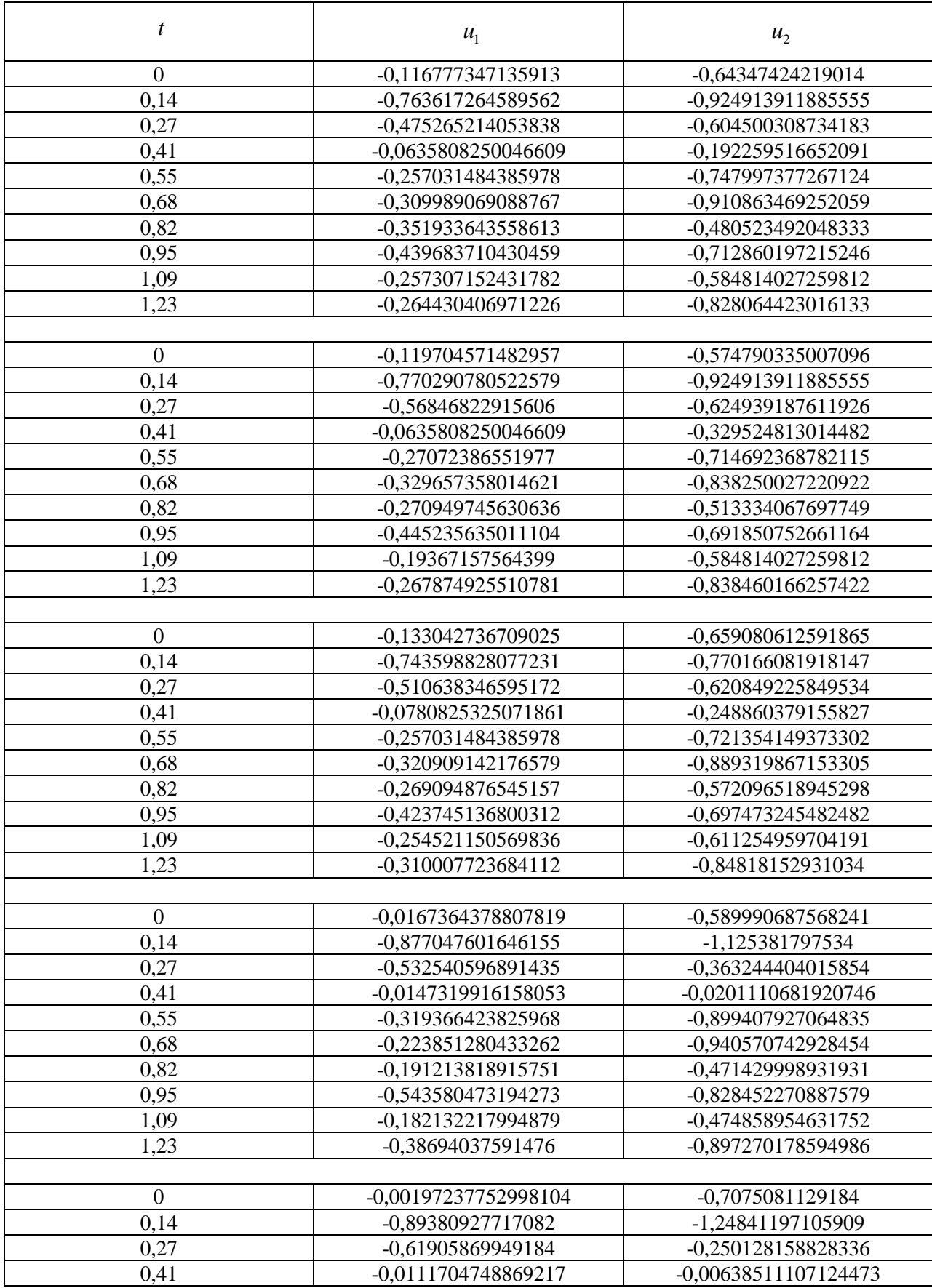

 $\overline{\Sigma}$ 

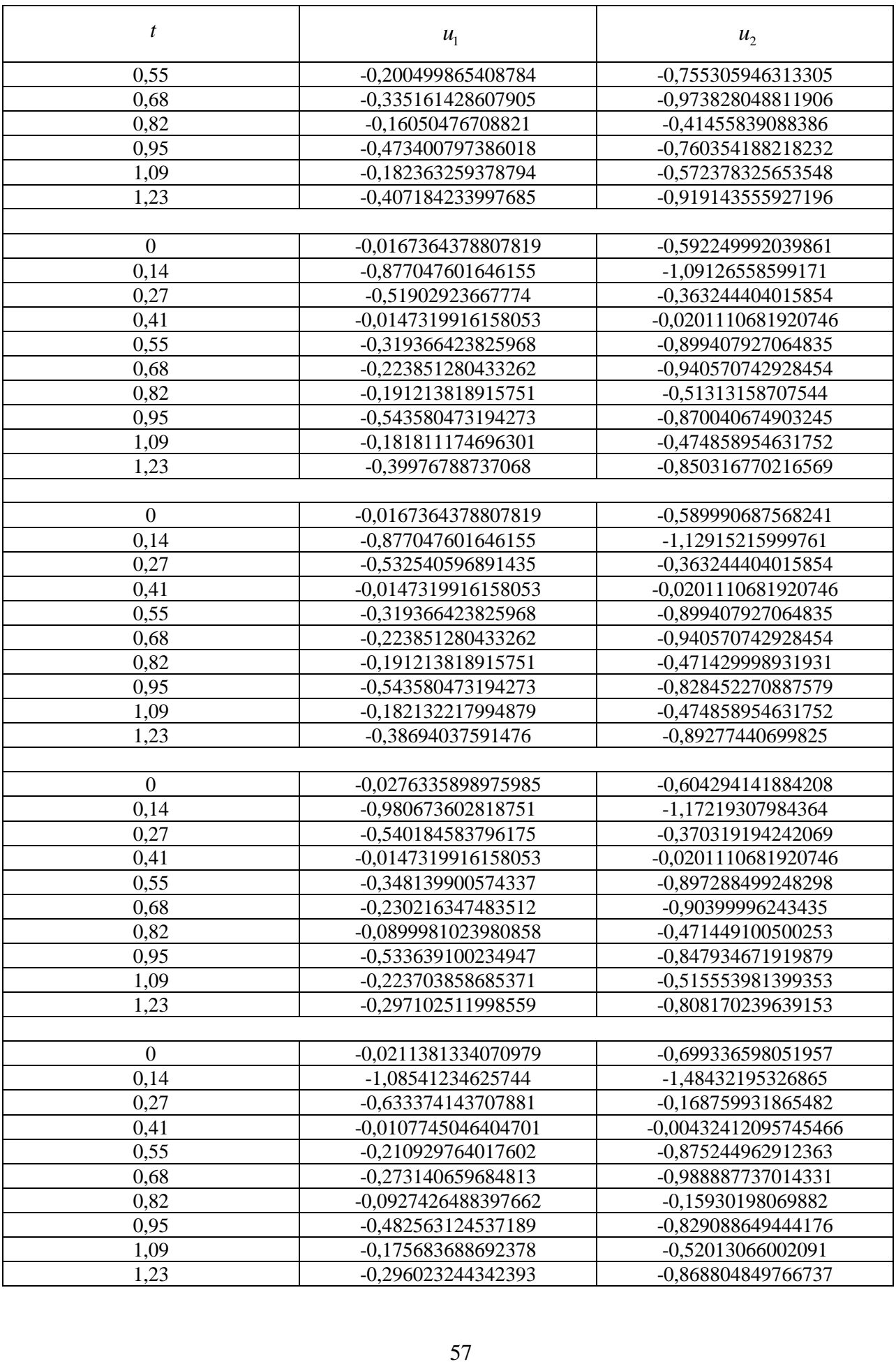

УДК 519.71

# **МУЛЬТИАГЕНТНЫЙ АЛГОРИТМ ПОИСКА ОПТИМАЛЬНОГО ПРОГРАММНОГО УПРАВЛЕНИЯ ОДНИМ КЛАССОМ ДЕТЕРМИНИРОВАННЫХ СИСТЕМ**

#### **А.В. Пантелеев, М.М.С. Каранэ**

В работе предложен алгоритм, позволяющий находить оптимальное программное управление с помощью метаэвристических мультиагентных методов условной глобальной оптимизации [1]: метода, имитирующего поведение стаи рыб; метода, имитирующего популяцию криля; метода, имитирующего империалистическую конкуренцию, описанных в [2]. Эти методы основаны на процессах, происходящих в среде, имеющей множество агентов. Агенты имеют возможность обмениваться информацией для того, чтобы найти решение задачи. На основе данных алгоритмов разработано программное обеспечение в среде Microsoft Visual Studio. Оно позволяет находить оптимальное программное управление динамическим системами, линейными по ограниченному управлению, в релейном виде, а также соответствующие траектории и наилучшее значение критерия. По результатам решения специально подобранного набора тестовых задач о нахождении оптимального программного управления [3] можно сделать вывод о том, что рассмотренный алгоритм можно успешно применять и находить близкое к точному решение за приемлемое время

This paper considers the algorithm which allows finding the optimal open-loop control with multi-agents methods of conditional global optimization [1]: fish school search, krill herd, and imperialist competitive algorithm. These methods were described in [2]. They are based on processes taking place in an environment that has many agents. Agents have the opportunity to exchange information in order to find a solution of the problem. Based on these algorithms, software was developed in the Microsoft Visual Studio. It allows to find the optimal open-loop control by dynamic system, which linear on limited control, in relay form, also the trajectory and the optimal value of the criterion. According to the results of solving a specially selected set of test problems about finding optimal open-loop control [3], it can be concluded that the considered algorithm can be successfully applied and find a close to exact solution in a reasonable time.

\_\_\_\_\_\_\_\_\_\_\_\_\_\_\_\_\_\_

#### **КЛЮЧЕВЫЕ СЛОВА**

Программное управление, оптимизация, мультиагентные алгоритмы, алгоритмическое обеспечение, программное обеспечение.

\_\_\_\_\_\_\_\_\_\_\_\_\_\_\_\_\_\_

#### **ДЛЯ ЦИТАТЫ**

*А.В. Пантелеев, М.М.С. Каранэ.* Мультиагентный алгоритм поиска оптимального программного управления одним классом детерминированных систем // Моделирование и анализ данных. 2019. №3. С. 58-64.

*A.V. Panteleev, M.M.S. Karane.* Multi-agents algorithm of finding the optimal open-loop control for one class of deterministic systems. Modelirovaniye i analiz dannykh=Modelling and data analysis *(Russia)*. 2019, no.3, pp. 58-64.

### **1. ПОСТАНОВКА ЗАДАЧИ**

Пусть поведение модели объекта управления описывается обыкновенным дифференциальным уравнением

$$
\dot{x}(t) = f(t, x(t), u(t)), \qquad (1)
$$

где  $x$  – вектор состояния системы,  $x = (x_1, \ldots, x_n)^T \in R^n$ ;  $u$  – вектор управления,  $u = (u_1,...,u_q)^T \in U \subseteq R^q$ ,  $U$  – некоторое заданное множество допустимых значений управления, определяемое прямым произведением отрезков  $[a_1, b_1] \times ... \times [a_a, b_a]$ ;  $t \in T = [t_0, t_1]$  – промежуток времени функционирования системы; моменты начала процесса  $t_0$  и окончания  $t_1$  заданы;  $f(t, x, u)$  – непрерывная вектор-функция;  $R^n - n$ -мерное евклидово пространство.

Начальное условие  $x(t_0) = x_0$  задает начальное состояние системы.

Определим множество допустимых процессов  $\boldsymbol{D}(t_0, x_0)$  как множество пар  $d = (x(\cdot), u(\cdot))$ , которые включают траекторию  $x(\cdot)$  и управление  $u(\cdot)$ (где  $\forall t \in T : x(t) \in R^n$ ,  $u(t) \in U$ , функции  $x(\cdot)$  непрерывны и кусочно-дифференцируемы, а  $u(\cdot)$  кусочно-непрерывны), удовлетворяющие уравнению (1) с заданным начальным условиe<sub>M</sub>.

На множестве  $\boldsymbol{D}(t_0, x_0)$  определим функционал качества управления

$$
I(d) = F(x(t_1)),\tag{2}
$$

где  $F(x)$  – заданная непрерывная функция.

 $n$ ару  $d^* = (x^*(·), u^*(·)) ∈ **D**(t<sub>0</sub>, x<sub>0</sub>),$ такую Требуется найти что  $I(d^*) = \min_{d \in \mathcal{D}(t_0, x_0)} I(d)$ .

Для систем (1), линейных по управлению, структура оптимального программного управления согласно принципу максимума является релейной. Поэтому предлагается искать приближенное решение в параметрическом виде, определяемом числом моментов переключения управления и их значениями.

#### **АЛГОРИТМ** ПОИСКА **ОПТИМАЛЬНОГО** ПРОГРАММНОГО  $2.$ **УПРАВЛЕНИЯ**

Шаг 1. Инициализация. Выбрать метод из семейства мультиагентных алгоритмов (метод, имитирующий поведение стаи рыб; метод, имитирующий популяцию криля; метод, имитирующий империалистическую конкуренцию [2]) и задать его параметры. Задать количество переключений  $p=0$  в управлении  $u(t)$ ; при этом  $t_{\Pi_0} \in \{t_0, t_1\}$ .

Шаг 2. Стенерировать начальную популяцию (управления), состоящую из  $NP$  особей, на интервале изменения времени  $t \in [t_0, t_1]$ . Полученные  $1, \ldots, NP$  последовательности значений являются точками переключения  $t_{\Pi} \in [t_0, t_1]$  в управлении  $u(t)$ .

Шаг 3. По сгенерированным значениям точек переключения сформировать управление

$$
u_p^j(t) = a_p \chi(t - t_0) + (a_p - b_p) \sum_{k=0}^p (-1)^k \chi(t - t_{\Pi_k}),
$$

 $T \text{ are } \chi(t) = \begin{cases} 0, t \leq 0 \\ 1, t > 0 \end{cases}, j \in \overline{1, NP}, p \in \overline{1, q}.$ 

Шаг 4. Проинтегрировать  $NP$  систем дифференциальных уравнений (1) с управлениями  $u^{1}(t),...,u^{NP}(t)$  методом Рунге-Кутты 4-го порядка. Для каждой особи получить соответствующие траектории  $x_1^1, \ldots, x_l^{NP}, \ldots, x_n^1, \ldots, x_n^{NP}$  и вычислить значения функционала  $I^1, \ldots, I^{NP}$ .

Шаг 5. Выполнить очередную итерацию выбранного метода минимизации функционала (2). Получить новые положения особей  $1, ..., NP'$  (значения точек переключения). Перейти к шагу 3.

**Шаг** 6. Цикл (шаг 3 - шаг 5) заканчивается по достижению заданного числа итераций. Выбирается лучшая особь (набор точек переключения управления). Соответствующие ей управление и траектория, а также значение функционала  $I_p^*$  принимаются за приближенное решение задачи с числом переключений, равным  $p$ .

**Шаг** 7. Если  $I_p^* < I_{p-1}^*$  (условие проверяется при  $p \ge 1$ ), то положить  $p = p + 1$  и перейти к шагу 2. Если  $I_p^* \geq I_{p-1}^*$  то процедура поиска оптимального программного управления завершается и в качестве ответа выбирается найденное управление с  $p$  переключения-МИ.

## 3. ПРОГРАММНОЕ ОБЕСПЕЧЕНИЕ

На основе изложенного алгоритма было разработано программное обеспечение. Для его создания использовалась среда разработки Microsoft Visual Studio, язык программирования С#.

На главной форме (рис. 1) метода пользователь может выбрать задачу для нахождения оптимального программного управления, задать количество переключении в управлении, выбрать метод оптимизации и указать его параметры.

Результатом работы программы являются координаты точек  $x_1(t_1)$ ,  $x_2(t_1)$ , оптимальное значение функционала  $I$  и координаты точек переключения. По окончании поиска оптимального управления программа изображает графики функции управления и траектории.

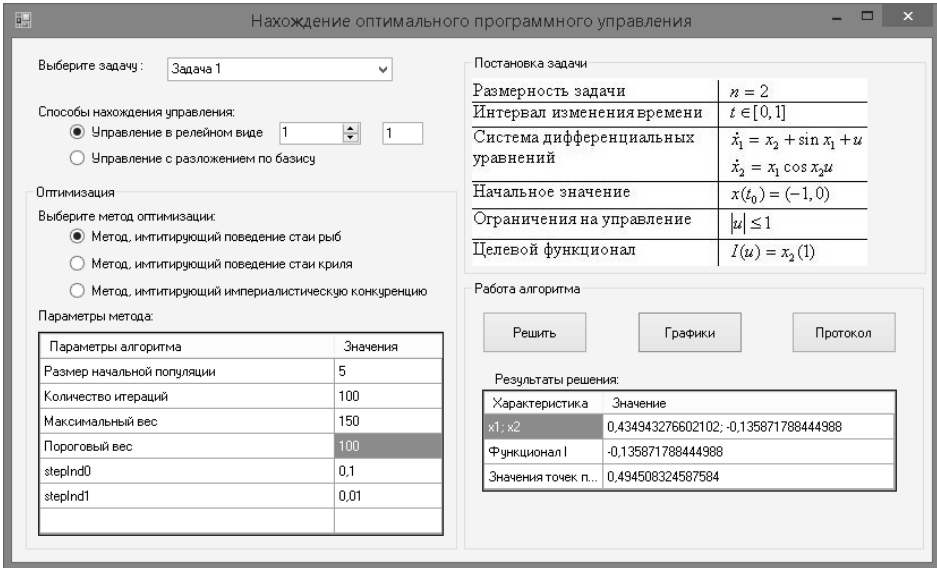

Рис. 1 Общий вид интерфейса программы

#### РЕШЕНИЕ ЗАДАЧ ПОИСКА ОПТИМАЛЬНОГО ПРОГРАММНОГО  $\overline{4}$ . **УПРАВЛЕНИЯ**

Задача 1 [3]. Постановка задачи (табл. 1):

#### Таблица 1. Постановка задачи 1

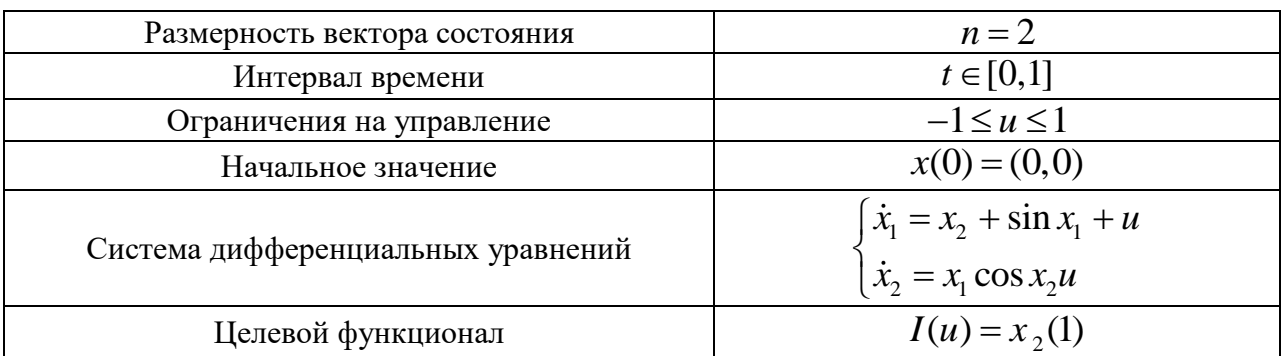

Найденное наилучшее количество переключений:  $p = 1$ .

Метод оптимизации и его параметры: метод, имитирующий поведение стаи рыб  $(NP = 5, TIER = 100, W_{scale} = 150, W = 100, step_{vol} = 0,1, step_{ind} = 0,01);$ метод, имитирующий поведение стаи криля ( $NP = 10$ ,  $ITER = 100$ ,  $N_{\text{max}} = 0.01$ ,  $mu = 0.5$ ,  $V_f = 0.02$ ,  $D_{\text{max}} = 0.005$ ,  $c_i = 0.2$ .); метод, имитирующий империалистическую конкуренцию ( $N_{pop} = 150$ ,  $N_{imp} = 15$ , ITER = 500,  $\beta = 0, 2$ ,  $\gamma = 0.02$ ,  $\xi = 0.01$ ).

Результаты решения задачи представлены в табл. 2.

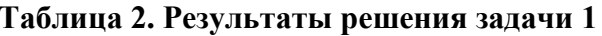

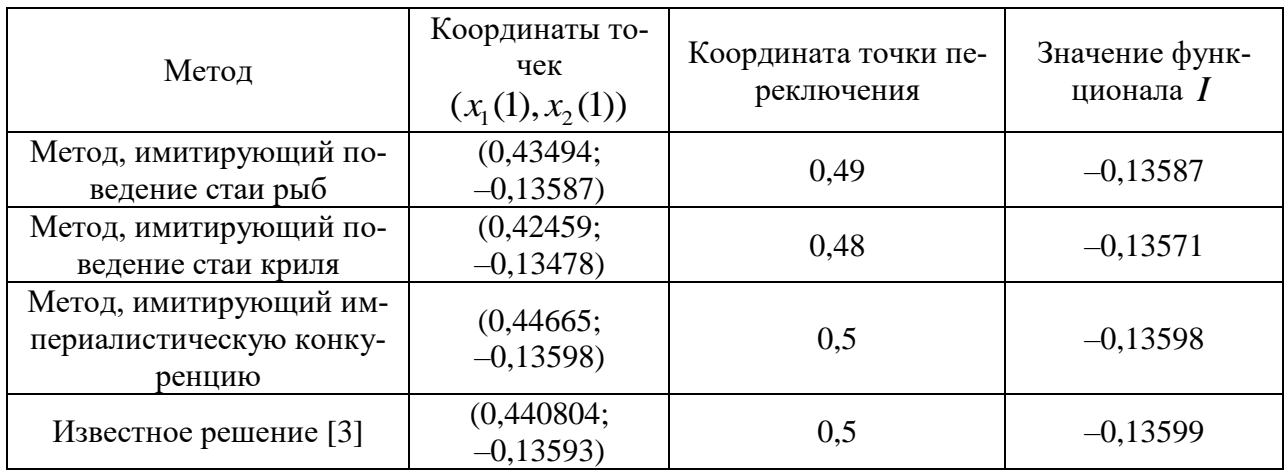

Графики оптимальных траекторий и управления представлены на рис. 2:

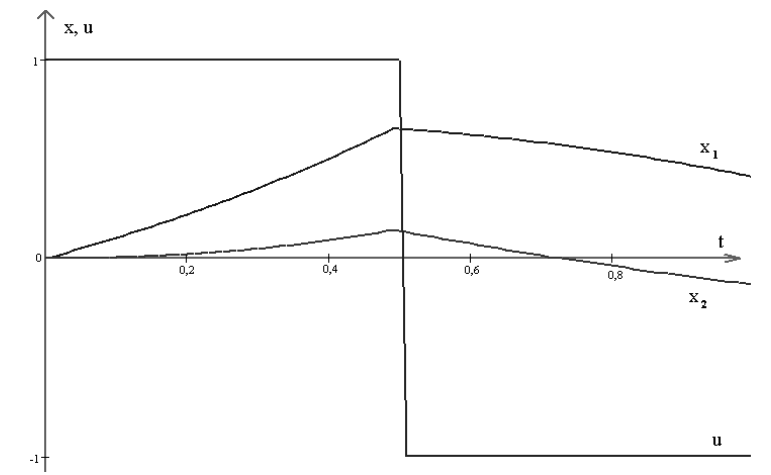

Рис. 2 Графики оптимальных траекторий и управления

Задача 2 [3]. Постановка задачи (табл. 3):

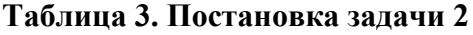

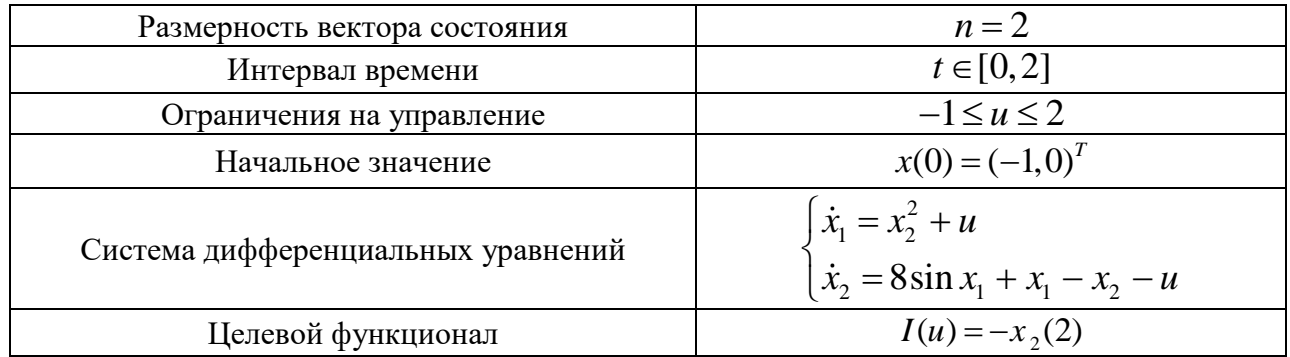

Найденное наилучшее количество переключений:  $p = 4$ 

Метод оптимизации и его параметры: метод, имитирующий поведение стаи рыб  $(NP = 30, TTER = 500, W_{scale} = 5000, W = 4500, step_{vol} = 0,1, step_{ind} = 0,01);$  метод, имитирующий поведение стаи криля ( $NP = 40$ , ITER = 1000,  $N_{\text{max}} = 0.01$ ,  $mu = 0.5$ ,  $V_f = 0.02$ ,  $D_{\text{max}} = 0.005$ ,  $c_i = 0.2$ .); метод, имитирующий империалистическую конкуренцию ( $N_{pop} = 150$ ,  $N_{imp} = 15$ , ITER = 500,  $\beta = 0, 2$ ,  $\gamma = 0.02$ ,  $\xi = 0.01$ ).

Результаты решения задачи представлены в табл. 4.

Таблица 4. Результаты решения задачи 2

| Метод                                                       | Координаты<br>точек<br>$(x_1(2), x_2(2))$ | Координаты точек пе-<br>реключения | Значение функ-<br>ционала I |
|-------------------------------------------------------------|-------------------------------------------|------------------------------------|-----------------------------|
| Метод, имитирующий по-<br>ведение стаи рыб                  | (16,50987;<br>6,37294)                    | (0,62;1,52;1,74;1,93)              | $-16,50987$                 |
| Метод, имитирующий по-<br>ведение стаи криля                | (15,93114;<br>6,18436)                    | (0,57;0,58;0,58;1,85)              | $-15,93114$                 |
| Метод, имитирующий им-<br>периалистическую конку-<br>ренцию | (16, 67731;<br>6,55339)                   | (0,57;1,35;1,52;1,86)              | $-16,67731$                 |
| Известное решение [3]                                       | (16,76268;<br>6.35095                     | (0,5;1,25;1,5;1,8)                 | $-16,76268$                 |

Графики оптимальных траекторий и управления представлены на рис. 3:

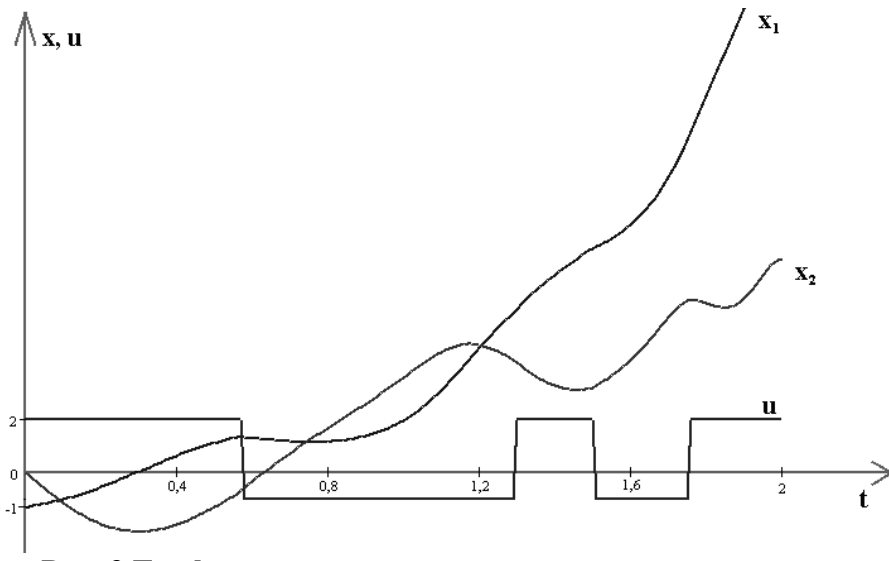

Рис. 3 Графики оптимальных траекторий и управления

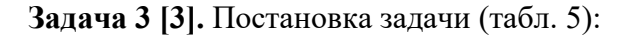

#### Таблица 5. Постановка залачи 3

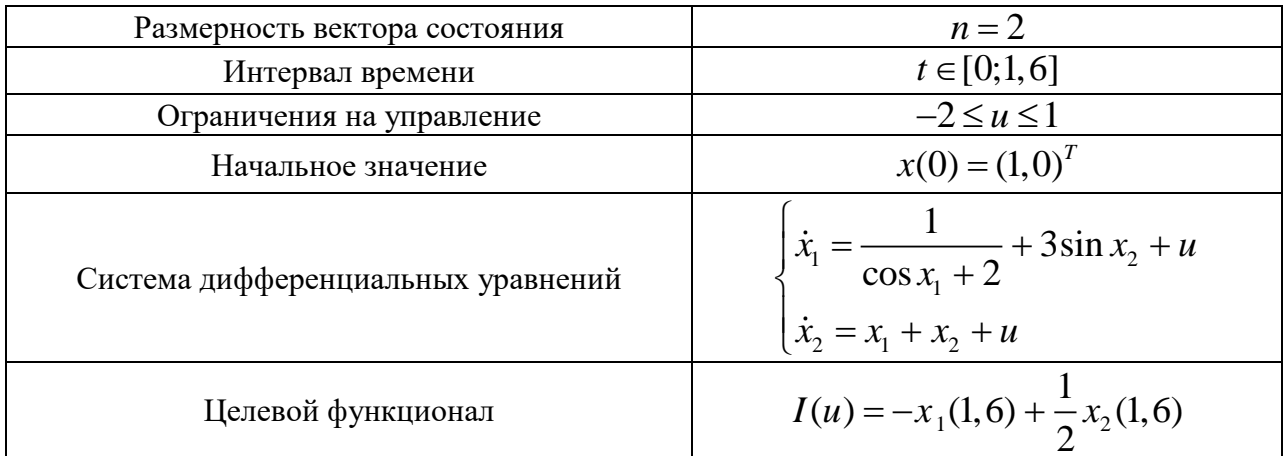

Найденное наилучшее количество переключений:  $p=1$ 

Метод оптимизации и его параметры: метод, имитирующий поведение стаи рыб  $(NP = 5, \text{ITER} = 100, \text{W}_{scale} = 300, \text{W} = 250, \text{step}_{vol} = 0,1, \text{step}_{ind} = 0,01);$  метод, имитирующий поведение стаи криля ( $NP = 10$ ,  $ITER = 100$ ,  $N_{\text{max}} = 0.01$ ,  $mu = 0.5$ ,  $V_f = 0.02$ ,  $D_{\text{max}} = 0.005$ ,  $c_i = 0.2$ .); метод, имитирующий империалистическую конкуренцию ( $N_{pop} = 40$ ,  $N_{imp} = 4$ , ITER = 500,  $\beta = 0, 2$ ,  $\gamma = 0, 02$ ,  $\xi = 0, 01$ ).

Результаты решения задачи представлены в табл. 6.

| Метод                                                       | Координаты точек<br>$(x_1(1,6), x_2(1,6))$ | Координата точки<br>переключения | Значение функ-<br>ционала 1 |
|-------------------------------------------------------------|--------------------------------------------|----------------------------------|-----------------------------|
| Метод, имитирующий по-<br>ведение стаи рыб                  | (3,43034;<br>12,81994)                     | 1,24                             | $-2,97963$                  |
| Метод, имитирующий по-<br>ведение стаи криля                | (3,52562;<br>13.00372)                     | 1,27                             | $-2,97624$                  |
| Метод, имитирующий им-<br>периалистическую конку-<br>ренцию | (3,93412;<br>13,53938)                     | 1,39                             | $-2,83557$                  |
| Известное решение [3]                                       | (3,46114; 12,884)                          | 1,26                             | $-2,98086$                  |

**Таблица 6. Результаты решения задачи 3**

Графики оптимальных траекторий и управления представлены на рис. 4:

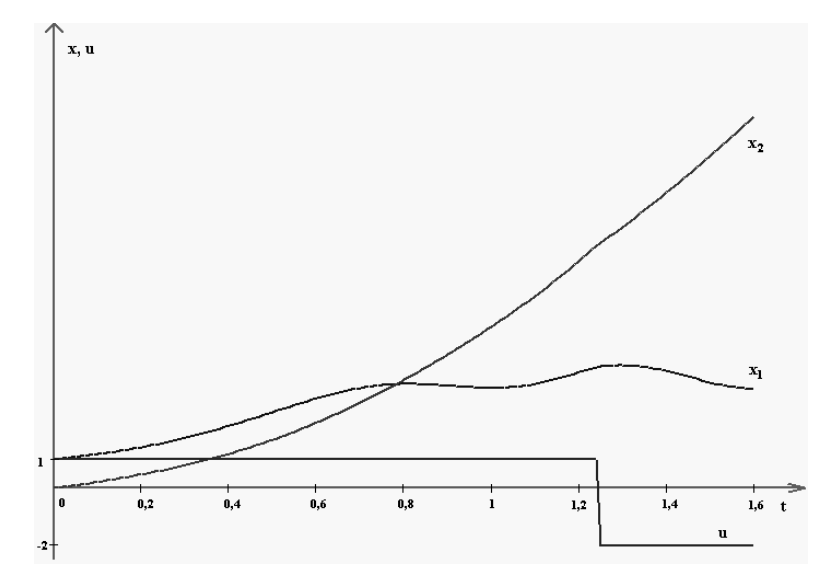

**Рис. 4 Графики оптимальных траекторий и управления**

# **ЗАКЛЮЧЕНИЕ**

Разработанный алгоритм позволяет находить оптимальное программное управление с помощью мультиагентных метаэвристических методов условной глобальной оптимизации. Он позволяет решать задачи, в которых кроме глобального экстремума имеются один или несколько локальных, за приемлемое время.

# **ЛИТЕРАТУРА**

- 1. Пантелеев А.В., Скавинская Д.В., Алешина Е.А. Метаэвристические алгоритмы поиска оптимального программного управления. М.: ИНФРА–М, 2016.
- 2. Каранэ М.М.С. Сравнительный анализ мультиагентных методов условной глобальной оптимизации // Материалы IV международной научно-практической конференции «Информатизация инженерного образования», Москва, 23–26 октября, 2018. – С. 128– 133.
- 3. Финкельштейн Е.А. Вычислительные технологии аппроксимации множества достижимости управляемой системы: дисc. на соиск. учен. степ. канд. техн. наук (05.13.01). Институт динамики систем и теории управления, Иркутск, 2018.

*Работа поступила 19.02.2019г.*

УДК 004.41

# **РАЗРАБОТКА СПЕКТРАЛЬНОГО АЛГОРИТМА И ПРОГРАММЫ ДЛЯ АНАЛИЗА НЕСТАЦИОНАРНЫХ НЕПРЕРЫВНЫХ СИСТЕМ УПРАВЛЕНИЯ СПЕКТРАЛЬНЫМ МЕТОДОМ ПО СИСТЕМЕ СЖАТИЙ И СДВИГОВ АТОМАРНОЙ ФУНКЦИИ UP(X)**

### **В.В. Рыбин, Д.С. Тимонин**

В статье излагается методология разработки пакета расширения СКМ Mathcad MLSY\_SM\_UP+Mathcad, где в качестве базиса используется система сжатий и сдвигов атомарной функции UP(x). Показан метод разработки программного модуля, формирующего базис, и метод формирования ДНПФ дифференцирующего звена второго рода в СКМ Mathcad. Работа разработанного пакета расширения демонстрируется на примере анализа и параметрического синтеза системы управления самонаводящейся ракеты.

\_\_\_\_\_\_\_\_\_\_\_\_\_\_\_\_\_\_

The article describes the methodology for developing the SCM Mathcad MLSY\_SM\_UP + Mathcad expansion pack, where the compression and shift system of the atomic function UP (x) is used as the basis. The method of developing a software module that forms the basis and the method of forming the twodimensional non-stationary transfer function of the second-order differentiator in the SCM Mathcad are shown. The work of the developed expansion package is demonstrated by the example of analysis and parametric synthesis of a homing missile control system.

\_\_\_\_\_\_\_\_\_\_\_\_\_\_\_\_\_\_

#### **КЛЮЧЕВЫЕ СЛОВА**

Функция UP(x), пакет расширения MLSY\_SM\_UP+Mathcad, базис  $\{rup_i(t, \tau)\}\$ , ДНПФ.

#### **ДЛЯ ЦИТАТЫ**

*В.В. Рыбин, Д.С. Тимонин.* Разработка спектрального алгоритма и программы для анализа нестационарных непрерывных систем управления спектральным методом по системе сжатий и сдвигов атомарной функции UP(X) // Моделирование и анализ данных. 2019. №3. С. 65-72.

*V.V. Rybin, D.S. Timonin* Development of a spectral algorithm and software for the analysis of nonstationary continuous control systems of the spectral method using a system of contractions and shifts of the atomic function UP (X). Modelirovaniye i analiz dannykh=Modelling and data analysis *(Russia)*. 2019, no.3, pp. 65-72.

#### **ВВЕДЕНИЕ**

В наше время является актуальной задача проектирования современных систем автоматического управления, таких как система управления мягкой посадкой космических аппаратов на различные планеты солнечной системы, системы управления летательными аппаратами. Исследовать такие системы управления помогают разного рода пакеты расширения для СКМ. Эти программные комплексы не содержат пакеты программ, где в качестве базиса используется система сжатий и сдвигов атомарной функции up(x) [1]. Целью данной работы является разработка пакета расширения MLSY\_SM\_UP+Mathcad и элементарных алгоритмов спектрального метода по системе сжатий и сдвигов атомарной функции up(x). На первом этапе для пакета расширения MLSY\_SM\_UP+Mathcad были реализованы и добавлены программные модули, содержащие реализацию самой атомарной функции up(x) и систему сжатий и сдвигов атомарной функции up(x). На втором этапе был разработан пакет расширений MLSY SM UP+Mathcad, содержащий элементарные алгоритмы спектрального метода. На третьем этапе разработанный пакет расширения MLSY\_SM\_UP+Mathcad применен для решения различных примеров. В итоге разработана атомарная функция up(x). Сформирована система сжатий и сдвигов атомарной функции up(x). А результатом выполненной работы является вывод элементарных алгоритмов спектрального метода по системе сжатий и сдвигов атомарной функции up(x). Работа разработанного пакета программ демонстрируется на примере анализа и параметрического синтеза системы управления самонаводящейся ракеты.

## **1. ПОСТАНОВКА ЗАДАЧИ**

Задана атомарная функция up(x) на отрезке [0, *<sup>t</sup>*] :

$$
up(x) = \frac{1}{2\pi} \int_{-\infty}^{+\infty} e^{itx} \prod_{k=1}^{\infty} \frac{\sin(t2^{-k})}{t2^{-k}} dt , \qquad (1)
$$

Носителем функции (1) является промежуток [-1;1] (рис 1.).

Требуется сформировать пакет расширения MLSY\_SM\_UP+MATHCAD, содержащих ДНПФ элементарных звеньев, и применить его на примере анализа и параметрического синтеза системы управления самонаводящейся ракеты.

#### **Рис. 1. График функции up(x)**

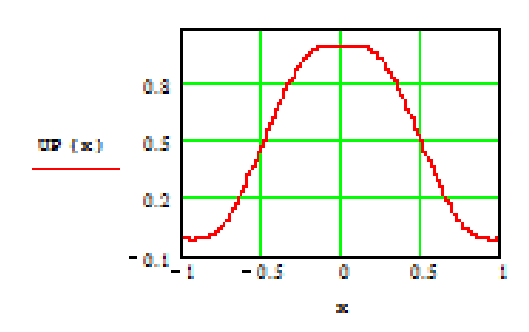

# **2. ПАКЕТ РАСШИРЕНИЯ MLSY\_SM\_UP+MATHCAD**

Определим функцию  $rup(\tau)$  на [0,1] в виде:

$$
rup(\tau) = up(2\tau - 1) \tag{2}
$$

Определим i-ю базисную функцию  $rup_i(t, \tau)$ :

$$
rup_i(t, \tau) = \begin{cases} \frac{1}{\sqrt{t}}, npu \ i = 0\\ \frac{1}{\sqrt{t}}\,rup\left(\frac{\tau}{2t}\right), npu \ i = 1\\ \frac{1}{\sqrt{t}}\,rup(a\,\tau - l), npu \ i \ge 2 \end{cases} \tag{3}
$$

где  $a$  – коэффициент сжатия, а  $l$  – сдвига,  $i$  –номер базисной функции  $rup(x)$ ,  $t$  – длина отрезка времени, т - текущие положение на промежутке времени. Для базиса (3) можно построить двойственный базис  $\{r\tilde{u}p_{i}(t,\tau)\}\$ [6].

В дальнейшем, в общем случае, в базисе { $r\tilde{u}p_1(t,\tau), rup_1(t,\tau)$ }  $r\tilde{u}p_1(t,\tau)$  будем принимать за базис разложения, а  $\{rup_i(t, \tau)\}$  - базис восстановления [6].

В СКМ Mathcad базис  $\{rup_i(t, \tau)\}\$ реализуется следующим образом, показанным на рисунке 2, где SNBRUP1( $\tau$ ) программная реализация функции  $rup(\tau)$ . В программу передаются следующие параметры: *i* - номер базисной функции;  $\tau \in [0, t]$  - точка, в которой вычисляется базисная функция.

На рис. 3 представлены графики первых пяти базисных функций восстановления  $\{rup_i(t, \tau)\}.$ 

$$
\text{SNBRUPUP1}(i, \tau, t) := \begin{cases} n \leftarrow \text{floor}\left(\frac{\log(i-1)}{\log(2)}\right) & \text{if } i \ge 2\\ k \leftarrow i - 2^n - 1 & \text{if } i \ge 2\\ m \leftarrow \sqrt{\frac{1}{t}} & \text{if } i = 0\\ m \leftarrow \sqrt{\frac{1}{t}} \cdot \text{SNBRUP1}\left(\frac{\tau}{2 \cdot t}\right) & \text{if } i = 1\\ m \leftarrow \sqrt{\frac{1}{t}} \cdot \text{SNBRUP1}\left(\frac{2^n \cdot \tau}{t} - k\right) & \text{if } i \ge 2 \end{cases}
$$

Рис. 2. Программный модуль, формирующий базис  $\{rw_1(t, \tau)\}\$ 

 $\overline{2}$ 

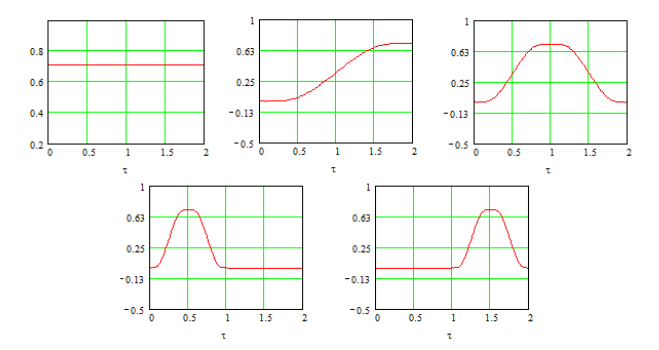

Рис. 3. Графики функций  $rup_i(t, \tau)$ , где i=0,1,2,3,4

Для поиска усеченной НСХ по аналитически заданной функции на интервале  $[0,t]$ будем использовать квадратурную формулу Гаусса [3]. В первую очередь зададим стандартизированные значения нулей  $\alpha_1$  и весов  $\omega_1$  квадратурного алгоритма Гаусса на отрезке [-1,1]. В программной реализации они задаются векторами, приведенными в работе [3]. Также для составления программного модуля нужно знать двумерную нестационарную характеристику связи (ДНХС). Она вычисляется по следующей формуле:

$$
\Lambda_{\gamma}(h,i,t,t) = \int_{0}^{t} \gamma^{*}(h,t,\tau)\gamma(i,t,\tau)d\tau.
$$
\n(4)

Её значения заранее вычисляются и хранятся в матрице  $\Lambda1(N1)$ . На рис. 4 представлен программный модуль вычисления НСХ непрерывных функций в базисе разложения  $\{\tilde{r\nu}p_{i}(t,\tau)\}.$ 

$$
SNXrRUPUP1(g, N1, t) := \begin{cases} \n\alpha \leftarrow \alpha 1 \\ \n\alpha \leftarrow \alpha 1 \\ \n\text{for } v \in 0.. m \cdot N1 - 1 \\ \n\text{for } k \in 0.. 8 \n\end{cases}
$$
\n
$$
\tau_{k,v} \leftarrow (2 \cdot v + 1 + \alpha_k) \cdot \frac{t}{2 \cdot m \cdot N1}
$$
\n
$$
g1_{k+9 \cdot v} \leftarrow g(\tau_{k,v})
$$
\n
$$
\lambda_k \leftarrow \omega_k \cdot \frac{t}{2 \cdot m \cdot N1}
$$
\n
$$
\text{for } j \in 0.. N1 - 1
$$
\n
$$
C_{k+9 \cdot v, j} \leftarrow SNBRUPUP1(j, \tau_{k,v}, t)
$$
\n
$$
\text{for } h \in 0.. N1 - 1
$$
\n
$$
m \cdot N1 - 1
$$
\n
$$
m \cdot N1 - 1
$$
\n
$$
m \cdot N1 - 1
$$
\n
$$
N_h \leftarrow \sum_{i=0}^{m \cdot N1 - 1} \sum_{k=0}^{8} \omega_k \cdot \frac{t}{2 \cdot m \cdot N1} \cdot g1_{k+9 \cdot 1} \cdot C_{k+9 \cdot 1, h}
$$
\n
$$
X1 \leftarrow Re(\Lambda1(N1)^{-1} \cdot X)
$$

#### Рис. 4. Программный модуль вычисления НСХ

Далее опишем реализацию наиболее сложного звена - дифференцирующего звена второго рода. Для этого необходимо найти его ДНПФ. В первую очередь найдем производную от базисной функции.

В [2] приведен алгоритм, по которому меняется функция up(x) при дифференцировании. Реализуем этот алгоритм (рис. 5). В программу передается параметр n - порядок производной. На рис. 6 представлен результат работы данной программы.

$$
DUP(x, n) := \begin{cases} h \leftarrow UP(x) & \text{if } n = 0 \\ h \leftarrow UP(x \cdot 2 + 1) \cdot 2 - UP(x \cdot 2 - 1) \cdot 2 & \text{if } n = 1 \\ h \leftarrow DUP(x \cdot 2 + 1, n - 1) \cdot 2^n - DUP(x \cdot 2 - 1, n - 1) \cdot 2^n & \text{otherwise} \end{cases}
$$

#### Рис. 5. Программный модуль вычисления производной от функции up(x)

Теперь построим производные от всех базисных функций. Их реализация почти полностью совпадает с реализацией построения базиса по системе сжатия и сдвига функции up(x) описанной выше, добавляются лишь коэффициенты, возникающие в результате дифференцирования. Программный модуль приведен на рис.7. Параметры, которые передаются в программный модуль, также описанный выше, лишь стоит отметить, что n - порядок дифференцирования. Пример работы данного модуля приведен на рис. 8 для производной первого и второго порядка соответственно.

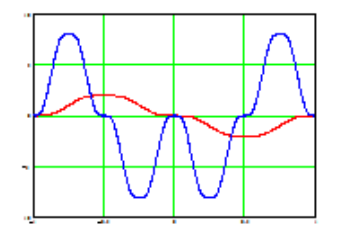

Рис. 6. График первый и второй производной от функции up(x)

$$
\begin{aligned}\n\text{SNBDRUPUP1}(i, \tau, t, n) &:= \quad \left| \text{nl} \leftarrow \text{floor}\left(\frac{\log(i-1)}{\log(2)}\right) \text{ if } i \geq 2 \\
k \leftarrow i - 2^{nl} - 1 \text{ if } i \geq 2 \\
m \leftarrow \sqrt{\frac{1}{t}} \text{ if } i = 0 \land n = 0 \\
m \leftarrow 0 \text{ if } i = 0 \land n > 0 \\
m \leftarrow \sqrt{\frac{1}{t}} \cdot \text{DRUP}\left(\frac{\tau}{2 \cdot t}, n\right) \cdot \frac{1}{(2 \cdot t)^n} \text{ if } i = 1 \\
m \leftarrow \sqrt{\frac{1}{t}} \cdot \text{DRUP}\left(\frac{2^{nl} \cdot \tau}{t} - k, n\right) \cdot \left(\frac{2^{nl}}{t}\right)^n \text{ if } i \geq 2 \\
m \end{aligned}\right.
$$

**Рис. 7. Программный модуль вычисления производных от базисной функции восстановления**  $rup<sub>i</sub>(t, \tau)$ 

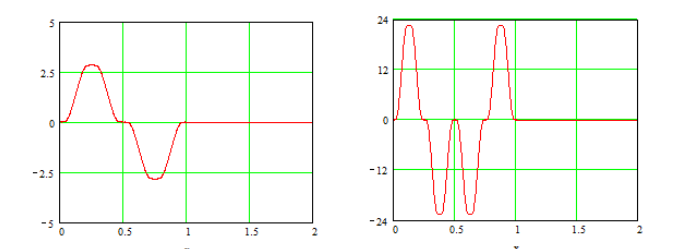

**Рис. 8. График первой и второй производной от базисной функции**  $\mathit{rup}_3(t, \tau)$ 

Дальнейшая реализация ДНПФ дифференцирующего звена первого порядка второго рода непрерывной системы на отрезке [0, t] происходит по методу Гаусса. Программный мо- $\mu$ ,  $\mu$  **приведен на рис.9.**<br>дуль для биортонормированного базиса  $\{\tilde{r}\tilde{u}p_i(t,\tau), rup_i(t,\tau)\}\$  приведен на рис.9.

В программу передаётся параметр N1 – порядок усечения ДНПФ.

$$
SDirRUPUP1(N1,t) := \begin{cases} \omega \leftarrow \omega 1 \\ \alpha \leftarrow \alpha 1 \\ \text{for } v \in 0..m \cdot N1 - 1 \\ \text{for } k \in 0..8 \end{cases}
$$
  

$$
\tau_{k,v} \leftarrow (2 \cdot v + 1 + \alpha_k) \cdot \frac{t}{2 \cdot m \cdot N1}
$$
  

$$
\lambda_k \leftarrow \omega_k \cdot \frac{t}{2 \cdot m \cdot N1}
$$
  
for  $j \in 0.. N1 - 1$   

$$
\begin{bmatrix} C1_{k+9 \cdot v, j} \leftarrow \text{SNBRLUPUP1}(j, \tau_{k,v}, t) \\ C2_{k+9 \cdot v, j} \leftarrow \text{SNBDRUPUP1}(j, \tau_{k,v}, t, 1) \end{bmatrix}
$$
  
for  $i \in 0.. N1 - 1$   
for  $i \in 0.. N1 - 1$   

$$
A_{h,i} \leftarrow \sum_{i=0}^{m \cdot N1 - 1} \sum_{k=0}^{8} \lambda_k \cdot C1_{k+9 \cdot 1, h} \cdot C2_{k+9 \cdot 1, i}
$$
  

$$
DNPF \leftarrow A
$$
  
DNPF1 
$$
\leftarrow Re(\Lambda 1(N1)^{-1} \cdot DNPF)
$$
  
DNPF1

**Рис. 9. Программный модуль вычисления ДНПФ дифференцирующего звена первого порядка первого рода**

*Примечание***:** алгоритмы вычисления ДНПФ остальных элементарных звеньев схожи по реализации.

#### $\overline{3}$ . **ПРИМЕР** АНАЛИЗА ПАРАМЕТРИЧЕСКОГО  $\boldsymbol{\mathsf{M}}$ **CUHTE3A** СИСТЕМЫ УПРАВЛЕНИЯ САМОНАВОДЯЩЕЙСЯ РАКЕТЫ

Рассмотрим пример анализа системы управления самонаводящейся ракеты в СКМ Mathcad в системе базисных функций  $\{\tilde{r u p_i(t, \tau)}, r u p_i(t, \tau)\}.$ 

В работе [5] рассматривается применение спектрального метода анализа нестационарных систем к системе управления самонаводящейся ракеты [4].

Проведем анализ системы управления самонаводящейся ракеты спектральным методом, используя для этого систему компьютерной математики Mathcad и пакет ее расширения MLSY SM в системе функций  $\{\tilde{r}\tilde{u}p_{i}(t,\tau),\tilde{r}u p_{i}(t,\tau)\}.$ 

Зададим параметры, при которых решается задача.

Пусть:

 $N1$  – порядок усечения матриц ДНПФ системы управления;

 $[0, t_k]$  – интервал работы системы управления;

 $L1$  – количество равноотстоящих точек, заданных на интервале  $[0, t_k]$ , в которых вычисляются непрерывные переходные процессы (первая точка совпадает с левым, а последняя с правым концом отрезка  $[0, t_k]$ .

Положим:

```
L1 := 32t_k = 4   E := identity(N1)- единичная матрица.
N1 = 9n = 3.5 - константа навигации блока выработки команд 4.
```
Примем следующие числовые значения параметров системы, начальных условий и помех:

 $T_1 = 0.3$  - постоянная времени координатора цели (динамический элемент 5). - параметры системы стабилизации (колебателбное звено).  $T_2 := 0.1$   $\xi_2 := 0.125$  $V(\theta) = 200 \cdot (1 + \theta)$ - скорость ракеты на опорной траектории.  $r(\theta) = 100 \cdot (45 - 6 \cdot \theta - \theta^2)$  - закон изменения расстояния между ракетой и целью на опорной траектории.  $\frac{1}{\mathbf{r}(\theta)}$ – переменные коэффициенты кинематических звеньев.  $r1(\theta) =$  $\eta := 400$   $\Delta t_0 := 0.0025$ - параметы характеристик внешних  $S_0 := 0.00004$ воздействий.  $R_g(\theta, \tau) := \eta \cdot \theta \cdot \tau + \Delta t_0 \cdot V(\theta) \cdot V(\tau)$ 

1) Вычислим характеристики внешних воздействий.

 $\mathbf{S}_\mathbf{g} \coloneqq \texttt{SNCrRUPUP}(\overline{\mathbf{R}_\mathbf{g},\mathbf{N1},\mathbf{t}_k)}$ - НСП внешних воздействий.  $\mathbf{S_n} \coloneqq \mathbf{S_0} \cdot \Delta 2(\mathbf{N1})^{-1}$ 

2) Вычислим ДНПФ системы самонаведения.

 $II = SI1rRUPUP2(N1,t_k)$  $W_{an}$  = SAPrRUPUP(N1, T<sub>1</sub>, 1, t<sub>k</sub>)  $P1 =$ SIP1rRUPUP2(N1,t<sub>k</sub>)  $W_{cc}$  = SKOrRUPUP $(N1, T_2, \xi_2, 1, t_k)$  $A_{1v}$  = SYZrRUPUP2(V1, N1, t<sub>k</sub>)  $A_{1r}$  = SYZrRUPUP2(r1, N1, t<sub>k</sub>)  $A_v$  = SYZrRUPUP2(V, N1, t<sub>k</sub>)  $\text{dr(t)} \coloneqq 200 \cdot (3 + t)$  - модуль скорости сближения ракеты и цели на опорной траектории.  $A_{dr} = SYZrRUPUP2(dr, N1, t_k)$   $F1 := -A_v \cdot I1 \cdot A_{1v}$ <br>  $W_2 := -n \cdot A_v \cdot I1 \cdot A_{1v} \cdot W_{cc} \cdot 1 \cdot A_{dr} \cdot W_{an} \cdot P1$   $F2 := A_{dr} \cdot W_{an} \cdot P1$  $\mathbf{W}_{1,1} \coloneqq \left( \mathbf{E} - \mathbf{H} \cdot \mathbf{W}_2 \cdot \mathbf{A}_\text{lr} \right)^{-1} \cdot \mathbf{H}$  — ДНПФ системы самонаведения.  $W_{1,2} = W_{1,1} \cdot W_2$ 

3) Вычислим НСП и различные характеристики выходных случайных сигналов.

 $\mathbf{S_{x1}} \coloneqq \mathbf{W_{1,1}} \cdot \mathbf{S_g} \cdot {\mathbf{W_{1,1}}}^T \hspace{1.5cm} \mathbf{S_{x2}} \coloneqq \mathbf{W_{1,2}} \cdot \mathbf{S_n} \cdot {\mathbf{W_{1,2}}}^T \hspace{1.5cm} \mathbf{S_h} \coloneqq \mathbf{S_{x1}} + \mathbf{S_{x2}}$  $Q \coloneqq$  SNBRUPUP3 $(L1, N1, t_k)$ 1 := 0.. L1  $\tau_1$  :=  $\frac{t_k}{L1} \cdot 1$ **1**<br>  $D_{x1_i} := \sum_{i=0}^{N1-1} \sum_{j=0}^{N1-1} Q_{1,i} \cdot (s_{x1})_{i,j} \cdot Q_{1,j}$ <br>  $D_{x2_i} := \sum_{i=0}^{N1-1} \sum_{j=0}^{N1-1} Q_{1,i} \cdot (s_{x2})_{i,j} \cdot Q_{1,j}$ <br>  $D_{h_i} := \sum_{i=0}^{N1-1} \sum_{j=0}^{N1-1} Q_{1,i} \cdot (s_{h})_{i,j} \cdot Q_{1,j}$ <br>  $D_{h_i} := \sum_{i=0}^{N1-1} \sum_{j=0}^{N1-1} Q_{$ 

Средние квадратичные значения переходных процессов, обусловленные воздействиями  $g(\theta)$  и  $n(\theta)$ , показаны на рис. 10.

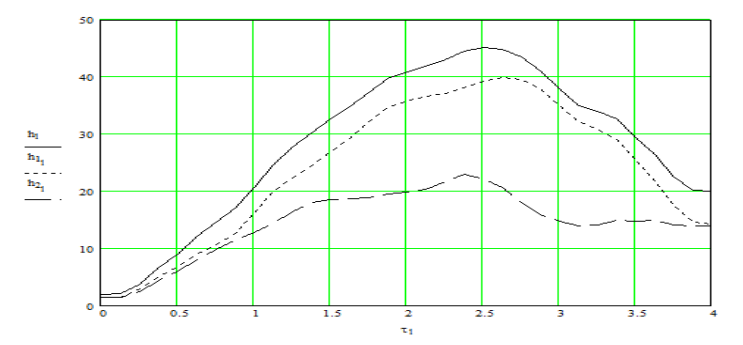

**Рис. 10. Средние квадратичные значения переходных процессов**

Для сравнения приведем результаты вычисления (рис. 11) среднего квадратичного значения переходного процесса  $h_{cx}(\theta) = \sqrt{h_{gck}^2(\theta) + h_{nck}^2(\theta)}$  при заданных параметрах системы управления, обусловленные полезным сигналом  $g(\theta)$  и помехой  $n(\theta)$  по двум биортонормированным базисным системам: функций Фабера-Шаудера [9], атомарным функциям  $\{\tilde{r}\tilde{u}p_{i}(t,\tau),\tilde{r}u p_{i}(t,\tau)\}$ . Как видно из рис. 11 графики почти полностью совпали.
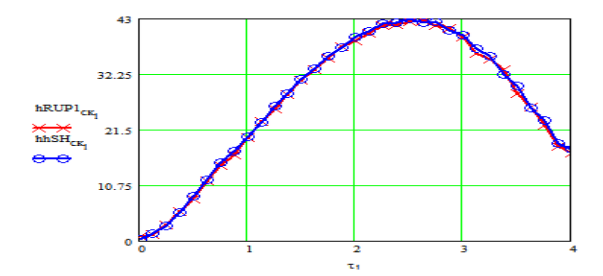

**Рис. 11. График среднего квадратичного значения переходного процесса** 

 $h_{c\kappa}(\theta) = \sqrt{h_{gck}^2(\theta) + h_{nck}^2(\theta)}$  при заданных параметрах системы управления

### **ВЫВОДЫ**

Результатом работы является создание пакета расширения MLSY\_SM\_UP+Mathcad, предназначенного для моделирования нестационарных непрерывных систем управления спектральным методом по биортонормированной системе  $\{\tilde{r}\tilde{u}p_i(t,\tau),\tilde{r}u p_i(t,\tau)\}\;$ сжатий и сдвигов функции up(x) и его применения к моделированию системы управления самонаводящейся ракеты.

## **ЛИТЕРАТУРА**

- 1. Рвачев В. Л. Теория приближений и атомарные функции/ Рвачев В. Л., Рвачев В. А. М.: «Знания», 1978. - 64 с.
- 2. Кравченко В.Ф. Лекции по теории атомарных функций и некоторым их приложениям/ Кравченко В.Ф. - М.: Радиотехника, 2003. – 512 c.
- 3. Семенов В.В., Рыбин В.В. Алгоритмическое и программное обеспечение расчета нестационарных непрерывно-дискретных систем управления ЛА спектральным методом: Учеб. Пособие. – М.: Изд-во МАИ, 1984.
- 4. Высокоточные системы самонаведения: расчет и проектирование. Вычислительный эксперимент / К.А. Пупков, Н.Д. Егупов, Л.В. Колесников, Д.В. Мельников, А.И. Трофимов– М.:Физматлит, 2011. – 512 с.
- 5. Рыбин В.В. Моделирование нестационарных непрерывно-дискретных систем управления спектральным методом в системах компьютерной математики / Рыбин В. В. – М.: Изд-во МАИ-ПРИНТ, 2011. – 220 с.
- 6. Рыбин В. В. Моделирование нестационарных систем управления целого и дробного порядка проекционно-сеточным спектральным методом: Учебное пособие/ Рыбин В. В. – М.: МАИ, 2013. – 155 с.
- 7. Тимонин Д.С. Разработка пакета программ для выполнения элементарных алгоритмов спектрального метода по системе сжатий и сдвигов атомарной функции up(x) // Гагаринские чтения – 2018. XLIV Международная молодёжная научная конференция: Сборник тезисов докладов. - М.: МАИ, 2018. Т.2. – С. 349.
- 8. Рыбин В. В. Разработка и применение пакета расширения MLSY\_SM СКМ MATHCAD, Maple, Mathematica, Matlab. // Электронный журнал "Труды МАИ" – 2003, № 13. – http://www.mai.ru
- 9. Рыбин В.В., Цветаев В.Е. Моделирование дробных систем управления летательными аппаратами спектральным методом в системе функций Фабера–Шаудера // Тр. МАИ. 2017. № 93. Режим доступа: http://trudymai.ru/published.php?ID=80517.

*Работа поступила 12.02.2019г.*

# **МЕТОДЫ ОПТИМИЗАЦИИ**

УДК 681.51

## **ПЕРСПЕКТИВНЫЕ НАПРАВЛЕНИЯ НЕЛИНЕЙНОЙ ФИЛЬТРАЦИИ СЛУЧАЙНЫХ ПРОЦЕССОВ В НЕПРЕРЫВНЫХ СТОХАСТИЧЕСКИХ СИСТЕМАХ**

## **И.М. Косачев, К.Н. Чугай, К.А. Рыбаков**

В статье излагается методический подход к нелинейной фильтрации многомерных негауссовых случайных процессов, наблюдаемых в непрерывных стохастических динамических системах с фиксированной структурой. Высокая точность разработанных алгоритмов оптимальной нелинейной фильтрации обусловлена за счет итерационного учета в них высших апостериорных центральных моментов фильтруемого процесса в общем случае произвольного порядка. Адаптивность разработанных алгоритмов высокоточной нелинейной фильтрации обеспечивается путем расчета на ЭВМ в реальном времени апостериорных асимметрий и апостериорных эксцессов всех фазовых координат фильтруемого случайного процесса, последующего их сравнения с пороговыми значениями, соответствующими гауссовому процессу, и, при необходимости, путем итерационного учета в алгоритмах фильтрации высших апостериорных центральных моментов фильтруемого процесса. Кроме того, рассмотрено современное направление в теории оптимальной нелинейной фильтрации: применение последовательных методов Монте-Карло.

The article presents a methodical approach to nonlinear filtering of multidimensional non-Gaussian random processes observed in continuous-time stochastic dynamical systems with a fixed structure. The high accuracy of the developed algorithms for the optimal nonlinear filtering problem is due to the use of a posteriori higher order central moments of the filtered process. The adaptability of the developed high-precision nonlinear filtering algorithms is provided by calculating in real time a posteriori skewness and excess kurtosis for all phase coordinates of the filtered random process. They are compared with the threshold values corresponding to Gaussian process and a posteriori higher central moments of the filtered process are used in filtering algorithms if necessary. In addition, the modern direction in the optimal nonlinear filtering is considered (sequential Monte Carlo methods).

\_\_\_\_\_\_\_\_\_\_\_\_\_\_\_\_\_\_

### **КЛЮЧЕВЫЕ СЛОВА**

Высокоточная фильтрация, динамическая система, непрерывная стохастическая система, случайный процесс, фильтр частиц.

\_\_\_\_\_\_\_\_\_\_\_\_\_\_\_\_\_\_

### **ДЛЯ ЦИТАТЫ**

*И.М Косачев, К.Н. Чугай, К.А. Рыбаков.* Перспективные направления нелинейной фильтрации слу-

чайных процессов в непрерывных стохастических системах // Моделирование и анализ данных. 2019. №3. С. 73-79.

*I.M. Kosachev, K.N. Chugai, K.A. Rybakov.* Perspective directions for nonlinear filtering of random processes in continuous-time stochastic systems. Modelirovaniye i analiz dannykh=Modelling and data analysis *(Russia)*. 2019, no.3, pp. 73-79.

### **ВВЕДЕНИЕ**

Методы и алгоритмы оптимальной фильтрации случайных процессов (СП) применяются во многих прикладных задачах, например задачах приема радиосигналов на фоне помех, при управлении движущимися объектами: космическими аппаратами, воздушными и морскими судами, подводными аппаратами, наземными средствами передвижения в условиях неточных измерений параметров движения, при обработке телеметрической информации, информации с навигационных спутниковых систем или автономных систем позиционирования, задачах радиолокации, задачах параметрической идентификации и распознавания образов [6; 16; 18]. Разработка новых эффективных методов и алгоритмов, позволяющих решать задачи оптимальной фильтрации для нелинейных стохастических систем, не теряет своей актуальности.

Математическое описание в перечисленных выше и многих других задачах можно рассматривать в классе нестационарных нелинейных непрерывных стохастических динамических систем с фиксированной структурой (ДСФС).

В настоящее время для оценивания СП наиболее широко используется теория калмановской фильтрации (КФ), которая позволяет получить замкнутые алгоритмы оценивания [2; 8; 14–16; 18]. Однако теория КФ эффективно работает только при гауссовой или близкой к ней плотности распределения вероятностей (ПРВ) фильтруемого СП и линейном канале наблюдения, но достаточно часто ПРВ фильтруемого СП не является гауссовой. В современной теории оптимальной нелинейной фильтрации негауссовых СП используются приближенные методы, основанные на параметрической или функциональной аппроксимации апостериорной ПРВ, либо методы Монте-Карло.

К методам параметрической аппроксимации относятся: моментный, квазимоментный, кумулянтный (семиинвариантный), моментно-семиинвариантный методы [1–5; 8; 14; 15]. Суть методов параметрической аппроксимации заключается в получении системы стохастических дифференциальных уравнений (СДУ) первого порядка для определения числовых характеристик апостериорной ПРВ: начальных или центральных моментов, кумулянтов (семиинвариантов) или квазимоментов.

К методам функциональной аппроксимации негауссовой ПРВ относятся [1–5; 8; 11; 14; 15]: метод аппроксимации ПРВ отрезком ряда Грама–Шарлье, Эджворта или Лагерра; метод полигауссовой аппроксимации ПРВ, заключающийся в ее более точной аппроксимации суммой гауссовых ПРВ; метод эллипсоидальной аппроксимации и спектральный метод. Каждый из указанных методов имеет свои достоинства и недостатки.

В качестве альтернативы методам параметрической и функциональной аппроксимации негауссовой апостериорной ПРВ можно рассматривать несколько подходов. Один из них – метод условно-оптимальной фильтрации В.С. Пугачева [14], в котором не используются процедуры нахождения апостериорной ПРВ фильтруемого СП, а формируется структура оптимального фильтра определенного порядка, выбор которого осуществляется на основе компромисса между точностью и возможностью реализации в реальном масштабе времени. Развитием метода условно-оптимальной фильтрации является непараметрический синтез непрерывного фильтра оптимальной структуры [9; 10]. Другой подход – использование последовательных методов Монте-Карло. Фильтры такого типа в настоящее время достаточно популярны. Они называются фильтрами частиц [17] и основаны на моделировании СП с последующей статистической обработкой результатов.

В этой статье излагается методика адаптивной нелинейной фильтрации многомерных негауссовых СП, наблюдаемых в стохастических ДСФС, базирующаяся на комплексном использовании методов параметрической и функциональной аппроксимации негауссовой апостериорной ПРВ, а также один из возможных вариантов фильтров частиц.

## **1. ПОСТАНОВКА ЗАДАЧИ НЕЛИНЕЙНОЙ ФИЛЬТРАЦИИ СЛУЧАЙНЫХ ПРОЦЕССОВ В СТОХАСТИЧЕСКИХ СИСТЕМАХ С ФИКСИРОВАННОЙ СТРУКТУРОЙ**

Будем полагать, что фильтрации подлежит СП *Y*(*t*) размерности *NY*, описываемый системой нелинейных СДУ, понимаемых в смысле Стратоновича, с правой частью, которая содержит одно- и многоаргументные нелинейности Φ(*y*,*t*), *H*(*y*,*t*) и мультипликативные белые шумы *V*(*t*):

$$
\dot{Y}(t) = C(t) + D(t)Y(t) + \Phi(Y(t),t)B(t) + H(Y(t),t)V(t), \quad Y(0) = Y_0.
$$
 (1)

С помощью стохастического канала наблюдения проводятся измерения СП *Y*(*t*). Математическая модель безынерционного нелинейного канала наблюдения с аддитивными белыми шумами *N*(*t*) описывается системой нелинейных уравнений вида

$$
Z(t) = \Psi(Y(t), t)S(t) + \Lambda(t)N(t).
$$
\n(2)

В уравнениях (1) и (2) *C*(*t*), *D*(*t*), Φ(*y*,*t*), *B*(*t*), *H*(*y*,*t*), Ψ(*y*,*t*), *S*(*t*) и Λ(*t*) – заданные функции соответствующих размерностей, *Y*<sup>0</sup> – случайный вектор с известным начальным распределением.

Наблюдаемый процесс *Z*(*t*) размерности *N<sup>Z</sup>* поступает на вход оптимального фильтра, на выходе которого требуется получить оптимальную оценку фильтруемого СП *Y*(*t*). В качестве оптимальных оценок СП *Y*(*t*) при наличии измерений *Z*(*t*) чаще всего служат [1–4; 8; 12; 14; 15]:

условное математическое ожидание

$$
\widehat{Y}(t) = \int_{R^{N_Y}} y \widehat{\omega}(y, t / z) dy = \widehat{M}(t); \tag{3}
$$

мода

$$
\widehat{Y}(t) = \arg\max_{y \in R^{N_Y}} \widehat{\omega}(y, t / z); \tag{4}
$$

медиана (0,5-квантиль)

$$
\widehat{Y}(t) = MeY(t), \text{ The } m = MeY(t): \int_{-\infty}^{m} \widehat{\omega}(y, t/z) dy = \int_{m}^{\infty} \widehat{\omega}(y, t/z) dy = 0, 5. \tag{5}
$$

Отметим, что мода и медиана в общем случае могут иметь более одного значения, медиана определена для одномерного случая *N<sup>Y</sup>* = 1.

Апостериорная ПРВ  $\widehat{\omega}(y, t \, / \, z)$  фильтруемого СП  $Y(t)$ , входящая в выражения (3)– (5), описывается известным уравнением Р.Л. Стратоновича [2; 8; 12; 14]. Однако его аналитическое решение может быть получено только в простейших случаях.

Проведенные исследования показали, что при решении задачи высокоточной нелинейной фильтрации негауссовых многомерных СП, наблюдаемых в непрерывных стохастических ДСФС, необходимо комплексно использовать как методы параметрической, так и функциональной аппроксимации апостериорной ПРВ [4; 5], в частности: «обычный» и модифицированный моментно-семиинвариантный методы, разработанные М.Л. Дашевским, А.Г. Кашкаровой и В.И. Шином [1; 3]; методы аппроксимации апостериорной ПРВ отрезком ряда Эджворта или Лагерра.

Данные методы позволяют интегрировать более простые дифференциальные уравнения для апостериорных центральных моментов фильтруемого СП, а выбор максимального порядка учитываемых апостериорных центральных моментов производится путем расчета по формулам связи апостериорных кумулянтов (семиинвариантов) фильтруемого СП с последующим приравниванием нулю нормированных к дисперсии кумулянтов высших порядков, значения которых равны или меньше заданных пороговых значений (например, 2–5% от значения апостериорных дисперсий, которые характеризуют точность фильтрации).

Для решения задачи нелинейной фильтрации СП в стохастических ДСФС можно применять последовательные методы Монте-Карло, а именно алгоритмы непрерывных фильтров частиц [12; 13]. В их основе лежит моделирование траекторий стохастической ДСФС согласно системе нелинейных СДУ (1). Каждой траектории ставится в соответствие весовая функция, значения которой вычисляются на основе измерений (2). Получение оценок фильтруемого СП осуществляется с помощью статистической обработки результатов моделирования: нахождение по траекториям среднего, моды либо медианы в зависимости от заданного критерия оптимальности согласно (3)–(5) с учетом весовой функции. С развитием вычислительной техники методы Монте-Карло для фильтрации СП можно применять в реальном масштабе времени для достаточно сложных стохастических ДСФС [13].

Далее опишем основные этапы в рассматриваемых подходах к решению задачи нелинейной фильтрации.

## **2. ФИЛЬТРАЦИЯ НЕГАУССОВЫХ СЛУЧАЙНЫХ ПРОЦЕССОВ В СТОХАСТИЧЕСКИХ СИСТЕМАХ С ФИКСИРОВАННОЙ СТРУКТУРОЙ**

Данная методика включает семь основных этапов, каждый из которых состоит из нескольких подэтапов [4].

*На первом этапе* получено универсальное стохастическое интегродифференциальное уравнение (ИДУ) для апостериорного центрального момента произволь-

ного R-го порядка  $\hat{\mu}_{r_1r_2...r_R} \triangleq \langle \stackrel{\circ}{Y}_{r_1} \stackrel{\circ}{Y}_{r_2}...\stackrel{\circ}{Y}_{r_R} \rangle$  фильтруемого негауссового СП  $Y(t)$ .

*На втором этапе* на основании данного универсального ИДУ записаны универсальные уравнения для апостериорных центральных моментов первых шести порядков для фильтруемого СП *Y*(*t*). Универсальность этих уравнений состоит в том, что в них производные апостериорных центральных моментов  $M_{_p},~D_{_{pk}},~\widehat{\mu}_{_{pki}},~\widehat{\mu}_{_{pkij}}$  и т.д. не зависят от конкретного вида математических моделей фильтруемого СП (например, вида (1)) и канала наблюдения (например, вида (2)), а выражены через их обобщенные характеристики, т.е. через коэффициенты вектора сноса, элементы матрицы диффузии и обновляющий процесс.

*На третьем этапе* получены развернутые системы стохастических ИДУ для апостериорных центральных моментов произвольного *R*-го и первых шести порядков фильтруемого СП, исходя из заданного вида математических моделей фильтруемого СП *Y*(*t*) и канала наблюдения *Z*(*t*).

*На четвертом этапе* с использованием метода статистической аппроксимации произвольных одно- и многоаргументных нелинейностей [4; 5] осуществлено сведение полученных на третьем этапе ИДУ к СДУ для апостериорных центральных моментов произвольного *R*-го и первых шести порядков фильтруемого СП *Y*(*t*).

*На пятом этапе* получены формулы связи апостериорных центральных моментов произвольного *R*-го порядка с апостериорными кумулянтами СП *Y*(*t*). Знание апостериорных кумулянтов необходимо для обоснованного усечения и замыкания полученных на четвертом этапе уравнений для апостериорных центральных моментов с использованием правил «обычного» или модифицированного моментно-семиинвариантного метода [1–4; 8; 14; 15].

*На шестом этапе* проведен синтез высокоточных оптимальных нелинейных фильтров в соответствии с выбранным критерием оптимальности фильтрации.

При использовании в качестве критерия оптимальности минимума среднего квадрата ошибки фильтрации (СКО-оценка) в качестве оптимальной оценки *p*-й фазовой координаты *N<sup>Y</sup>* -мерного фильтруемого СП *Y*(*t*) принимается ее апостериорное математическое ожидание, т.е.  $Y_p = M_p$  ,  $p = 1, ..., N_Y$ .

При использовании в качестве критерия оптимальности максимума апостериорной ПРВ оптимальная оценка *p*-й фазовой координаты СП *Y*(*t*) с точностью до учета апостериорных центральных моментов третьего  $\hat{\mu}_{ppp} = \hat{\mu}_{3p}$  и четвертого  $\hat{\mu}_{pppp} = \hat{\mu}_{4p}$  порядков (или, что одно и то же, с точностью до учета ее апостериорных асимметрии  $\widehat\gamma_{1p}$  и эксцесса  $\widehat\gamma_{2p}$ ) рассчитывается так [4]:

$$
\widehat{Y}_p = \widehat{M}_p + \frac{3\widehat{\mu}_{3p}}{4\widehat{D}_p} - \frac{5\widehat{\mu}_{3p}\widehat{\mu}_{4p}}{12\widehat{D}_p^3}.
$$
\n(6)

Выражение (6) получено путем аппроксимации апостериорной ПРВ  $\widehat{\omega}(y, t \, / \, z)$  рядом Эджворта по полиномам Чебышева–Эрмита с точностью до седьмого члена ряда, рассчитываемых через апостериорные нормированные кумулянты  $k$ -го порядка  $\widehat{\boldsymbol{\chi}}_k$  и нахождения тех кумулянтов, при которых частная производная по ним от апостериорной ПРВ равна нулю, с последующей заменой апостериорных нормированных кумулянтов на апостериорные центральные моменты фильтруемого СП.

Если фильтруемый СП *Y*(*t*) является существенно негауссовым, то для повышения точности фильтрации в ряде Эджворта следует учитывать большее число членов ряда. Если апостериорная ПРВ равна нулю при отрицательных значениях аргумента (например, показательная или релеевская), то вместо ряда Эджворта целесообразно использовать аппроксимацию апостериорной ПРВ с помощью ряда Лагерра.

*На седьмом этапе* осуществляется численное интегрирование на ЭВМ системы СДУ для апостериорных центральных моментов до четвертого порядка включительно, проверка фильтруемого СП *Y*(*t*) на гауссовость (путем расчета модулей апостериорных коэффициентов асимметрии  $\widehat{\gamma}_{1p}$  и эксцесса  $\widehat{\gamma}_{2p}$  всех *p*-х фазовых координат), уточнение при необходи-

мости итерационным образом порядка рассчитываемых апостериорных центральных моментов фильтруемого СП и нахождение его оптимальных оценок в соответствии с выбранным критерием оптимальности фильтрации согласно (3)–(5). Проверка на гауссовость проводится следующим образом: если модуль величины асимметрии не превышает 0,25 и модуль величины эксцесса не превышает 0,5, то с вероятностью 0,95 такой фильтруемый СП является гауссовым. Если все фазовые координаты имеют нормальную ПРВ, то такой фильтруемый СП является гауссовым и в этом случае ЭВМ автоматически не учитывает в алгоритмах фильтрации апостериорные центральные моменты выше второго порядка. В противном случае ЭВМ автоматически итерационным образом учитывает в алгоритмах фильтрации высшие центральные моменты для тех фазовых координат, которые не являются гауссовыми.

## **3. ПРИМЕНЕНИЕ ПОСЛЕДОВАТЕЛЬНЫХ МЕТОДОВ МОНТЕ-КАРЛО (ФИЛЬТР ЧАСТИЦ)**

Данная методика включает три основных этапа, каждый из которых состоит из нескольких подэтапов [12].

*Первый этап* состоит в получении аналога системы нелинейных СДУ (1) в дискретном времени, необходимого для численного моделирования стохастической ДСФС. Например, при использовании численного метода Эйлера

$$
Y_{k+1} = Y_k + h\big(C(t_k) + D(t_k)Y_k + \Phi(Y_k, t_k)B(t_k) + Q(Y_k, t_k)\big) + \sqrt{h}H(Y_k, t_k)V_k, \tag{7}
$$

где *Q*(*y*,*t*) – в общем случае нелинейная функция, которая выражается через *H*(*y*,*t*) при переходе от СДУ в смысле Стратоновича к соответствующему СДУ в смысле Ито; *V<sup>k</sup>* – случайный вектор, координаты которого для всех *k* независимы и имеют стандартное гауссово распределение; *h* – шаг интегрирования: *h* = *tk*+1 – *tk*; случайный вектор *Y*<sup>0</sup> моделируется согласно заданному распределению.

*Второй этап* предполагает нахождение интенсивности изменения весовой функции, определяющей вклад траектории стохастической ДСФС в искомую оптимальную оценку СП *Y*(*t*):

$$
\mu(y, z, t) = S^{T}(t) \Psi^{T}(y, t) \Xi^{-1}(t) \left( z - \frac{1}{2} \Psi(y, t) S(t) \right), \quad \Xi(t) = \Lambda(t) \Lambda^{T}(t).
$$

Весовая функция и ее аналог в дискретном времени имеют вид

$$
w(t) = \exp\left\{\int_{t_0}^t \mu(Y(\tau), Z(\tau), \tau) d\tau\right\}, \quad w_{k+1} = w_k \exp\left\{\mu(Y_k, Z_k, t_k)h\right\}, \quad w_0 = 1. \tag{8}
$$

Дополнительно функцию  $\mu(y, z, t)$  можно рассматривать как интенсивность пуассоновского потока обрывов и ветвлений специального ветвящегося СП, построенного на основе системы нелинейных СДУ (1). Методы и алгоритмы нелинейной фильтрации СП, основанные на такой интерпретации, подробно изложены в [12].

*На третьем этапе* проводится синтез высокоточного оптимального нелинейного фильтра в соответствии с выбранным критерием оптимальности фильтрации и численное моделирование на ЭВМ.

При использовании в качестве критерия оптимальности минимума среднего квадрата ошибки фильтрации оптимальная оценка фильтруемого СП *Y*(*t*) представляет собой взвешенное среднее по результатам численного моделирования пар «траектория + вес»:

$$
\widehat{Y}(t_k) = \sum_i w_k^i Y_k^i / \sum_i w_k^i,
$$

где суммирование ведется по всем реализациям, которые получаются в результате численного моделирования решения уравнения (7) с учетом весовой функции (8).

При использовании в качестве критерия оптимальности максимума апостериорной ПРВ оптимальная оценка представляет собой вектор, на котором достигается максимум оценки апостериорной ПРВ, полученной на основе численного моделирования пар «траектория + вес». Для уменьшения вычислительных затрат можно находить эту оценку приближенно для *p*-й фазовой координаты СП *Y*(*t*) на основе формулы (6) и взвешенных оценок центральных моментов третьего и четвертого порядков.

### **Финансирование**

Работа выполнена при частичной поддержке гранта РФФИ № 17-08-00530.

### **ЛИТЕРАТУРА**

- 1. Дашевский М.Л. Семиинвариантный метод замыкания уравнений для моментов в задачах анализа нелинейных систем // Проблемы управления и теория информации. 1975. № 4. С. 317–328.
- 2. Калман Р., Фалб П., Арбиб М. Очерки по математической теории систем. М.: Едиториал УРСС, 2004. 400 с.
- 3. Кашкарова А.Г., Шин В.И. Модифицированные семиинвариантные методы анализа стохастических систем // Автоматика и телемеханика. 1986. № 2. С. 69–79.
- 4. Косачев И.М. Методология высокоточной нелинейной фильтрации случайных процессов в стохастических динамических системах с фиксированной структурой // Вестник Воен. акад. Респ. Беларусь. 2014. № 4 (45). С. 125–161.
- 5. Косачев И.М., Ерошенков М.Г. Аналитическое моделирование стохастических систем. Минск: Наука и техника, 1993. 264 с.
- 6. Марковская теория оценивания в радиотехнике / Под ред. Ярлыкова М.С. М.: Радиотехника, 2004. 504 с.
- 7. Методы классической и современной теории автоматического управления: в 5 т. М.: МГТУ им. Н.Э. Баумана, 2004.
- 8. Пугачев В.С., Синицын И.Н. Теория стохастических систем. М.: Логос, 2004. 1000 с.
- 9. Руденко Е.А. Оптимальная структура нелинейных фильтров конечного порядка. М.: Изд-во МАИ, 1989. 64 с.
- 10. Руденко Е.А. Непрерывная конечномерная локально-оптимальная фильтрация диффузионно-скачкообразных сигналов // Известия РАН. Теория и системы управления. 2018. № 4. С. 14–43.
- 11. Рыбаков К.А. Спектральный метод фильтрации и прогнозирования в стохастических системах диффузионно-скачкообразного типа // Научный вестник МГТУ ГА. 2016. № 224 (2). С. 14–23.
- 12. Рыбаков К.А. Статистические методы анализа и фильтрации в непрерывных стохастических системах. М.: Изд-во МАИ, 2017. 176 с.
- 13. Рыбаков К.А., Ющенко А.А. Непрерывные фильтры частиц и их реализация в реальном масштабе времени // Вестник ВГУ. Серия: Системный анализ и информационные технологии. 2018. № 3. С. 56–64.
- 14. Синицын И.Н. Фильтры Калмана и Пугачева. М.: Унив. кн., Логос, 2006. 640 с.
- 15. Современная и прикладная теория управления: Оптимизационный подход к теории управления: в 3 т. / Под ред. Колесникова А.А. Таганрог: Изд-во ТРТУ, 2000.
- 16. Степанов О.А. Основы теории оценивания с приложениями к задачам обработки навигационной информации: в 2 т. СПб.: ЦНИИ «Электроприбор», 2017.
- 17. Bain A., Crisan D. Fundamentals of Stochastic Filtering. Springer, 2009. 394 p.
- 18. Bar-Shalom Y., Li X.R., Kirubarajan T. Estimation with Applications to Tracking and Navigation. John Wiley & Sons, 2001. 581 p.

*Работа поступила 07.02.2019г.*

## **КОМПЛЕКСЫ ПРОГРАММ**

УДК 378.14

## **РЕАЛИЗАЦИЯ МЕХАНИЗМОВ ОЦЕНКИ КАЧЕСТВА ОБРАЗОВАТЕЛЬНЫХ УСЛУГ: ИНФОРМАЦИОННО-АНАЛИТИЧЕСКАЯ СИСТЕМА ИАС МК**

### **А.И. Митин, Т.А. Филичева**

В статье представлены задачи оценки текущего состояния качества образовательных услуг, описаны принципы построения информационно-аналитической системы мониторинга качества образовательных услуг (ИАС МК), которая обеспечивает решение экспертно-аналитических задач, формирование рекомендаций по повышению качества для администрации образовательного учреждения.

\_\_\_\_\_\_\_\_\_\_\_\_\_\_\_\_\_\_

The article presents the tasks of assessing the current state of the quality of educational services, describes the principles of building an information-analytical system for monitoring the quality of educational services (IAS MQ), which provides the solution of expert-analytical tasks, the formation of recommendations to improve the quality for the administration of educational institutions.

\_\_\_\_\_\_\_\_\_\_\_\_\_\_\_\_\_\_

### **КЛЮЧЕВЫЕ СЛОВА**

Информационно-аналитическая система, информационное обеспечение, образовательная система, иерархическая структура, удовлетворенность качеством образовательных услуг.

### **ДЛЯ ЦИТАТЫ**

Σ

*А.И. Митин, Т.А. Филичева.* Реализация механизмов оценки качества образовательных услуг: информационно-аналитическая система ИАС МК // Моделирование и анализ данных. 2019. №3. С. 80-93. *A.I. Mitin, T.A. Filicheva.* Implementation of mechanisms for assessing the quality of educational services: information and analytical system IAS MQ. Modelirovaniye i analiz dannykh=Modelling and data analysis *(Russia)*. 2019, no.3, pp.80-93.

С учетом повышения требований государства и общества к качеству предоставляемых образовательных услуг информационно-аналитическое обеспечение мониторинга качества образования призвано обеспечить эффективность управления образовательным учреждением, оперативность реагирования на вызовы современного рынка – как со стороны работодателей, так и со стороны потребителей образовательных услуг (общества, государства).

Ранее в статье [1] были предложены подходы к решению задач оценки текущего состояния качества образовательных услуг и описаны соответствующие нечетко-логические и нечетко-множественные модели. Настоящая статья описывает практическую реализацию предложенных подходов и моделей – информационно-аналитическую систему мониторинга качества образовательных услуг (ИАС МК).

Областью применения ИАС МК является: 1) определение степени достижения целей в области качества образовательных услуг; 2) оценка рисков снижения качества образовательных услуг; 3) оценка рисков недостижения поставленных целей; 4) оценка степени удовлетворенности качеством образовательных услуг.

ИАС МК характеризуется:

• видами аналитической информации, которая требуется лицу, принимающему решение (ЛПР), для определения степени достижения поставленных целей в области качества, степени удовлетворенности качеством (со стороны субъектов образовательной деятельности), рисков снижения качества образовательных услуг;

• методами и моделями мониторинга качества образовательных услуг, которые реализуют анализ качества по соответствующим характеристикам;

• совместимостью с информационной системой образовательного учреждения.

Значительные объемы информации, сложность учета внешних факторов, большое число количественных и качественных показателей, неформальных элементов обусловливают требования, предъявляемые к ИАС МК [2, 3]. Такими основными требованиями являются:

• наличие развитой информационной базы с возможностью оперативного поиска требуемой информации;

• обеспечение оперативной связи с источниками информации (субъектами удовлетворенности качеством образовательных услуг, экспертами);

• наличие диалоговых программных средств, обеспечивающих формирование рекомендаций для принятия решений на основе математических моделей анализа информации;

• наглядность представления информации в форме, удобной для восприятия (в виде таблиц, графиков, диаграмм, словесных рекомендаций);

• простота работы, достигаемая использованием доступных программных средств.

Функционально ИАС МК состоит из следующих трех подсистем (рис. 1):

- *подсистема ведения данных* образовательного учреждения (с учетом справочной информации, основных сведений, информации об удовлетворенности качеством образовательных услуг, совокупностей продукционных правил для формирования рекомендаций по повышению удовлетворенности качеством, уменьшению рисков снижения качества предоставляемых образовательных услуг);

- *подсистема анализа основных показателей* качества образовательных услуг (с учетом определения степени удовлетворенности качеством, а также возможных рисков снижения качества);

- *подсистема формирования отчетности* по соответствующим запросам (включающей таблицы, графики, диаграммы, комментарии, рекомендации).

 $\sum_{i=1}^{n}$ 

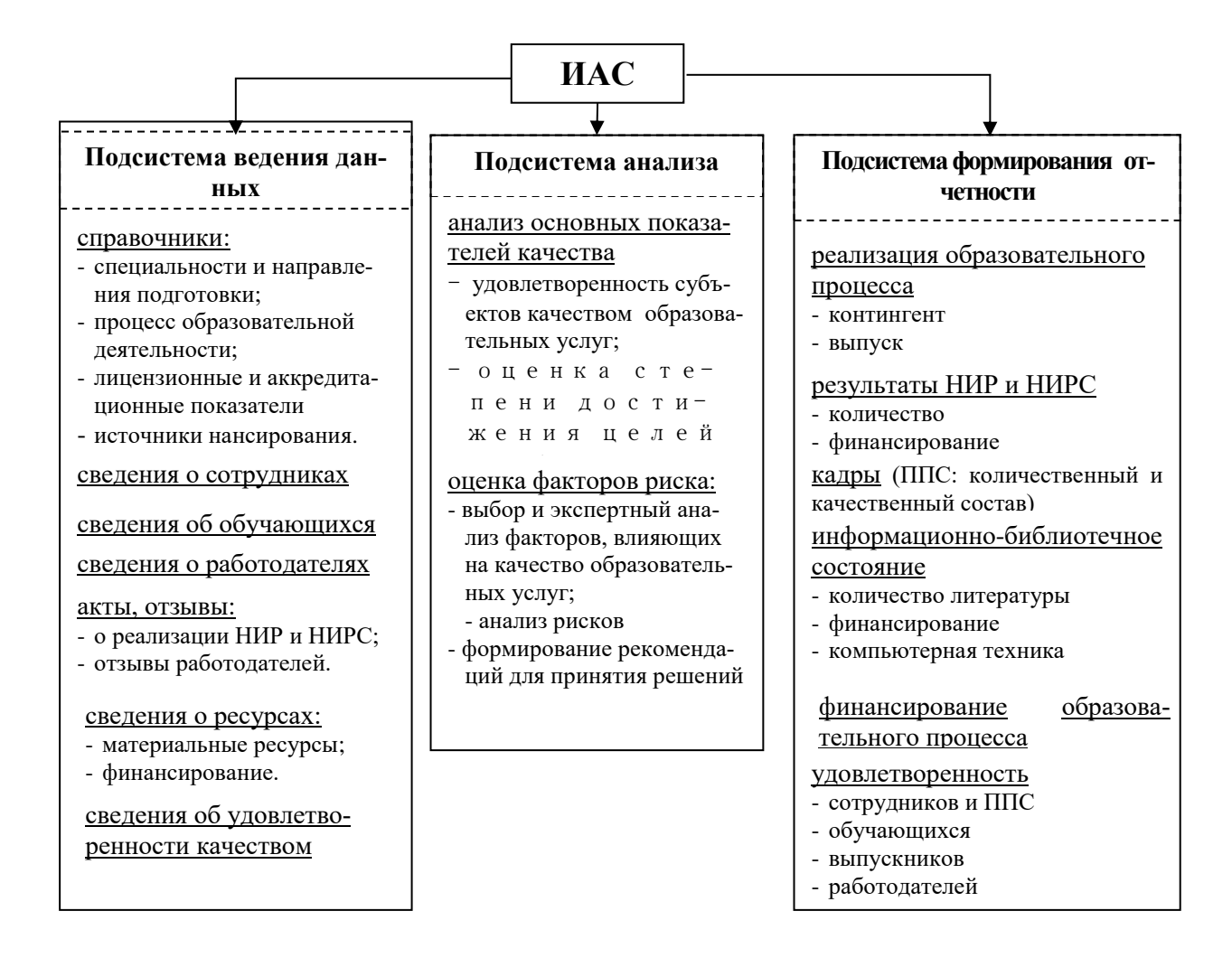

### **Рис. 1. Функциональный состав ИАС МК**

Взаимодействие методов и моделей мониторинга качества образовательных услуг (рис. 2) непосредственно определяет функционирование трех указанных выше подсистем. *Первая подсистема* выполняет сбор показателей, измеряющих долю соответствия поставленным целям в области качества, а также степень удовлетворенности субъектов удовлетворенности (сотрудников и профессорско-преподавательский состав, обучающихся, выпускников, работодателей) качеством образовательных услуг. *Вторая подсистема* позволяет провести анализ отклонений от поставленных целей в области качества и определить степень достижения этих целей с применением методов, основанных на теории нечеткого логического вывода [2, 4, 5, 6]. Второй функцией этой подсистемы является сопоставление показателей удовлетворенности качеством образовательных услуг (по каждому из направлений деятельности) с полученными от субъектов удовлетворенности оценками и формирование на основе этого сопоставления рекомендаций по направлениям, требующим корректирующих и предупреждающих действий [2, 4, 7]. Наконец, третья функция подсистемы связана с анализом рисков снижения качества образовательных услуг, рисков недостижения поставленных целей [1, 7, 8, 9]. *Третья подсистема* генерирует рекомендации ЛПР для принятия управленческих решений, а также формирует аналитические отчеты с подтверждающими таблицами, графиками, диаграммами, предназначенными для ЛПР.

Ядром информационного обеспечения ИАС МК является тесно связанные между собой база знаний и база данных. *База знаний* содержит совокупность нечетких продукционных правил по степени достижения целей в области качества и степени удовлетворенности

качеством образовательных услуг. Продукционные правила формируются перебором всех допустимых условий/следствий (например, ЕСЛИ <количество абитуриентов меньше установленных контрольных цифр> ТО <активизировать проведение рекламных мероприятий> ИЛИ <повысить информированность общества> ИЛИ <повысить имидж вуза> ИЛИ <снизить стоимость обучения> и т.д.) [8, 9, 10].

Кроме того, база знаний содержит информацию по когнитивным картам (КК), использующимся при оценке рисков снижения качества. Когнитивная карта представляет собой взвешенный ориентированный граф, вершинам которого сопоставлены концепты (факторы), а ребрам – веса связи между концептами [9, 10]. Анализ рисков снижения качества образовательных услуг, основанный на когнитивном подходе к моделированию и управлению, позволяет разработать формальные модели и получить количественную оценку негативных последствий, влияющих на качество образовательных услуг.

Данные мониторинга и процедуры извлечения знаний, проводимые аналитиками на этапе построения и модификации продукционных правил, позволяют экспертам сформировать список концептов когнитивной карты для исследования возможных причин несоответствия целям в области качества образовательных услуг, а также выделить наиболее проблемные показатели (концепты), риск недостижения которых достаточно велик или значения которых не соответствуют целевым. При этом совокупность продукционных правил позволяет формировать рекомендации по улучшению качества образовательных услуг при принятии управленческих решений ЛПР.

*База данных* организована в виде обычной реляционной БД и содержит справочники, сведения о студентах, сотрудниках, работодателях, форматы отчетов и т.д.

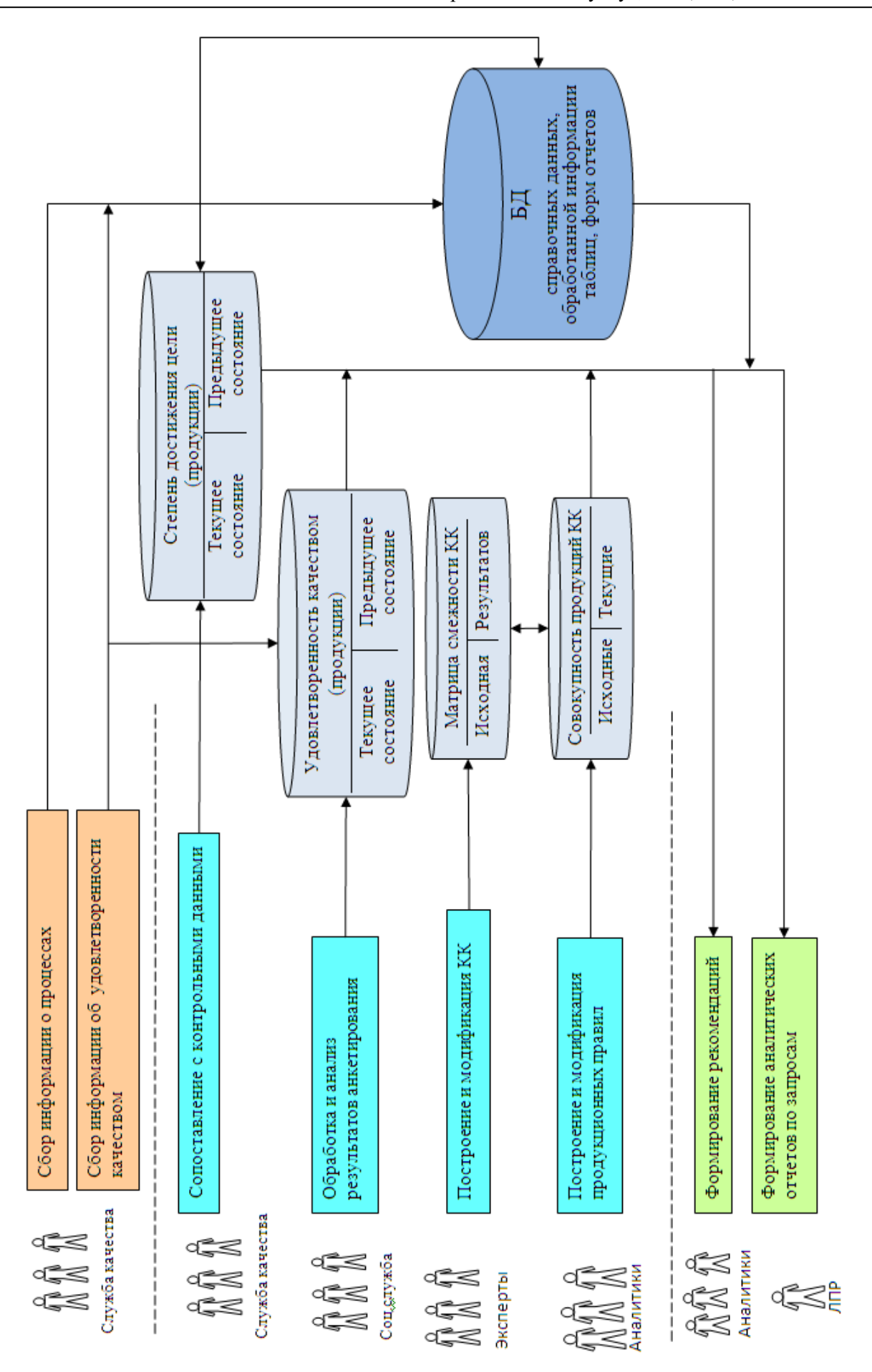

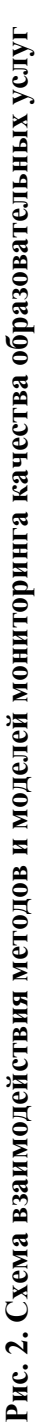

 $\sum$ 

Взаимодействующие с ИАС МК категории пользователей (рис. 2) характеризуются следующим образом:

• *Служба качества* – является организатором процесса сбора и анализа информации в соответствии с регламентами по контролю качества образовательных услуг и/или запросами ЛПР, контролирует основные этапы, организует процедуру согласования мнений экспертов.

• *Социологическая служба* – выполняет разработку анкет для определения степени удовлетворенности качеством образовательных услуг (для разных субъектов удовлетворенности – студентов, преподавателей, работодателей и т.п.) в соответствии с поставленными требованиями и направлениями исследования, анализирует информацию, полученную при анкетном опросе.

• *Эксперты в предметной области –* на основе знаний о предметной области выделяют основные факторы, влияющие на качество образовательных услуг, а также устанавливают связи между ними.

• *Аналитики –* вырабатывают рекомендации для ЛПР, обнаруживают возможные некорректности модели или сформированной совокупности продукционных правил, принимают решение о возобновлении процесса согласования модели и продукций.

• *ЛПР –* является заключительным звеном в процессе принятия решений с использованием ИАС МК, выдвигает требования, учитывающиеся аналитиками при проведении моделирования и отбора рекомендаций.

Для выработки с помощью ИАС МК рекомендаций по повышению удовлетворенности качеством предоставляемых образовательных услуг, достижению целей в области качества целесообразно использовать экспертов и аналитиков, причем как в качестве экспертов, так и в качестве аналитиков допускается привлечение специалистов службы качества и социологической службы. Количество экспертов определяется в зависимости от основных целей образовательного учреждения в области качества, количества реализуемых образовательных программ и сложности структуры образовательного учреждения.

Таким образом, программные средства ИАС МК должны обеспечивать решение экспертно-аналитических задач (оценки степени удовлетворенности качеством образовательных услуг, достижения целей в области качества, рисков снижения качества) с использованием базы данных, базы знаний и средств мониторинга на основе информационного взаимодействия между участниками образовательной деятельности.

Анализ задач, которые ставились перед ИАС МК, позволил сформулировать следующий минимальный набор структурных и функциональных требований, предъявляемых к информационно-аналитическому обеспечению мониторинга качества образовательных услуг:

1. ИАС МК обеспечивает импорт результатов анкетных опросов субъектов удовлетворенности качеством образовательных услуг, анализ полученных результатов, а также режим визуального отображения полученных результатов.

2. Субъект удовлетворенности качеством образовательных услуг, как пользователь ИАС МК, имеет возможность в удобной для восприятия форме ввести ответы на вопросы анкеты.

3. Пользователи ИАС МК (социологическая служба, служба качества, аналитики) имеют возможность провести импорт необходимых для анализа результатов анкетных опросов субъектов удовлетворенности качеством образовательных услуг, получить данные о степени удовлетворенности, выработать рекомендации по повышению качества образовательных услуг и сформировать отчет.

4. ИАС МК обеспечивает анализ качества образовательных услуг и степени достижения цели в области качества с учетом задания анализируемого периода и основных показателей, характеризующих качество образовательных услуг.

5. ИАС МК позволяет аналитикам осуществлять оценку рисков снижения качества образовательных услуг, отражать возможное поведение образовательной системы в рамках анализируемого периода и формировать рекомендации по корректирующим и предупреждающим действиям с учетом рисков.

6. Основу информационного обеспечения ИАС МК составляют: а) база данных, содержащая показатели, характеризующие качество образовательных услуг и сведения об основных показателях образовательной деятельности; б) база знаний, позволяющая формировать рекомендации для ЛПР по увеличению степени удовлетворенности качеством образовательных услуг, степени достижения целей в области качества и принятию корректирующих (предупреждающих) действий по повышению качества образовательных услуг.

7. Диалоговое взаимодействие пользователей с ИАС МК осуществляется через графический интерфейс в форме, удобной для восприятия пользователем.

8. Структурно ИАС МК реализована в виде совокупности подсистем, что обеспечивает как возможность использования отдельных подсистем на этапе эксплуатации, так и расширение их функциональных характеристик в процессе совершенствования.

9. ИАС МК обеспечивает экспорт входных данных (результатов анкетных опросов субъектов удовлетворенности качеством образовательных услуг), результатов оценки степени удовлетворенности качеством образовательных услуг, результатов моделирования (графиков изменения значений для различных сценариев и т.п.) в другие программные приложения.

Разработанный механизм взаимодействия подсистем ИАС МК обеспечивает реализацию методов анализа данных мониторинга качества образовательных услуг (оценку удовлетворенности качеством образовательных услуг, степени достижения целей в области качества, рисков снижения качества) на основе использования экспертно-аналитических методов, метода когнитивного моделирования, лингвистических переменных и нечеткого логического вывода [1, 2, 4].

В частности, при анализе степени удовлетворенности качеством образовательных услуг результаты анкетных опросов, заполняемые на Web-странице сайта образовательного учреждения, созданного на основе программного продукта «Битрикс: Управление сайтом», выгружаются для дальнейшего анализа в формат Microsoft Excel в виде таблицы.

Удалённый обмен данными реализуется через ряд Web-интерфейсов для различных категорий пользователей. В основе управления сайтом заложен принцип разделения уровней прав доступа пользователей к ресурсам сайта. Каждый посетитель сайта относится к одной или нескольким группам, каждая из которых обладает определенным набором прав доступа. Зарегистрированный пользователь сайта (регистрация применяется при работе экспертов и сотрудников службы качества) обладает уникальными идентификационными данными: логином и паролем. После авторизации в системе (ввода логина и пароля в специальную форму авторизации) пользователь получает доступ к ресурсам сайта в соответствии с уровнем прав доступа его группы. В качестве примера реализации представлен фрагмент Web-страницы для оценки работодателями степени удовлетворенности качеством образовательных услуг (рис. 3)

### Анкета для оценки удовлетворенности работодателей

.<br>Уважаемые члены экспертной группы, оцените степень удовлетворенности работодателей (органы и и с делает в чены службы занятости) по каждому из ниже приведенных критериев, используя<br>еледующую систему оценок: 6 – абсолютно удовлетворен; 5 – удовлетворен; 4 – скорее<br>удовлетворен; 3 – частично удовлетворен и частич

#### Наименование Вашей организации\* No Наименование критериев Оненка 1. Уровень полготовки специалистов в вузе  $1<sub>1</sub>$ Полготовка вузом 4 - скорее удовлетворен специальностям.  $1.2$ Практические навыки 4 - скорее удовлетворен  $\ddot{\phantom{1}}$ .<br>выпускников, полученные зүзе .<br>Теоретическая  $1.3$ подготовка 5 - чдовлетворен  $\ddot{\phantom{1}}$ выпускников  $1\,4$ Соответствие знаний 4 - скорее удовлетворен Ų современным зыпускников требованиям менеджмента  $1.5$ Формирование вузом 4 - скорее удовлетворен ų личностных качеств лотвонноотв<br>трудолюбие келание дальнейшего .<br>азвития и т.п.).  $1<sub>B</sub>$ Переподготовка и повышение 3 - частично удовлетворен и частично не удовлетворен <mark>у</mark> квалификации кадров правитовители.<br>Организации.

### **Рис. 3. Фрагмент Web-страницы анкеты для оценки степени удовлетворенности работодателей**

Результаты заполнения анкет можно просмотреть с помощью программного продукта «Битрикс: Управление сайтом» и выполнить экспорт в Microsoft Excel для дальнейшей обработки результатов.

Схема информационно-аналитического обеспечения мониторинга качества (рис. 4) отражает взаимодействие программных инструментов каждой из описанных подсистем мониторинга качества образовательных услуг. Это взаимодействие включает: 1) сбор информации о степени удовлетворенности качеством образовательных услуг, о значимости связей между концептами когнитивной модели, о состоянии процессов, обеспечивающих образовательные услуги; 2) анализ данных по удовлетворенности качеством образовательных услуг, степени достижения целей в области качества, рискам его снижения; 3) формирование рекомендаций по повышению качества образовательных услуг в виде отчетов, аналитических записок, включающих исследуемые критерии, анализ ключевых показателей, графическое отражение результатов, рекомендации для принятия управляющих воздействий ЛПР.

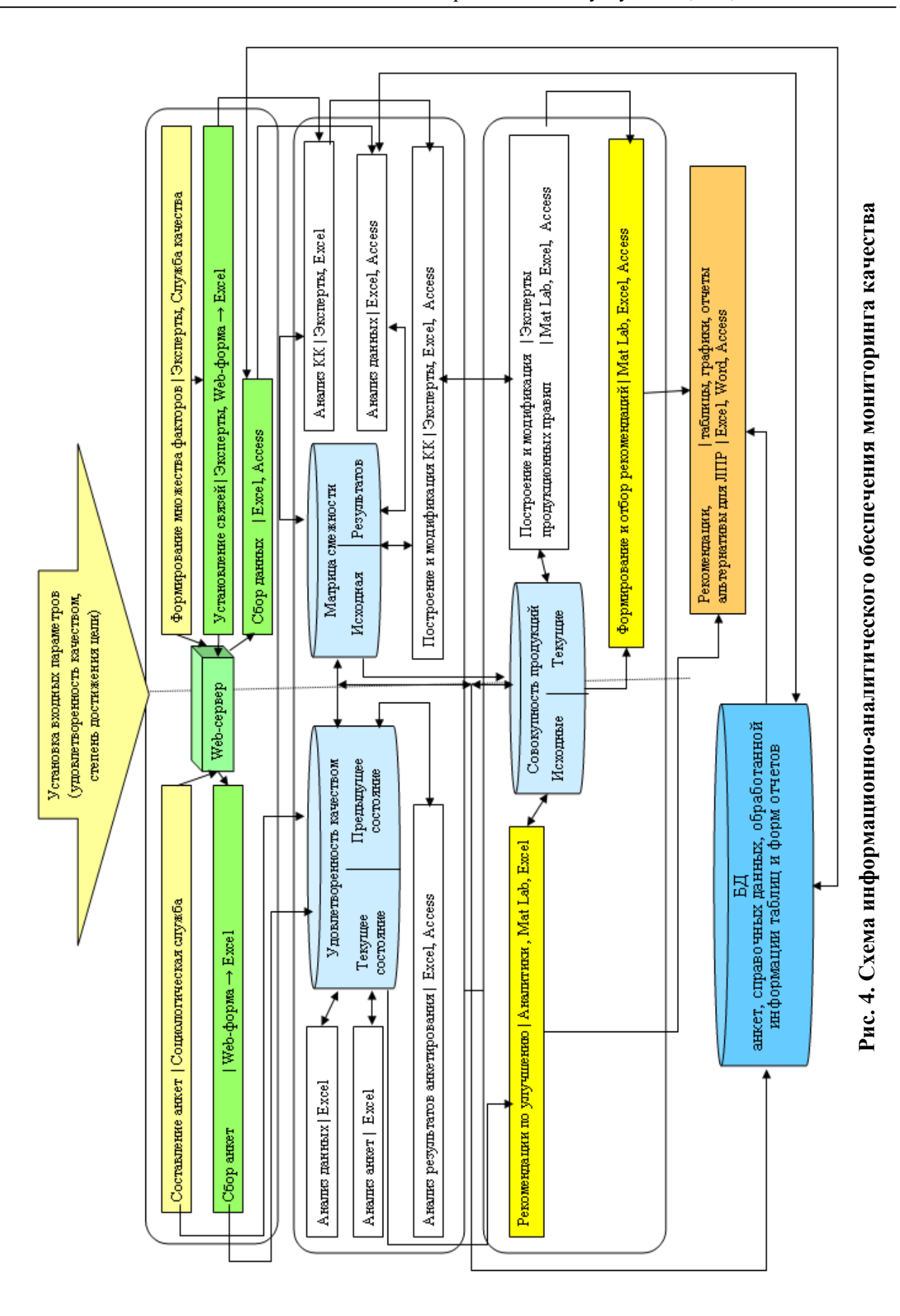

Использование Web-сайта обеспечивает оперативное взаимодействие с экспертами, позволяет привлекать мобильных экспертов (рис. 4). Применение программного продукта «Битрикс: Управление сайтом» при создании сайта обосновано тем, что 1) процесс управления сайтом полностью автоматизирован, 2) управление сайтом возможно в многопользовательском режиме с распределением прав доступа, 3) предоставляется возможность развивать, изменять и создавать новые компоненты за счет поставки в открытых исходных текстах.

Доступ к формам посредством Web-интерфейса позволяет избежать бумажных документов при сборе информации по анкетным опросам, первичным когнитивным картам оценки рисков снижения качества образовательных услуг и, в принципе, вообще избежать первичной обработки информации в бумажном виде. С этой целью применяется модуль опросов в «Битрикс: Управление сайтом», который предназначен для сбора информации, проведения онлайновых опросов, анкетирования, маркетинговых исследований, предусматривает возможность настройки системы статистики для хранения нужного объема данных, оптимальной скорости работы, возможность экспорта любых данных из модуля статистики в формат Microsoft Excel для дальнейшего анализа.

Основные подсистемы ИАС МК реализованы на основе СУБД Microsoft Access и программных модулей на языке VBA. Применение Microsoft Access обосновано:

• высокой степенью универсальности интерфейса;

• возможностями интеграции с другими программными продуктами, входящими в состав Microsoft Office;

• набором визуальных средств разработки;

• удобством реализации базы данных (показатели, характеризующие качество образовательных услуг, сведения об абитуриентах, студентах, преподавателях и т.д.) и базы знаний (для формирования рекомендаций ЛПР по повышению качества образовательных услуг, степени достижения целей в области качества).

Программные инструменты подсистемы анализа данных ИАС МК включают Microsoft Excel, MatLab и Microsoft Access. Применение перечисленных программных инструментов обосновано широкой распространенностью, доступностью, понятным интерфейсом, совместимостью с другими программными продуктами.

При помощи стандартных функций MatLab, инструментов Database Toolbox (для работы с базами данных) и Fuzzy Logic Toolbox (для построения и анализа нечётких множеств) выполняется связь между Microsoft Excel и MatLab, которая обеспечивает обмен данными и их анализ.

В качестве примера результата работы ИАС МК рассмотрим особенности функционирования подсистемы определения степени удовлетворенности качеством образовательных услуг. Эта подсистема обеспечивает согласованные действия групп пользователей ИАС МК с целью определения степени удовлетворенности качеством предоставляемых образовательных услуг и позволяет проанализировать степень удовлетворенности качеством образовательной деятельности для разных субъектов этой деятельности (обучающихся, сотрудников, работодателей). Выяснение мнений субъектов удовлетворенности качеством образовательных услуг осуществляется посредством Web-опроса. Группы пользователей ИАС МК при реализации подсистемы определения степени удовлетворенности качеством образовательных услуг характеризуются следующим образом:

Служба качества – организует процесс сбора и анализа информации по удовлетворенности качеством образовательных услуг, реализует контроль основных этапов и осуществляет импорт данных и их конвертацию (рис. 5).

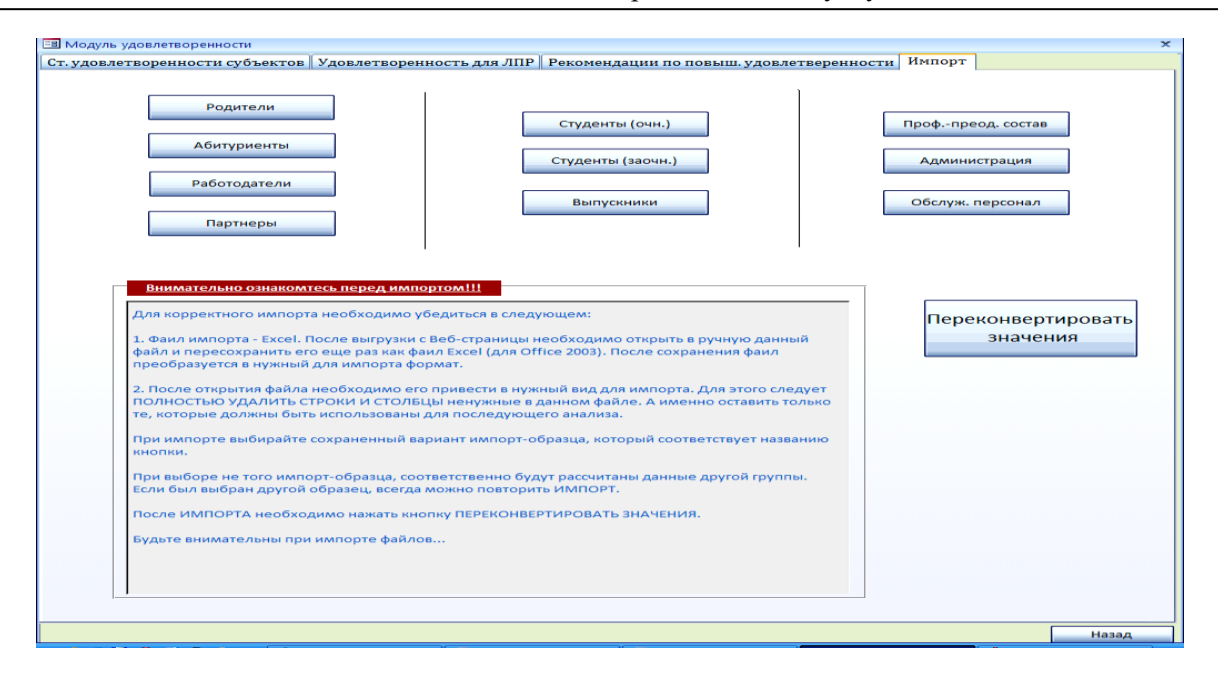

### **Рис. 5. Страница импорта и конвертации подсистемы определения степени удовлетворенности качеством образовательных услуг**

Социологическая служба – осуществляет разработку анкетных опросов для определения степени удовлетворенности качеством образовательных услуг в соответствии с требованиями и направлениями исследования, а также обеспечивает анализ информации, полученной при анкетных опросах (рис. 6), вносит рекомендации по совершенствованию анкет и анализа результатов опроса, выполняет консультирование сотрудников службы качества и аналитиков по вопросам организации и проведения социологических опросов.

Аналитики – в соответствии с разработанными методами проводят анализ степени удовлетворенности качеством образовательных услуг (рис. 6), выполняют построение отчетов (субъект удовлетворенности, степень удовлетворенности по критериям, графическое отражение степени удовлетворенности по критериям) для более подробного анализа причин неудовлетворенности. Также в их функции входит уточнение формулировок рекомендаций по повышению удовлетворенности качеством предоставляемых образовательных услуг для всех субъектов образовательной деятельности и внесение предложений по повышению удовлетворенности качеством образовательных услуг для ЛПР (в том случае, если степень удовлетворенности не выше «частично удовлетворен и частично не удовлетворен») (рис. 7).

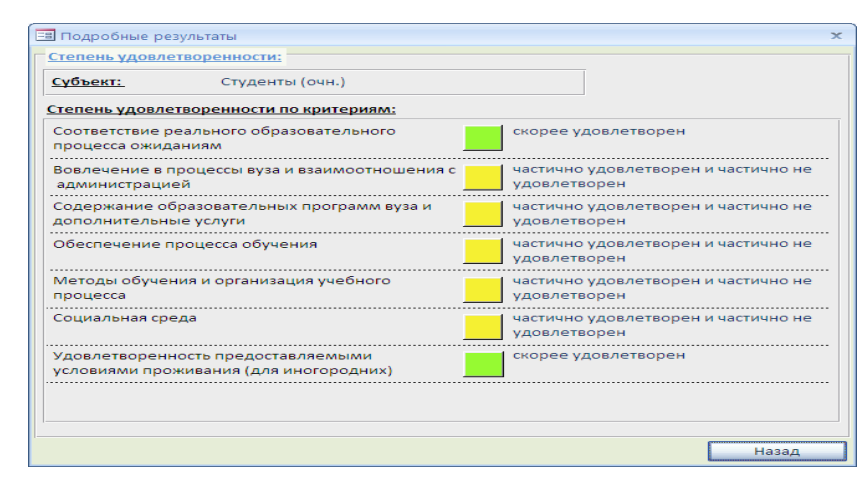

**Рис. 6. Страница оценки степени удовлетворенности качеством образовательных услуг субъектами образовательной деятельности**

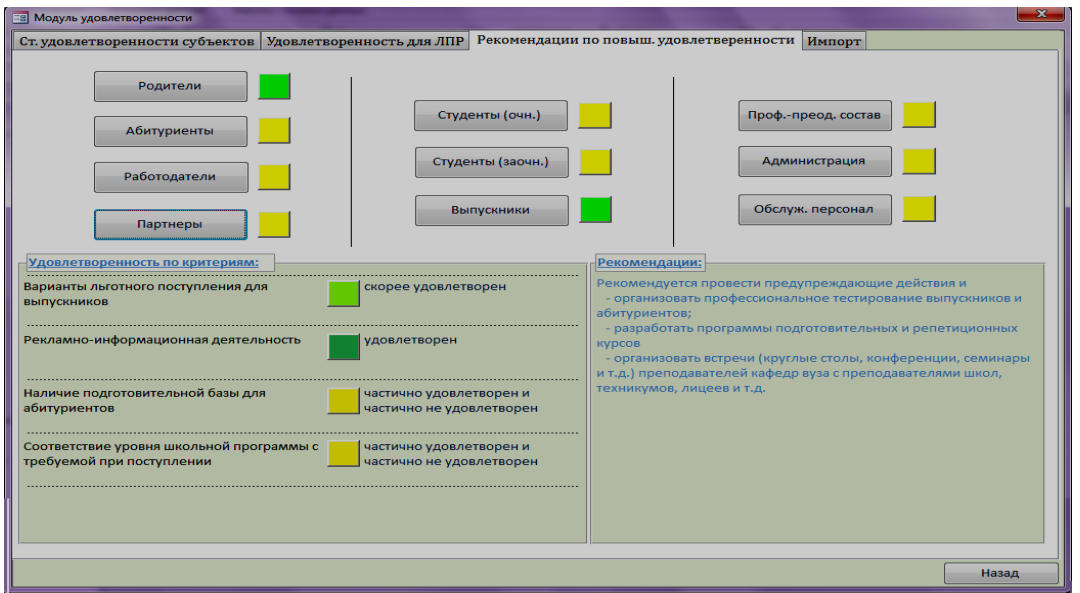

### **Рис. 7. Страница рекомендаций по повышению удовлетворенности качеством образовательных услуг**

Например, на рис. 7 приведены рекомендации по принятию корректирующих действий во взаимодействии с партнерами (образовательными учреждениями – «поставщиками» абитуриентов) для степени «частично удовлетворен и частично не удовлетворен». В качестве рекомендаций предлагается выбрать и провести предупреждающие действия из следующего перечня:

- организовать профессиональное тестирование выпускников и абитуриентов;
- разработать программы подготовительных и репетиционных курсов;

- организовать встречи (круглые столы, конференции, семинары и т.д.) преподавателей кафедр вуза с преподавателями школ, лицеев, колледжей, техникумов и т.д.

Для степени удовлетворенности, начиная со «скорее не удовлетворен», формируются рекомендации по принятию корректирующих действий. Совокупность рекомендаций по критериям удовлетворенности разрабатывается аналитиками и вносится в базу знаний. Данная совокупность рекомендаций может обновляться при внесении изменений в направления деятельности и цели в области качества.

Информация для ЛПР представляется в графическом виде с использованием трехбалльной вербальной шкалы. Графическое отражение информации в виде радарной диаграммы позволяет проследить степень удовлетворенности для субъектов, а также по критериям удовлетворенности для каждого субъекта (рис. 8).

Σ

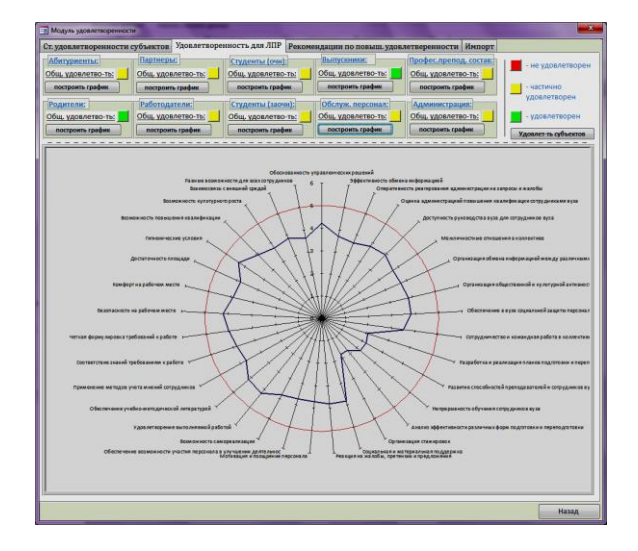

### **Рис. 8. Страница удовлетворенности качеством образовательных услуг для ЛПР**

Возможность графического отражения степени удовлетворенности качеством образовательных услуг позволяет наглядно отразить удачно реализуемые направления деятельности образовательного учреждения и те направления деятельности, которые требуют проведения корректирующих или предупреждающих действий со стороны ЛПР [6, 7, 9]. Красная круговая линия определяется степенью удовлетворенности «удовлетворен» и рассматривается в качестве целевого показателя по степени удовлетворенности качеством образовательных услуг.

Подсистема оценки удовлетворенности качеством образовательных услуг предоставляет:

1) аналитикам – информацию для подробного анализа степени удовлетворенности по семибалльной шкале и возможностью формирования отчета;

2) ЛПР – информацию по сигнальным показателям трехбалльной шкалы с возможностью более подробного просмотра степени удовлетворенности субъектов удовлетворенности качеством образовательных услуг;

3) ЛПР – рекомендации для принятия решений по повышению удовлетворенности качеством образовательных услуг. Предложенными рекомендациями ЛПР может воспользоваться самостоятельно при принятии решений или учесть перечень рекомендаций, который сформирован аналитиками.

Подсистема оценки рисков снижения качества профессиональной подготовки ИАС МК позволяет осуществить прогнозную оценку рисков снижения качества (с помощью когнитивного моделирования), сформировать рекомендации для ЛПР по поводу снижения негативного влияния на поведение образовательной системы.

Подсистема оценки рисков снижения качества образовательных услуг предоставляет: 1) аналитикам – информацию о факторах (концептах когнитивной карты), влияющих на качество образовательных услуг; 2) ЛПР – информацию о рекомендациях по уменьшению рисков снижения качества; кроме того, ЛПР может воспользоваться комментариями и рекомендациями аналитиков.

В заключение целесообразно перечислить выходные результаты, предоставляемые системой ИАС МК для разных категорий пользователей:

1) аналитикам информацию для подробного анализа степени удовлетворенности качеством образовательных услуг по семибалльной шкале;

2) аналитикам информацию для формирования отчета, который включает степень удовлетворенности по критериям и графическое представление;

3) аналитикам результаты когнитивного моделирования в табличном и графическом виде, рекомендации по предотвращению негативных последствий для ЛПР;

4) ЛПР – информацию по сигнальным показателям трехбалльной шкалы, с возможностью более подробного просмотра степени удовлетворенности качеством образовательных услуг для разных субъектов образовательной деятельности;

5) ЛПР – рекомендации для принятия решений по повышению степени удовлетворенности качеством образовательных услуг;

6) ЛПР – результаты когнитивного моделирования, рекомендации по снижению рисков и улучшению качества образовательных услуг.

## **ЛИТЕРАТУРА**

- 1. Митин А.И., Филичева Т.А. Оценка качества образовательных услуг: моделирование на базе теории нечетких множеств и нечеткой логики // Моделирование и анализ данных, 2016. №1. С. 3-20.
- 2. Майорова В.И. Системный анализ проблем и моделирование процесса подготовки элитных специалистов инженерного профиля (на примере ракетно-космических специальностей). В 2-х ч. Ч. 2. М.: Изд-во МГОУ. 2007. 222 с.
- 3. Митин А.И., Филичева Т.А. Продукционная модель оценки качества профессиональной подготовки и степени достижения целей в области качества // Открытое образование, 2013, №6. С. 31-35.
- 4. Добряков А.А., Милова В.М. Экспертно-аналитический метод оценки качества образовательных систем на основе нечётко-множественного подхода // Качество. Инновации. Образование. 2007. № 1. С. 36–41.
- 5. Костюкова, Т.П. Система управления рисками в образовательной деятельности непременная часть менеджмента качества / Костюкова Т.П., Лысенко И.А. // Информационные технологии в образовании / III Международная научно-практическая конференция «Информационная среда вуза XXI века» 21–25 сентября 2009 г., г. Петрозаводск. Режим доступа: http://ito.edu.ru/2009/Petrozavodsk/I/I-0-17.html (дата обращения 03.03.2019).
- 6. Митин А.И., Филичева Т.А. Мониторинг качества профессиональной подготовки: информационно-аналитический подход // Информатизация образования и науки, 2014. №1. С. 82–100.
- 7. Митин А.И., Филичева Т.А. Модель оценки удовлетворенности качеством профессиональной подготовки и ее практическая реализация // Открытое образование, 2014, №1. С. 36-43.
- 8. Митин А.И., Филичева, Т.А. Информационно-аналитический подход к мониторингу качества профессиональной подготовки. М.-Берлин: Изд-во Директ-Медиа, 2015. 65 с.
- 9. Митин, А.И., Филичева Т.А. Оценка рисков снижения качества профессиональной подготовки с использованием метода когнитивного моделирования // Открытое образование, 2014, №2. С. 34-39.
- 10. Силов В.Б. Принятие стратегических решений в нечёткой обстановке. М.: ИНПРО-РЕС, 1995. 228 с.

*Работа поступила 08.03.2019г.*

 $\sum_{i=1}^{n}$ 

УДК 519.17

## **КОМПЛЕКС ПРОГРАММ ОПТИМАЛЬНОГО РАСКРАШИВАНИЯ МНОЖЕСТВА ВЕРШИН СВЯЗНОГО ГРАФА С ИСПОЛЬЗОВАНИЕМ МЕТОДА ВЕТВЕЙ И ГРАНИЦ**

## **В.Н. Нефедов, А.В. Жарких**

В статье рассматривается задача об оптимальном раскрашивании вершин графа с использованием метода ветвей и границ. Приводятся примеры практических задач, сводящихся к раскраске графа, а также приводится программа, с помощью которой можно находить оптимальную раскраску для связного графа.

\_\_\_\_\_\_\_\_\_\_\_\_\_\_\_\_\_\_

The article discusses the branch and bound method, which is used to solve the problem of optimal coloring of graph vertices. Examples of practical problems that boil down to a graph coloring are given, and a program is given with which one can find the optimal coloring for a connected graph.

\_\_\_\_\_\_\_\_\_\_\_\_\_\_\_\_\_\_

### **КЛЮЧЕВЫЕ СЛОВА**

Теория графов, графы, раскраска графов, метод ветвей и границ.

### **ДЛЯ ЦИТАТЫ**

*В.Н.Нефедов, А.В. Жарких.* Комплекс программ оптимального раскрашивания множества вершин связного графа с использованием метода ветвей и границ // Моделирование и анализ данных. 2019. №3. С. 94-98.

*V.N. Nefedov, A.V Zharkikh.* The complex program of optimal coloring of the set of vertices of a connected graph using the branch and bound method. Modelirovaniye i analiz dannykh=Modelling and data analysis *(Russia)*. 2019, no.3, pp.94-98.

### **ВВЕДЕНИЕ**

В настоящее время теория графов активно развивается, так как задачи, решаемые с ее помощью, находят широкое применение на практике. Графы служат удобным средством для визуализации связей между различными объектами и активно применяются в различных сферах человеческой деятельности. Например, схема линий метро является графом. Вершинами данного графа являются станции, а ребрами – пути движения поездов.

Одной из наиболее популярных тем теории графов является раскраска графов. Данная задача появилась в середине 19 века, когда в попытках раскрасить политическую карту была сформулирована проблема четырех красок. В наши дни задача о раскраске графов так же широко изучается, так как находит широкое применение при решении различных практических задач.

## **1. ПРАКТИЧЕСКИЕ ЗАДАЧИ, СВОДЯЩИЕСЯ К РАСКРАСКЕ ГРАФОВ**

Задача о раскраске графа может широко применяться для решения различных прикладных задача, например:

1. Задача о минимальном числе помещений для хранения продуктов. Предположим, что необходимо распределить продукты по помещениям. В силу каких-то причин некоторые из продуктов не могут находиться в одном помещении. Требуется распределить продукты по помещениям так, чтобы для распределения продуктов потребовалось минимальное количество помещений.

2. Задача о частотных диапазонах в станциях сотовой сети. Имеется n вышек сотовой связи, которые расположены так, что у них есть общие зоны покрытия. Так как число диапазонов частот, которые используются в системе мобильной радиосвязи ограниченно, то могут возникать взаимные помехи из-за того, что различные базовые станции (например, с общей зоной покрытия) используют одинаковый диапазон частот. Требуется распределить частоты между базовыми станциями таким образом, чтобы минимизировать помехи, оказываемые станциями друг на друга.

3. Задача о проектировании коробки скоростей. Коробка скоростей – механизм для изменения частоты вращения ведомого вала при постоянной частоте вращения ведущего. Имеется n шестерней, которые размещаются на валах. Задача, стоящая перед конструктором коробки, заключается в минимизации ее размеров, а это часто сводится к поиску наименьшего числа валов, на которых размещаются шестерни.

4. Задача о составлении расписаний. Пусть необходимо прочитать несколько лекций за определенное время. Чтение каждой лекции в отдельности занимает один час, но некоторые лекции не могут читаться одновременно. Требуется составить расписание так, чтобы чтение всех лекций заняло минимально возможное время.

## **2**. **МЕТОД ВЕТВЕЙ И ГРАНИЦ**

Для решения задачи о раскраске графов существует большое количество различных методов, однако не все из них позволяют находить оптимальную раскраску для графа.

Одним из методов, позволяющих найти оптимальную раскраску для графа, является метод ветвей и границ [1], один из вариантов изложения его применения к указанной задаче приведен в работе [6]. Данный метод является модификацией метода полного перебора. Его существенным преимуществом является то, что из рассмотрения исключаются подмножества решений, которые заведомо не дадут оптимального решения. Однако данный метод не подходит для решения задач с большим количеством вершин в графе. Если количество вершин в графе велико, то следует использовать эвристический алгоритм, одно из изложений которого приведено в работе [5], который позволяет находить раскраску для графа с практически неограниченным конечным множеством вершин, однако дает оптимальное решение только в некоторых случаях.

В методе ветвей и границ решается задача минимизации некоторой целевой функции  $f(x)$  на конечном множестве допустимых решений  $P$ . Допустимыми решениями являются последовательности  $(i_1, ..., i_n)$ , где  $i_j \in \{1, 2, ..., n\}$  такие, что вершина  $v_j$  окрашивается цветом с номером  $i_j$ ,  $j = 1, 2, ..., n$ , и при этом никакие две смежные вершины не окрашиваются одним цветом  $(\{v_{j_1}, v_{j_2}\} \in X \implies i_{j_1} \neq i_{j_2})$ . Ищется последовательность, на которой достигается минимум целевой функции  $f(i_1, ..., i_n) = max\{i_1, ..., i_n\}$  на множестве допустимых решений *P.* Эта последовательность и укажет оптимальное раскрашивание графа *G*.

Оптимальное раскрашивание вершин графа *G* ищется на дереве возможных решений (раскрасок). Это дерево состоит из *n* уровней: 1-й уровень соответствует вершине  $v_1$  и каждый *j*-й уровень – вершине  $v_j$ , где  $j \in \{1,2,...,n\}$ . Совокупность вершин каждого *j*-го уровня соответствует допустимым номерам цветов для окрашивания *j*-й вершины.

## **3. ПРИМЕНЕНИЕ АЛГОРИТМА РАСКРАСКИ ГРАФОВ К РЕШЕНИЮ ПРАКТИЧЕСКИХ ЗАДАЧ**

Для иллюстрации работы метода ветвей и границ для решения задачи о раскраске графов рассмотрим задачу о минимальном числе помещений для хранения продуктов.

Взаимодействие некоторых продуктов представляется в виде графа  $G = (V, X)$ , изображенного на рис. 1. В графе  $G = (V, X), V$  – множество продуктов,  $X$  – множество ребер, где  $x = \{v, w\} \in X$  тогда и только тогда, когда  $(v, w) \in X$  или  $(w, v) \in X$ , и где  $v, w \in V$ . Если  $x =$  $(v, w) \in X$ , то продукт  $v$  отрицательно воздействует на продукт  $w$ , т.е. продукты  $v$ ,  $w$  нельзя хранить в одном помещении. В данном случае можно поставить задачу об определении минимального числа помещений для хранения продуктов из множества  $V$ .

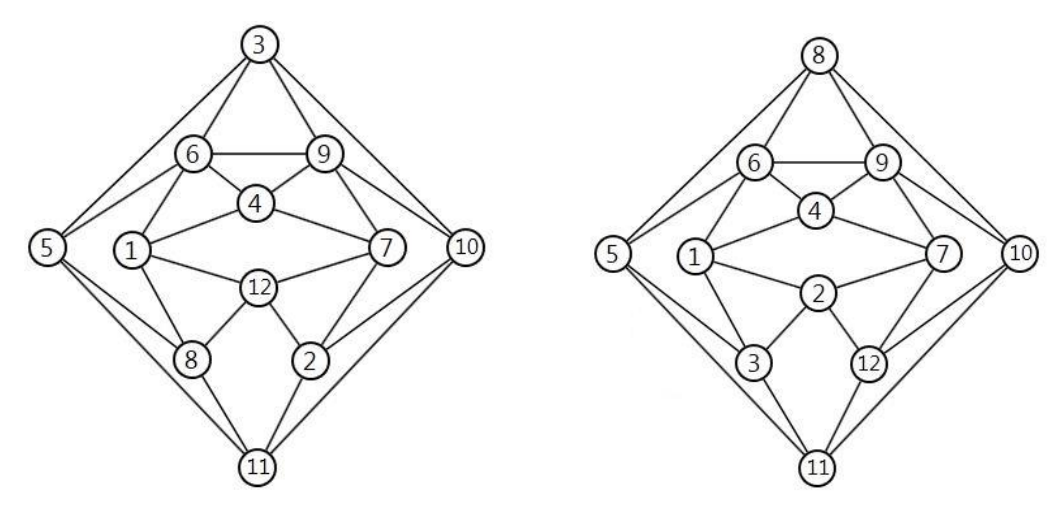

**Рис. 1. Исходный граф Рис. 2. Перенумерованный граф**

Эта задача будет эквивалентна задаче о раскрашивании вершин графа. Требуется определить минимальное количество цветов  $v$ , необходимое для раскращивания вершин неориентированного графа  $G$ , так чтобы никакие две смежные вершины не были окрашены одним цветом. Минимальное число цветов  $p$  покажет, какое количество помещений необходимо для хранения продуктов.

Перед началом решения задачи выделим в графе G полный подграф  $G_0$  (это позволит уменьшить число вершин в дереве возможных решений) с множеством вершин  $\{v_1, v_8, v_{12}\},$ после чего перенумеруем вершины графа так, чтобы вершина  $v_1$  стала вершиной  $v_2$ , а вершина  $v_{\rm s}$  стала вершиной  $v_{\rm s}$ . Получаем граф  $G'$ , изображенный на рис. 2.

Результат применения метода ветвей и границ для граф  $G'$  представлен на рис. 3. На этом рисунке продемонстрирован обход дерева возможных решений. Над каждой вершиной дерева указана соответствующая этой вершине оценка, а также пронумерованы все вершины в порядке обхода дерева.

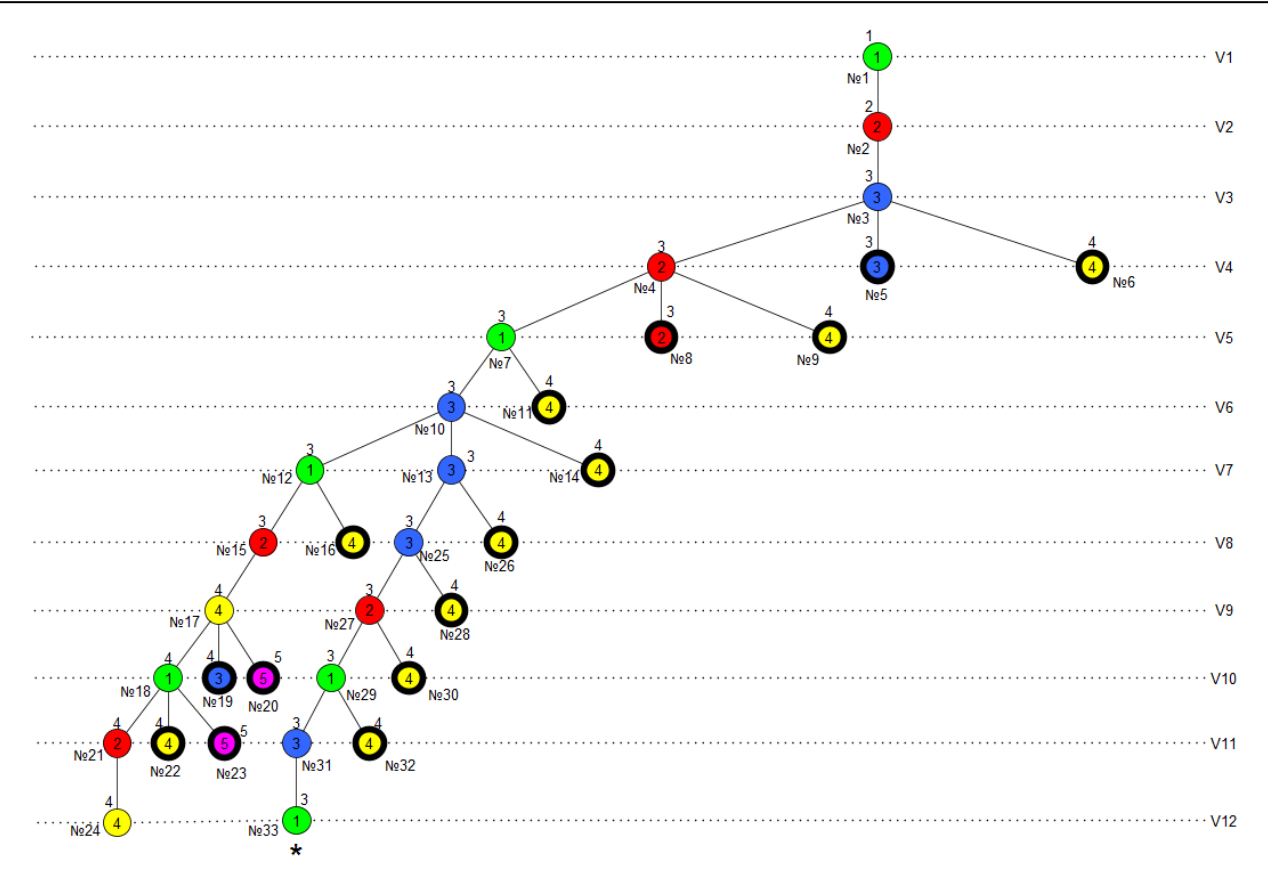

**Рис. 3. Результат применения метода ветвей и границ**

При обходе дерева при достижении вершины №24 получаем первое рекордное значение  $\tilde{p} = 4$ , необходимое для раскраски графа. В соответствии с правилом отсечений [6] при достижении вершин (на рисунке они выделены жирным цветом), значение которых больше или равно рекордному значению, отсекаются все продолжающиеся из них цепи. Оптимальное раскрашивание вершин графа соответствует цепи с минимальным значением целевой функции. Такое значение для графа G' было достигнуто в вершине №33. Таким образом, хроматическим число для графа  $G'$  будет  $\tilde{p} = 3$ . Оптимальное раскрашивание вершин исходного графа  $G$  представлено на рис. 4.

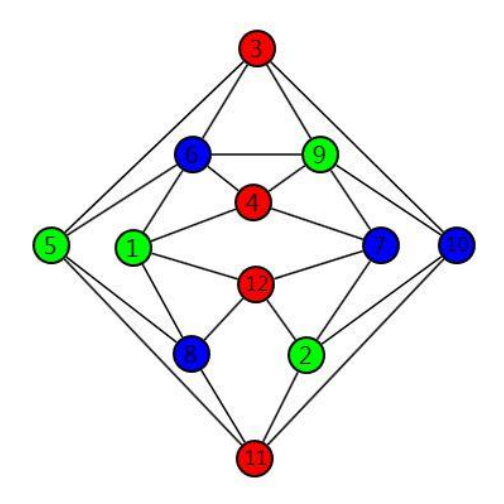

**Рис. 4. Раскраска графа**

Соответствующий список размещения продуктов по помещениям представлен в таблице. В первом помещении хранятся продукты  $1, 2, 5, 9$ ; во втором  $-3, 4, 11, 12$ ; в третьем  $-$ 6, 7, 8, 10.

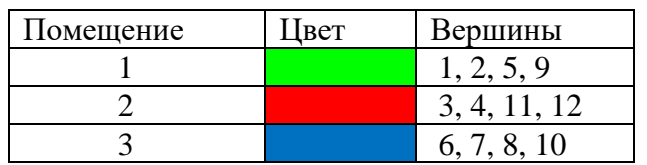

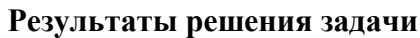

## **4. ПРОГРАММА ДЛЯ РАСКРАСКИ ГРАФА**

Интерфейс программы для раскраски графов представлен на рис. 5. С помощью данной программы можно рисовать разнообразные графы в заданной области, а также находить оптимальную раскраску для этих графов. Для раскраски графов используется метод ветвей и границ.

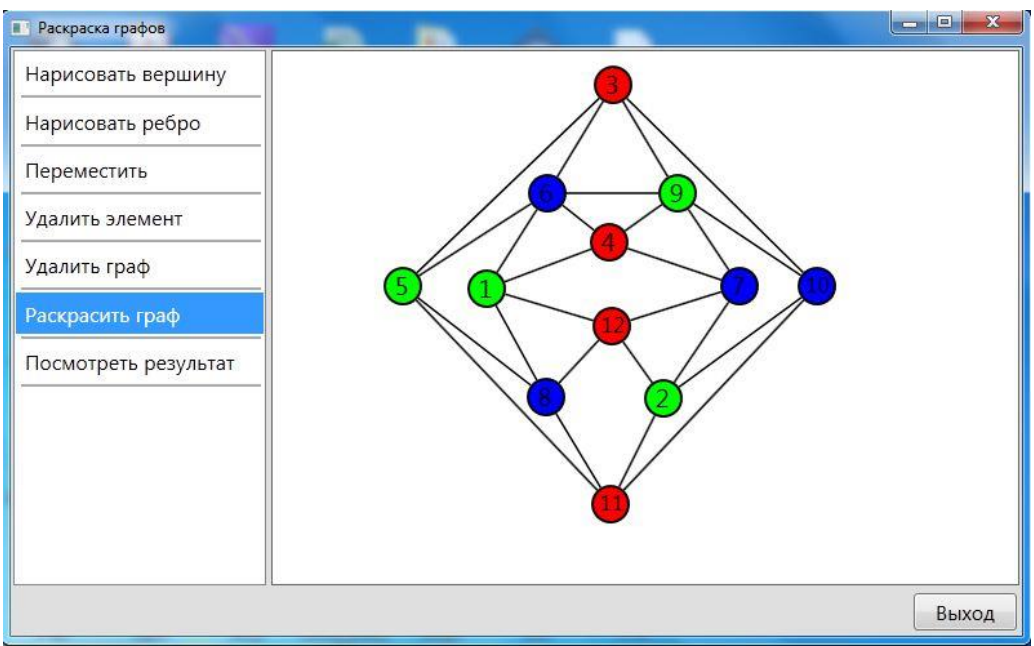

**Рис. 5. Интерфейс программы**

## **ЛИТЕРАТУРА**

- 1. Кристофидес Н. Теория графов. Алгоритмический подход. –М.: Мир, 1978. 432 с.
- 2. Конвей Р.В., Максвелл В.Л., Миллер Л.В. Теория расписаний. –М.: Наука, 1975. –360 с.
- 3. Липский В. Комбинаторика для программистов. –М.: Мир, 1988. –200
- 4. Шкурба В.В. Задача о трёх станках –М.: Наука, 1976. –92 с.
- 5. Нефедов В.Н. Методические указания к выполнению расчетных работ по теории графов и сетей. –М.: Доброе слово, 2015. –59 с.
- 6. Нефедов В.Н. Дискретные задачи оптимизации: Учебное пособие. М.: Изд-во МАИ, 1994. –59 с.
- 7. Нефедов В.Н., Осипова В.А. Курс дискретной математики. М.: Изд-во МАИ, 1992. 264 с.

*Работа поступила 19.02.2019г.*

# **АВТОРЫ**

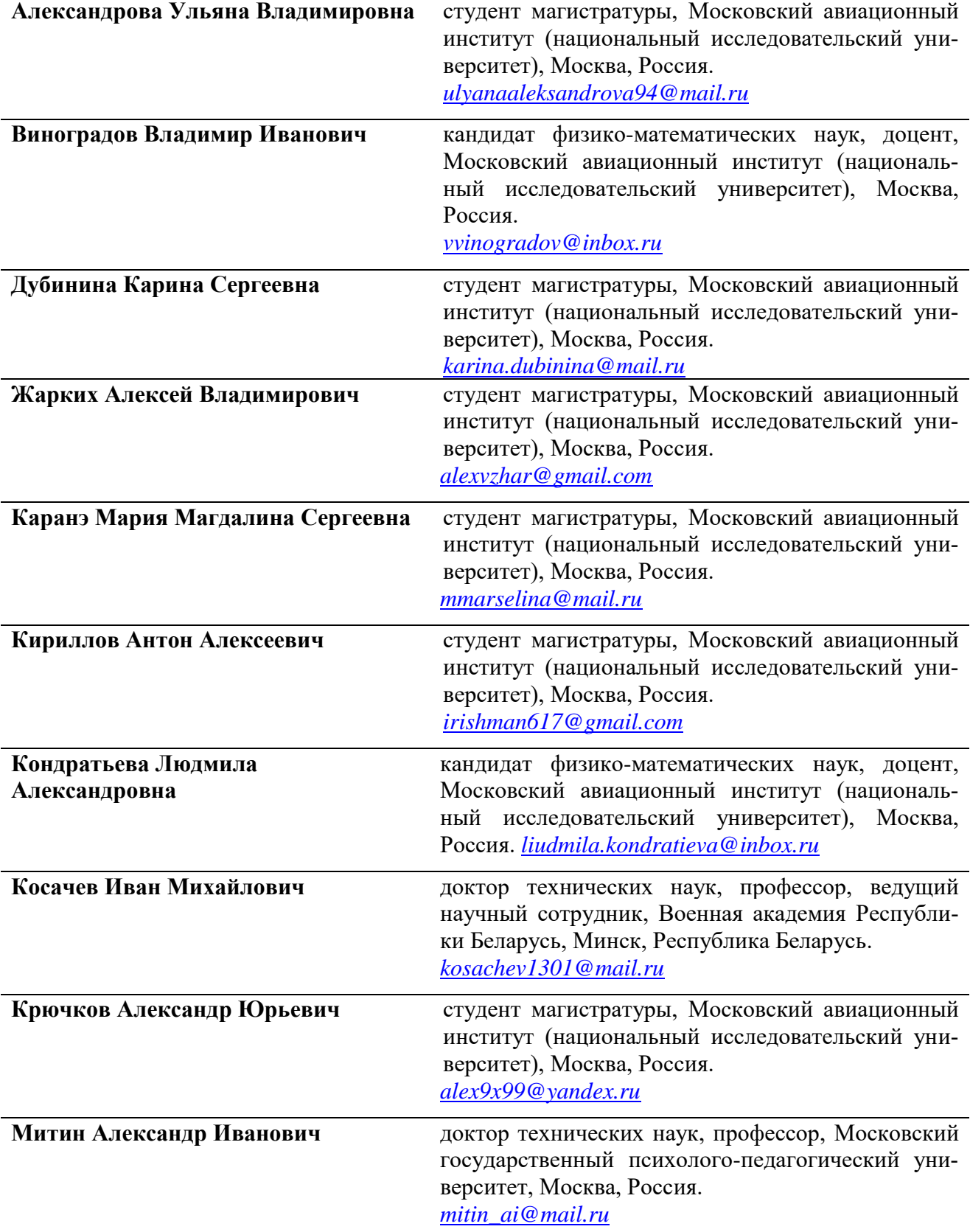

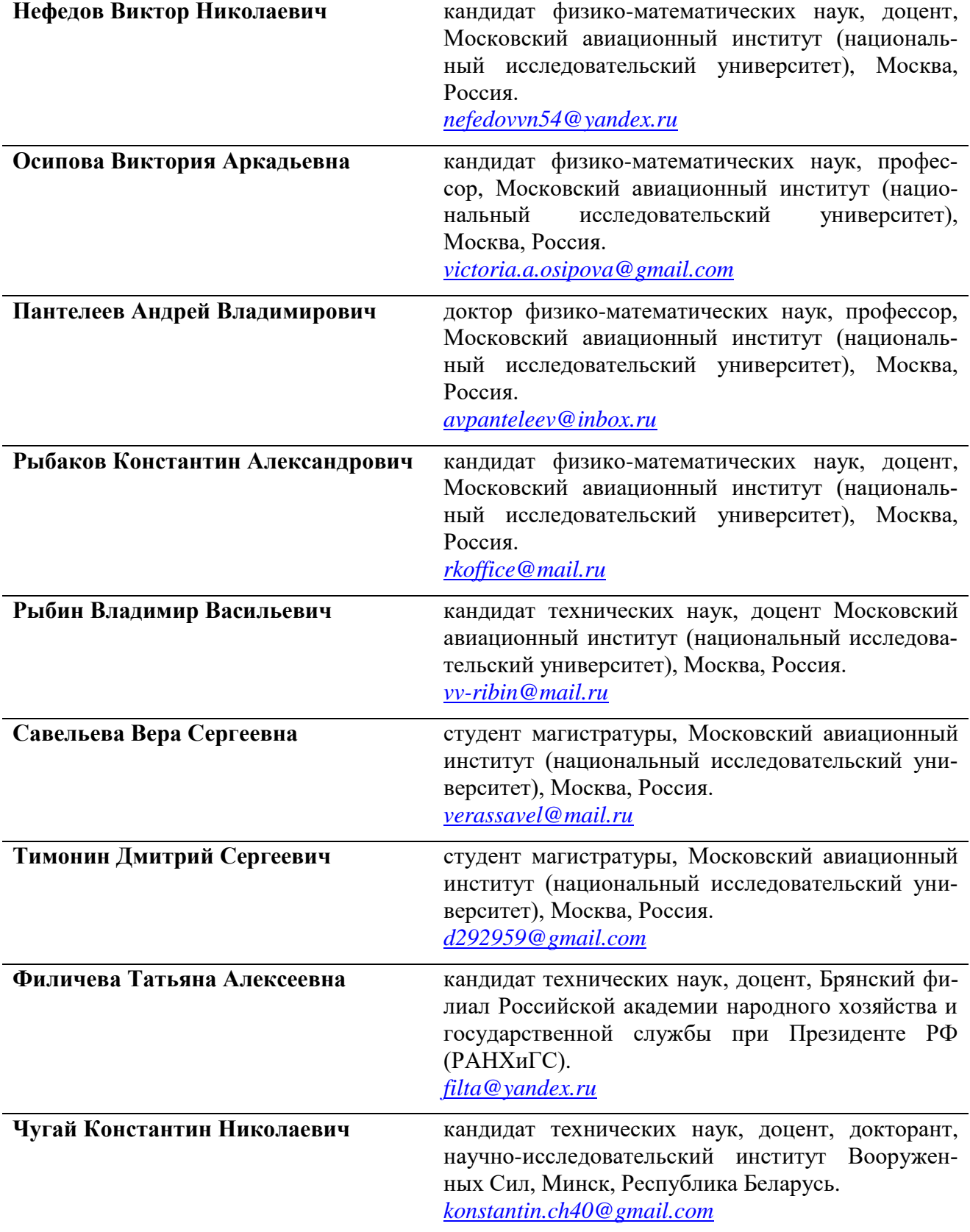